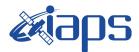

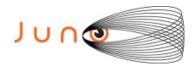

# Juno JIRAM

# **Report JM0201**

JIR-IAPS-SY-004-2020 Version 1.0

April 20, 2020

Prepared by: R. Noschese, H. N. Becker, S. Brooks, A. Cicchetti, R. Sordini

> Approved by: A. Adriani and A. Mura

|            | JIR-IAPS-SY-004-20 |     |     |         |
|------------|--------------------|-----|-----|---------|
| e opo      | Issue              | 1.0 | 20/ | 04/2020 |
| JUNO/JIRAM | Page               | 2   | of  | 100     |

#### **Table of Contents**

Г

| 1 | INTRODUCTION               | 3   |
|---|----------------------------|-----|
| 2 | REFERENCES                 | 3   |
| 3 | ACTIVITY DESCRIPTION       | 3   |
| 4 | RADIATION SEQUENCES        | 5   |
| 5 | 5 SCIENTIFIC GOALS         | 5   |
| 6 | 5 DATA COLLECTION OVERVIEW | 8   |
|   | A.1 Commanding file (SASF) | .13 |

## List of Figures

| Figure 1: Simulation with JSPT (JIRAM Software Planning Tool), coverage of the S  | outh Pole  |
|-----------------------------------------------------------------------------------|------------|
| with filter M. The overlapping yellow strips represent the predicted FOVs         | 4          |
| Figure 2: Simulation with JSPT. Coverage of the South Pole with filter L, the mag | genta line |
| represents the theoretical position of the main auroral oval                      | 5          |

## List of Tables

| Table 1: Scientific Goals | 8 |
|---------------------------|---|
| Table 2: Data Overview    |   |

|--|

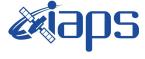

100

Page

This document describes the activities that JIRAM performed during the activity period JM0201 (PJ020), with particular attention to the comparison between expected achieved data, keeping track of the instrument configuration with the commanding file (SASF).

#### 2 REFERENCES

Adriani A., M.L. Moriconi, A. Mura, F. Tosi, G. Sindoni, R. Noschese, A. Cicchetti, G. Filacchione (2016), Juno's Earth flyby: the Jovian infrared Auroral Mapper preliminary results, 2016. Astrophys Space Sci. https://doi.org/10.1007/s10509-016-2842-9

Adriani, A., Filacchione, G., Di Iorio, T., Turrini, D., Noschese, R., Cicchetti, A., Grassi, D., Mura, A., Sindoni, G., Zambelli, M., Piccioni, G., Capria, M. T., Tosi, F., Orosei, R., Dinelli, B. M., Moriconi, M. L., Roncon, E., Lunine, J. I., Becker, H. N., Bini, A., Barbis, A., Calamai, L., Pasqui, C., Nencioni, S., Rossi, M., Lastri, M., Formaro, R., Olivieri, A., 2017. JIRAM, the Jovian Infrared Auroral Mapper. Space Sci. Rev. 213, 1–4, pp 393-446. https://doi.org/10.1007/s11214-014-0094-y.

Becker, H.N., Alexander, J.W., Adriani, A., Mura, A., Cicchetti, A., Noschese, R., Jørgensen, J.L, Denver, T., Sushkova, J., Jørgensen, A., Benn, M., Connerney, J.E.P., Bolton, S.J., the Selex Galileo Juno SRU Team, Allison, J., Watts, S., Adumitroaie, V., Manor-Chapman, E.A., Daubar, I.J., Lee, C., Kang, S., McAlpine, W.J., Di Iorio, T., Pasqui, C., Barbis, A., Lawton, P., Spalsbury, L., Loftin, S., Sun, J., 2017. The Juno Radiation Monitoring (RM) Investigation. Spice Sci. Rev. 213, 1-4, pp 507-545. https://10.1007/s11214-017-0345-9.

R. Noschese, A. Cicchetti, R. Sordini, M.Cartacci, S. Brooks, M. Lastri, A. Adriani, A.Mura, G. Fil acchione, H. Becker, A. Bini, C.Pasqui, A. Migliorini, M.L. Moriconi, D.Grassi, F. Altieri, B.M. Di nelli, G. Piccioni, F. Tosi, D. Turrini, G. Sindoni, A. Olivieri, C.Plainaki. Juno/JIRAM: planning and commanding activities.

Adv. Space Res. (2019) https://doi.org/10.1016/j.asr.2019.09.052

#### 3 **ACTIVITY DESCRIPTION**

During the PJ020 pass, JIRAM performed coverage of the South Pole (see fig. 1 and fig.2), of the aurorae and the planet's limb. Note that there is a spectral observation corresponding to each observation taken with the imager. Moreover, observations of Jupiter's moon IO were also implemented (not reported in the figures). Details about imager/spectrometer coupling and more in general about the instrument and its performance can be found in Adriani et al. (2017), Noschese et al. (2019).

| June Juno/JIRAM | สีสกร      | JIR-IAPS-SY-004-2020 |     |     | 004-2020 |
|-----------------|------------|----------------------|-----|-----|----------|
|                 |            |                      | 1.0 | 20/ | /04/2020 |
|                 | JUNO/JIRAM | Page                 | 4   | of  | 100      |

Due to an uncertainty in the actual pointing of JIRAM frame (which is affected by the position of the despinning mirror at the time of the observation), JIRAM team found that the precision of the reconstruction of the geometry of both IMG and SPE pixels should be revised by a value of no less than 0.1 degrees. We want to underline that this issue was only discovered during JM0131, when we started to do systematic limb observations near the Perijove (PJ) and we could compare the calculated planet limb, using the reconstructed kernels, with respect to the image we collected by our instrument.

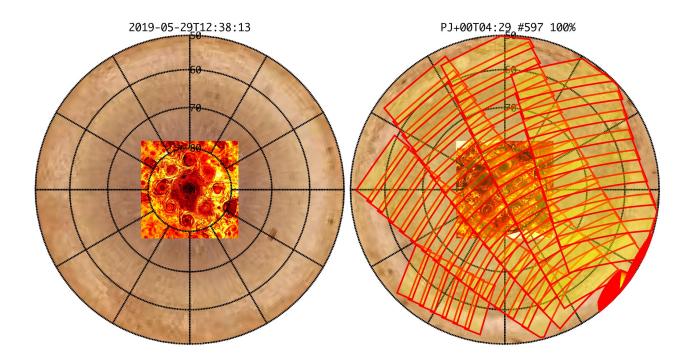

*Figure 1:* Simulation with JSPT (JIRAM Software Planning Tool), coverage of the South Pole with filter M. The overlapping yellow strips represent the predicted FOVs.

|      |            | JIR-L | APS-S | 5Y- | Y-004-2020 |  |
|------|------------|-------|-------|-----|------------|--|
| JUNQ | e opo      | Issue | 1.0   | 20/ | /04/2020   |  |
|      | JUNO/JIRAM | Page  | 5     | of  | 100        |  |

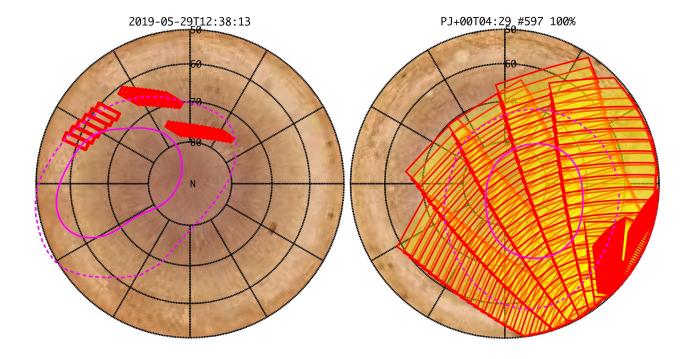

*Figure 2:* Simulation with JSPT. Coverage of the South Pole with filter L, the magenta line represents the theoretical position of the main auroral oval.

#### **4 RADIATION SEQUENCES**

Radiation sequences were collected in locations of low particle flux in order to update the mapping of good pixel locations to be used in subsequent radiation data processing. Radiation sequences targeting observations of the radiation environment were performed in the middle magnetosphere, on approach to the North polar region, the inner magnetosphere, and the South polar region.

#### **5** SCIENTIFIC GOALS

Below is a table that describes for each science block in the commanding file the relative operational mode and the scientific objectives. The files relating to the various science blocks are shown in the file "JIR\_STATUS\_EDR\_2019148T154953\_V01.CSV" in the INDEX directory.

JIR-IAPS-SY-004-2020

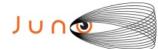

1.0 Issue Page

100

| JRM (sasf) | Operational | Goals                        |
|------------|-------------|------------------------------|
| . ,        | Mode        |                              |
| JRM_004    | CAL_I1_S1   | INTERNAL CALIBRATION         |
| JRM_005    | SCI_I1_S1   | RADIATION                    |
| JRM_006    | SCI_I1_S1   | RADIATION+CALIBRATION        |
| JRM_007    | SCI_I1_S1   | RADIATION+CALIBRATION        |
| JRM_008    | SCI_I1_S1   | RADIATION+CALIBRATION        |
| JRM 009    | SCI II SI   | RADIATION+CALIBRATION        |
| JRM 010    | SCI II SI   | RADIATION+CALIBRATION        |
| JRM 011    | SCI_I1_S1   | RADIATION                    |
| JRM_012    | SCI_I1_S1   | RADIATION+CALIBRATION        |
| JRM_013    | SCI_I1_S1   | RADIATION+CALIBRATION        |
|            | SCI_I1_S1   | RADIATION+CALIBRATION        |
| JRM 015    | SCI I1 S1   | RADIATION+CALIBRATION        |
| JRM 016    | SCI II SI   | RADIATION+CALIBRATION        |
| JRM 017    | SCI II SI   | RADIATION+CALIBRATION        |
| JRM_018    | SCI_I1_S1   | RADIATION+CALIBRATION        |
|            | SCI_I1_S1   | RADIATION+CALIBRATION        |
| JRM_020    | SCI_I1_S1   | RADIATION+CALIBRATION        |
| JRM_021    | SCI_I1_S1   | RADIATION+CALIBRATION        |
| JRM_022    | SCI_I1_S1   | RADIATION+CALIBRATION        |
| JRM_023    | SCI_I1_S1   | RADIATION                    |
| JRM_024    | SCI_I1_S1   | RADIATION                    |
| JRM_025    | SCI_I1_S1   | RADIATION                    |
| JRM_026    | SCI_I1_S1   | RADIATION                    |
| JRM_027    | SCI_I1_S1   | RADIATION                    |
| JRM_028    | SCI_I1_S1   | RADIATION                    |
| JRM_029    | SCI_I1_S1   | RADIATION                    |
| JRM_030    | SCI_I1_S1   | RADIATION                    |
| JRM_031    | SCI_I1_S1   | RADIATION                    |
| JRM_032    | SCI_I1_S1   | RADIATION+CALIBRATION        |
| JRM_033    | SCI_I1_S1   | RADIATION+CALIBRATION        |
| JRM_034    | SCI_I1_S1   | RADIATION+CALIBRATION        |
| JRM_035    | SCI_I1_S1   | RADIATION+CALIBRATION        |
| JRM_036    | SCI_I1_S1   | <b>RADIATION+CALIBRATION</b> |
| JRM_037    | SCI_I1_S1   | RADIATION                    |
| JRM_038    | SCI_I1_S1   | RADIATION+CALIBRATION        |
| JRM_039    | SCI_I1_S1   | <b>RADIATION+CALIBRATION</b> |
| JRM_040    | SCI_I1_S1   | RADIATION+CALIBRATION        |
| JRM_041    | SCI_I1_S1   | RADIATION                    |
| JRM_042    | SCI_I1_S1   | RADIATION+CALIBRATION        |
| JRM_043    | SCI_I1_S1   | RADIATION+CALIBRATION        |
| JRM_044    | SCI_I1_S1   | RADIATION+CALIBRATION        |
| JRM_045    | SCI_I1_S1   | RADIATION                    |
| JRM_046    | SCI_I1_S1   | RADIATION+CALIBRATION        |
| JRM_047    | SCI_I1_S1   | RADIATION+CALIBRATION        |
| JRM_048    | SCI_I1_S1   | RADIATION+CALIBRATION        |
| JRM_049    | SCI_I1_S1   | RADIATION                    |
| JRM_050    | SCI_I1_S1   | RADIATION+CALIBRATION        |
| JRM_051    | SCI_I1_S1   | RADIATION+CALIBRATION        |
| JRM_052    | SCI_I1_S1   | RADIATION+CALIBRATION        |
| JRM_053    | SCI_I1_S1   | RADIATION+CALIBRATION        |

of 6

20/04/2020

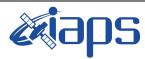

JUNQ

JUNO/JIRAM

20/04/2020 1.0 Issue 7 of Page

100

| JRM_054     | SCI_I1_S1     | RADIATION                    |
|-------------|---------------|------------------------------|
| JRM_055     | SCI_I1_S1     | <b>RADIATION+CALIBRATION</b> |
| JRM_056     | SCI_I1_S1     | <b>RADIATION+CALIBRATION</b> |
| JRM_057     | SCI_I1_S1     | RADIATION+CALIBRATION        |
| JRM_058     | SCI_I1_S1     | RADIATION                    |
| JRM_059     | SCI_I1_S1     | RADIATION+CALIBRATION        |
| JRM_060     | SCI_I1_S1     | RADIATION                    |
| JRM_061     | SCI_I1_S1     | RADIATION                    |
| JRM_062     | SCI_I1_S1     | RADIATION                    |
| JRM_063     | SCI_I2_S1     | ΙΟ                           |
|             | SCI_I1_S1     | RADIATION                    |
|             | SCI_I3_S1     | EUROPA FOOTPRINT NORTH       |
|             | SCI_I3_S1     | IO FOOTPRINT NORTH           |
| <br>JRM_068 | <br>SCI_I3_S1 | GANYMEDE FOOTPRINT NORTH     |
| JRM_069     | SCI_I1_S1     | RADIATION                    |
| JRM_070     | SCI_I1_S1     | LIMB UP 1s                   |
| JRM_071     | SCI_I1_S1     | LIMB UP 1s                   |
| JRM_072     | SCI_I1_S1     | LIMB UP 1s                   |
| JRM_073     | SCI_I1_S1     | LIMB UP 1s                   |
| <br>JRM_074 | SCI_I1_S1     | RADIATION                    |
| JRM_075     | SCI_I1_S1     | RADIATION                    |
|             | SCI_I1_S1     | LIMB DOWN 1s                 |
|             | SCI_I1_S1     | LIMB DOWN 1s                 |
|             | SCI_I1_S1     | LIMB DOWN 1s                 |
|             | SCI II SI     | LIMB DOWN 1s                 |
| <br>JRM_080 | SCI_I1_S1     | LIMB DOWN 1s                 |
|             | SCI_I1_S1     | LIMB DOWN 1s                 |
|             | SCI_I1_S1     | LIMB DOWN 1s                 |
| JRM_083     | SCI_I1_S1     | LIMB DOWN 1s                 |
| JRM_084     | SCI_I1_S1     | LIMB DOWN 1s                 |
| JRM_085     | SCI_I1_S1     | LIMB DOWN 1s                 |
| <br>JRM_086 | SCI_I1_S1     | LIMB DOWN 1s                 |
| <br>JRM_087 | SCI_I1_S1     | LIMB DOWN 1s                 |
| JRM 088     | SCI II SI     | LIMB DOWN 1s                 |
| JRM 089     | SCI II SI     | RADIATION                    |
| JRM_090     | SCI_I1_S1     | RADIATION                    |
| JRM_091     | SCI_I1_S1     | RADIATION                    |
| JRM_092     | SCI_I2_S1     | SOUTH POLE                   |
| JRM_093     | SCI_I3_S1     | SOUTH AURORA                 |
| JRM_094     | SCI_12_S1     | SOUTH POLE                   |
| JRM_095     | SCI_I3_S1     | SOUTH AURORA                 |
| JRM_096     | SCI_12_S1     | SOUTH POLE                   |
| JRM_097     | SCI_12_51     | SOUTH AURORA                 |
| JRM_098     | SCI_12_S1     | SOUTH POLE                   |
| JRM_099     | SCI_12_51     | SOUTH AURORA                 |
| JRM_100     | SCI_12_S1     | SOUTH POLE                   |
| JRM_101     | SCI_12_51     | SOUTH AURORA                 |
| JIN1 101    |               |                              |

| <b>Mans</b> | JIR-IA | <b>APS</b> |
|-------------|--------|------------|
| esopo       | Issue  | 1.0        |

 JIR-IAPS-SY-004-2020

 Issue
 1.0
 20/04/2020

 Page
 8
 of
 100

| JRM_102 | SCI_I3_S1 | SOUTH AURORA         |
|---------|-----------|----------------------|
| JRM_103 | SCI_I1_S1 | LIMB DARK SOUTH      |
| JRM_104 | SCI_I1_S1 | LIMB DARK SOUTH      |
| JRM_105 | SCI_I1_S1 | LIMB DARK SOUTH      |
| JRM_106 | SCI_I1_S1 | LIMB DARK SOUTH      |
| JRM_107 | CAL_I1_S1 | INTERNAL CALIBRATION |

Table 1: Scientific Goals

### **6 DATA COLLECTION OVERVIEW**

Ϳυ∩@

Below is a table that gives an overview of the data collected during the activity period JM0201. The table describes, for each science block in the commanding file, the programmed operational modes and the data actually collected.

| JRM (sasf) | Operational<br>Mode | Observations   | Packets<br>Retrieved | Packets<br>Expected | Missing<br>Observations<br>SPE | Missing<br>Observations<br>IMG |
|------------|---------------------|----------------|----------------------|---------------------|--------------------------------|--------------------------------|
| JRM_004    | CAL_I1_81           | 6 IMG<br>6 SPE | 72                   | 72                  | 0                              | 0                              |
| JRM_005    | SCI_I1_S1           | 3 IMG<br>3 SPE | 36                   | 36                  | 0                              | 0                              |
| JRM_006    | SCI_I1_S1           | 3 IMG<br>3 SPE | 36                   | 36                  | 0                              | 0                              |
| JRM_007    | SCI_I1_S1           | 3 IMG<br>3 SPE | 36                   | 36                  | 0                              | 0                              |
| JRM_008    | SCI_I1_S1           | 3 IMG<br>3 SPE | 36                   | 36                  | 0                              | 0                              |
| JRM_009    | SCI_I1_S1           | 3 IMG<br>3 SPE | 36                   | 36                  | 0                              | 0                              |
| JRM_010    | SCI_I1_S1           | 3 IMG<br>3 SPE | 36                   | 36                  | 0                              | 0                              |
| JRM_011    | SCI_I1_S1           | 3 IMG<br>3 SPE | 36                   | 36                  | 0                              | 0                              |
| JRM_012    | SCI_I1_S1           | 3 IMG<br>3 SPE | 36                   | 36                  | 0                              | 0                              |
| JRM_013    | SCI_I1_S1           | 3 IMG<br>3 SPE | 36                   | 36                  | 0                              | 0                              |
| JRM_014    | SCI_I1_S1           | 3 IMG<br>3 SPE | 36                   | 36                  | 0                              | 0                              |
| JRM_015    | SCI_I1_S1           | 3 IMG<br>3 SPE | 36                   | 36                  | 0                              | 0                              |
| JRM_016    | SCI_I1_S1           | 3 IMG<br>3 SPE | 36                   | 36                  | 0                              | 0                              |
| JRM_017    | SCI_I1_S1           | 3 IMG<br>3 SPE | 36                   | 36                  | 0                              | 0                              |
| JRM_018    | SCI_I1_S1           | 3 IMG<br>3 SPE | 36                   | 36                  | 0                              | 0                              |
| JRM_019    | SCI_I1_S1           | 3 IMG<br>3 SPE | 36                   | 36                  | 0                              | 0                              |

| Jur | 10 |  |
|-----|----|--|
|     |    |  |

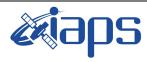

### JUNO/JIRAM

| Issue | 1.0 | 20/04/2020 |     |
|-------|-----|------------|-----|
| Page  | 9   | of         | 100 |

| JRM_020         SCL_1L_51         3 MG<br>3 MG         36         36         0         0           JRM_021         SCL_1L_51         3 MG<br>3 MG         36         36         36         0         0           JRM_022         SCL_1L_51         3 MG<br>3 SPE         3         36         36         0         0           JRM_023         SCL_1L_51         3 IMG<br>3 SPE         36         36         0         0           JRM_024         SCL_1L_51         3 IMG<br>3 SPE         36         36         0         0           JRM_025         SCL_1L_51         3 IMG<br>3 SPE         36         36         0         0           JRM_026         SCL_1L_51         3 IMG<br>3 SPE         36         36         0         0           JRM_027         SCL_1L_51         3 IMG<br>3 SPE         36         0         0         0           JRM_028         SCL_1L_51         3 IMG<br>3 SPE         36         0         0         0           JRM_030         SCL_1L_51         3 IMG<br>3 SPE         36         0         0         0           JRM_031         SCL_1L_51         3 IMG<br>3 SPE         36         0         0         0           JRM_033         SCL_1L_51                                                                                                    |                   | 3 SPE   | 36 | 36 | 0 | 0 |
|----------------------------------------------------------------------------------------------------|-------------------|---------|----|----|---|---|
| $\begin{array}{c c c c c c c c c c c c c c c c c c c $                                                                                                    | JRM_021 SCI_I1_S1 |         |    |    |   | 1 |
| JRM_022         SCL_1L_SI         3 IMG<br>3 SPE         36         36         0           JRM_023         SCL_1L_SI         3 IMG<br>3 SPE         36         36         0         0           JRM_024         SCL_1L_SI         3 IMG<br>3 SPE         36         36         0         0           JRM_024         SCL_1L_SI         3 IMG<br>3 SPE         36         36         0         0           JRM_025         SCL_1L_SI         3 IMG<br>3 SPE         36         36         0         0           JRM_026         SCL_1L_SI         3 IMG<br>3 SPE         36         36         0         0           JRM_027         SCL_1L_SI         3 IMG<br>3 SPE         36         36         0         0           JRM_028         SCL_1L_SI         3 IMG<br>3 SPE         36         36         0         0           JRM_030         SCL_1L_SI         3 IMG<br>3 SPE         36         36         0         0           JRM_031         SCL_1L_SI         3 IMG<br>3 SPE         36         36         0         0           JRM_033         SCL_1L_SI         3 IMG<br>3 SPE         36         36         0         0           JRM_033         SCL_1L_SI         3 IMG<br>3 SPE         36<                                                                                            | JRM_021 SCI_I1_S1 |         |    |    |   |   |
| $\begin{array}{ c c c c c c c c c c c c c c c c c c c$                                                                                                    |                   |         | 36 | 36 | 0 | 0 |
| $\begin{array}{ c c c c c c c c c c c c c c c c c c c$                                                                                                    | JRM_022 SCI_I1_S1 | 3 IMG   | 36 | 36 | 0 | 0 |
| $\begin{array}{ c c c c c c c c c c c c c c c c c c c$                                                                                                    |                   |         |    |    |   |   |
| $\begin{array}{ c c c c c c c c c c c c c c c c c c c$                                                                                                    | JRM_023 SCI_I1_S1 |         | 36 | 36 | 0 | 0 |
| JRM_025         SCL_1I_SI         3 IMG<br>3 SPE         36         36         0         0           JRM_026         SCL_1I_SI         3 IMG<br>3 SPE         36         36         0         0           JRM_027         SCL_1I_SI         3 IMG<br>3 SPE         36         36         0         0           JRM_027         SCL_1I_SI         3 IMG<br>3 SPE         36         36         0         0           JRM_028         SCL_1I_SI         3 IMG<br>3 SPE         36         36         0         0           JRM_029         SCL_1I_SI         3 IMG<br>3 SPE         36         36         0         0           JRM_030         SCL_1I_SI         3 IMG<br>3 SPE         36         36         0         0           JRM_031         SCL_1I_SI         3 IMG<br>3 SPE         36         36         0         0           JRM_032         SCL_1I_SI         3 IMG<br>3 SPE         36         36         0         0           JRM_033         SCL_1I_SI         3 IMG<br>3 SPE         36         36         0         0           JRM_035         SCL_1I_SI         3 IMG<br>3 SPE         36         36         0         0           JRM_037         SCL_1I_SI         3 IMG<br>3 SPE </td <td></td> <td></td> <td>26</td> <td>26</td> <td>0</td> <td>0</td>                       |                   |         | 26 | 26 | 0 | 0 |
| JRM_026         SCL_H_SI         3 IMG<br>3 SPE         36         36         0         0           JRM_027         SCL_H_SI         3 IMG<br>3 SPE         36         36         0         0           JRM_028         SCL_H_SI         3 IMG<br>3 SPE         36         36         0         0           JRM_028         SCL_H_SI         3 IMG<br>3 SPE         36         36         0         0           JRM_029         SCL_H_SI         3 IMG<br>3 SPE         36         36         0         0           JRM_030         SCL_H_SI         3 IMG<br>3 SPE         36         36         0         0           JRM_031         SCL_H_SI         3 IMG<br>3 SPE         36         36         0         0           JRM_032         SCL_H_SI         3 IMG<br>3 SPE         36         36         0         0           JRM_033         SCL_H_SI         3 IMG<br>3 SPE         36         36         0         0           JRM_034         SCL_H_SI         3 IMG<br>3 SPE         36         36         0         0           JRM_035         SCL_H_SI         3 IMG<br>3 SPE         36         36         0         0           JRM_036         SCL_H_SI         3 IMG<br>3 SPE                                                                                                    | JRM_024 SCI_II_SI |         | 36 | 36 | U | U |
| JRM_026         SCL_H_SI         3 IMG<br>3 SPE         36         36         0         0           JRM_027         SCL_H_SI         3 IMG<br>3 SPE         36         36         0         0           JRM_028         SCL_H_SI         3 IMG<br>3 SPE         36         36         0         0           JRM_028         SCL_H_SI         3 IMG<br>3 SPE         36         36         0         0           JRM_029         SCL_H_SI         3 IMG<br>3 SPE         36         36         0         0           JRM_030         SCL_H_SI         3 IMG<br>3 SPE         36         36         0         0           JRM_031         SCL_H_SI         3 IMG<br>3 SPE         36         36         0         0           JRM_032         SCL_H_SI         3 IMG<br>3 SPE         36         36         0         0           JRM_033         SCL_H_SI         3 IMG<br>3 SPE         36         36         0         0           JRM_034         SCL_H_SI         3 IMG<br>3 SPE         36         36         0         0           JRM_035         SCL_H_SI         3 IMG<br>3 SPE         36         36         0         0           JRM_036         SCL_H_SI         3 IMG<br>3 SPE                                                                                                    | JRM 025 SCI 11 S1 | 3 IMG   | 36 | 36 | 0 | 0 |
| $\begin{array}{ c c c c c c c c c c c c c c c c c c c$                                                                                                    |                   | 3 SPE   |    |    |   |   |
| $\begin{array}{ c c c c c c c c c c c c c c c c c c c$                                                                                                    | JRM_026 SCI_I1_S1 |         | 36 | 36 | 0 | 0 |
| JRM_028         SCL_1I_SI         3 SPE         36         36         0         0           JRM_029         SCL_1I_SI         3 IMG         36         36         0         0           JRM_030         SCL_1I_SI         3 IMG         36         36         0         0           JRM_031         SCL_1I_SI         3 IMG         36         36         0         0           JRM_031         SCL_1I_SI         3 IMG         36         36         0         0           JRM_032         SCL_1I_SI         3 IMG         36         36         0         0           JRM_033         SCL_1I_SI         3 IMG         36         36         0         0           JRM_034         SCL_1I_SI         3 IMG         36         36         0         0           JRM_035         SCL_1I_SI         3 IMG         36         36         0         0           JRM_036         SCL_1I_SI         3 IMG         36         36         0         0           JRM_038         SCL_1I_SI         3 IMG         36         36         0         0           JRM_038         SCL_1I_SI         3 IMG         36         36         0         <                                                                                                    |                   |         |    |    |   |   |
| $\begin{array}{ c c c c c c c c c c c c c c c c c c c$                                                                                                    | JRM_027 SCI_I1_S1 |         | 36 | 36 | 0 | 0 |
| $\begin{array}{ c c c c c c c c c c c c c c c c c c c$                                                                                                    | IDM 028 SCI 11 S1 |         | 26 | 26 | 0 | 0 |
| $\begin{array}{ c c c c c c c c c c c c c c c c c c c$                                                                                                    | JRW_026 SCI_II_SI |         | 50 | 50 | U | U |
| $\begin{array}{ c c c c c c c c c c c c c c c c c c c$                                                                                                    | JRM 029 SCI 11 S1 |         | 36 | 36 | 0 | 0 |
| $\begin{array}{ c c c c c c c c c c c c c c c c c c c$                                                                                                    |                   |         | 50 | 50 | U | v |
| JRM_031         SCI_II_S1         3 IMG<br>3 SPE         36         36         0         0           JRM_032         SCI_II_S1         3 IMG<br>3 SPE         36         36         0         0           JRM_032         SCI_II_S1         3 IMG<br>3 SPE         36         36         0         0           JRM_033         SCI_II_S1         3 IMG<br>3 SPE         36         36         0         0           JRM_034         SCI_II_S1         3 IMG<br>3 SPE         36         36         0         0           JRM_035         SCI_II_S1         3 IMG<br>3 SPE         36         36         0         0           JRM_036         SCI_II_S1         3 IMG<br>3 SPE         36         36         0         0           JRM_037         SCI_II_S1         3 IMG<br>3 SPE         36         36         0         0           JRM_038         SCI_II_S1         3 IMG<br>3 SPE         36         36         0         0           JRM_039         SCI_II_S1         3 IMG<br>3 SPE         36         36         0         0           JRM_040         SCI_II_S1         3 IMG<br>3 SPE         36         36         0         0           JRM_041         SCI_II_S1         3 IMG<br>3 SPE </td <td></td> <td></td> <td>26</td> <td>20</td> <td>0</td> <td>-</td>                       |                   |         | 26 | 20 | 0 | - |
| JRM_032         SCL_1I_S1         3 SPE         36         36         9         0           JRM_033         SCL_1I_S1         3 IMG<br>3 SPE         36         36         0         0           JRM_033         SCL_1I_S1         3 IMG<br>3 SPE         36         36         0         0           JRM_034         SCL_1I_S1         3 IMG<br>3 SPE         36         36         0         0           JRM_035         SCL_1I_S1         3 IMG<br>3 SPE         36         36         0         0           JRM_036         SCL_1I_S1         3 IMG<br>3 SPE         36         36         0         0           JRM_036         SCL_1I_S1         3 IMG<br>3 SPE         36         36         0         0           JRM_037         SCL_1I_S1         3 IMG<br>3 SPE         36         36         0         0           JRM_038         SCL_1I_S1         3 IMG<br>3 SPE         36         36         0         0           JRM_039         SCL_1I_S1         3 IMG<br>3 SPE         36         36         0         0           JRM_040         SCL_1I_S1         3 IMG<br>3 SPE         36         36         0         0           JRM_041         SCL_1I_S1         3 IMG<br>3 SPE                                                                                                    | JRM_030 SCI_II_SI |         | 30 | 30 | U | U |
| JRM_032         SCL_II_SI         3 SPE         36         36         9         0           JRM_033         SCL_II_SI         3 IMG<br>3 SPE         36         36         0         0           JRM_033         SCL_II_SI         3 IMG<br>3 SPE         36         36         0         0           JRM_034         SCL_II_SI         3 IMG<br>3 SPE         36         36         0         0           JRM_035         SCL_II_SI         3 IMG<br>3 SPE         36         36         0         0           JRM_036         SCL_II_SI         3 IMG<br>3 SPE         36         36         0         0           JRM_036         SCL_II_SI         3 IMG<br>3 SPE         36         36         0         0           JRM_037         SCL_II_SI         3 IMG<br>3 SPE         36         36         0         0           JRM_038         SCL_II_SI         3 IMG<br>3 SPE         36         36         0         0           JRM_039         SCL_II_SI         3 IMG<br>3 SPE         36         36         0         0           JRM_040         SCL_II_SI         3 IMG<br>3 SPE         36         36         0         0           JRM_041         SCL_II_SI         3 IMG<br>3 SPE                                                                                                    | JRM 031 SCI II S1 | 3 IMG   | 36 | 36 | 0 | 0 |
| JRM_033         SCI_I1_S1         3 IMG<br>3 SPE         36         36         36         0         0           JRM_034         SCI_I1_S1         3 IMG<br>3 SPE         36         36         0         0           JRM_035         SCI_I1_S1         3 IMG<br>3 SPE         36         36         0         0           JRM_036         SCI_I1_S1         3 IMG<br>3 SPE         36         36         0         0           JRM_036         SCI_I1_S1         3 IMG<br>3 SPE         36         36         0         0           JRM_037         SCI_I1_S1         3 IMG<br>3 SPE         36         36         0         0           JRM_037         SCI_I1_S1         3 IMG<br>3 SPE         36         36         0         0           JRM_038         SCI_I1_S1         3 IMG<br>3 SPE         36         36         0         0           JRM_040         SCI_I1_S1         3 IMG<br>3 SPE         36         36         0         0           JRM_041         SCI_I1_S1         3 IMG<br>3 SPE         36         36         0         0           JRM_043         SCI_I1_S1         3 IMG<br>3 SPE         36         36         0         0           JRM_044         SCI_I1_S1                                                                                                    |                   |         |    |    | Ū | • |
| $\begin{array}{ c c c c c c c c c c c c c c c c c c c$                                                                                                    | JRM_032 SCI_I1_S1 | 3 IMG   | 36 | 36 | 0 | 0 |
| $\begin{array}{ c c c c c c c c c c c c c c c c c c c$                                                                                                    |                   | 3 SPE   |    |    |   |   |
| JRM_034         SCI_II_SI         3 IMG<br>3 SPE         36         36         0         0           JRM_035         SCI_II_SI         3 IMG<br>3 SPE         36         36         0         0           JRM_035         SCI_II_SI         3 IMG<br>3 SPE         36         36         0         0           JRM_036         SCI_II_SI         3 IMG<br>3 SPE         36         36         0         0           JRM_037         SCI_II_SI         3 IMG<br>3 SPE         36         36         0         0           JRM_038         SCI_II_SI         3 IMG<br>3 SPE         36         36         0         0           JRM_039         SCI_II_SI         3 IMG<br>3 SPE         36         36         0         0           JRM_040         SCI_II_SI         3 IMG<br>3 SPE         36         36         0         0           JRM_041         SCI_II_SI         3 IMG<br>3 SPE         36         36         0         0           JRM_043         SCI_II_SI         3 IMG<br>3 SPE         36         36         0         0           JRM_044         SCI_II_SI         3 IMG<br>3 SPE         36         36         0         0           JRM_045         SCI_II_SI         3 IMG<br>3 SPE </td <td>JRM 033 SCI 11 S1</td> <td></td> <td>36</td> <td>36</td> <td>0</td> <td>0</td>      | JRM 033 SCI 11 S1 |         | 36 | 36 | 0 | 0 |
| JRM_035         SCI_1I_S1         3 IMG<br>3 SPE         36         36         0         0           JRM_036         SCI_1I_S1         3 IMG<br>3 SPE         36         36         0         0           JRM_036         SCI_1I_S1         3 IMG<br>3 SPE         36         36         0         0           JRM_037         SCI_1I_S1         3 IMG<br>3 SPE         36         36         0         0           JRM_038         SCI_1I_S1         3 IMG<br>3 SPE         36         36         0         0           JRM_039         SCI_1I_S1         3 IMG<br>3 SPE         36         36         0         0           JRM_040         SCI_1I_S1         3 IMG<br>3 SPE         36         36         0         0           JRM_041         SCI_1I_S1         3 IMG<br>3 SPE         36         36         0         0           JRM_042         SCI_1I_S1         3 IMG<br>3 SPE         36         36         0         0           JRM_043         SCI_1I_S1         3 IMG<br>3 SPE         36         36         0         0           JRM_044         SCI_1I_S1         3 IMG<br>3 SPE         36         36         0         0           JRM_045         SCI_1I_S1         3 IMG<br>3 SPE </td <td></td> <td>3 SPE</td> <td></td> <td></td> <td></td> <td></td>                        |                   | 3 SPE   |    |    |   |   |
| JRM_035         SCI_II_S1         3 IMG<br>3 SPE         36         36         0         0           JRM_036         SCI_II_S1         3 IMG<br>3 SPE         36         36         0         0           JRM_037         SCI_II_S1         3 IMG<br>3 SPE         36         36         0         0           JRM_037         SCI_II_S1         3 IMG<br>3 SPE         36         36         0         0           JRM_038         SCI_II_S1         3 IMG<br>3 SPE         36         36         0         0           JRM_039         SCI_II_S1         3 IMG<br>3 SPE         36         36         0         0           JRM_040         SCI_II_S1         3 IMG<br>3 SPE         36         36         0         0           JRM_041         SCI_II_S1         3 IMG<br>3 SPE         36         36         0         0           JRM_042         SCI_II_S1         3 IMG<br>3 SPE         36         36         0         0           JRM_043         SCI_II_S1         3 IMG<br>3 SPE         36         36         0         0           JRM_044         SCI_II_S1         3 IMG<br>3 SPE         36         36         0         0           JRM_045         SCI_II_S1         3 IMG<br>3 SPE </td <td>JRM_034 SCI_I1_S1</td> <td>3 IMG</td> <td>36</td> <td>36</td> <td>0</td> <td>0</td> | JRM_034 SCI_I1_S1 | 3 IMG   | 36 | 36 | 0 | 0 |
| JRM_035         SCI_II_S1         3 IMG<br>3 SPE         36         36         0         0           JRM_036         SCI_II_S1         3 IMG<br>3 SPE         36         36         0         0           JRM_037         SCI_II_S1         3 IMG<br>3 SPE         36         36         0         0           JRM_037         SCI_II_S1         3 IMG<br>3 SPE         36         36         0         0           JRM_038         SCI_II_S1         3 IMG<br>3 SPE         36         36         0         0           JRM_039         SCI_II_S1         3 IMG<br>3 SPE         36         36         0         0           JRM_040         SCI_II_S1         3 IMG<br>3 SPE         36         36         0         0           JRM_041         SCI_II_S1         3 IMG<br>3 SPE         36         36         0         0           JRM_042         SCI_II_S1         3 IMG<br>3 SPE         36         36         0         0           JRM_043         SCI_II_S1         3 IMG<br>3 SPE         36         36         0         0           JRM_044         SCI_II_S1         3 IMG<br>3 SPE         36         36         0         0           JRM_045         SCI_II_S1         3 IMG<br>3 SPE </td <td></td> <td>3 SPE</td> <td></td> <td></td> <td></td> <td></td>                        |                   | 3 SPE   |    |    |   |   |
| JRM_036         SCI_II_S1         3 IMG<br>3 SPE         36         36         9         0           JRM_037         SCI_II_S1         3 IMG<br>3 SPE         36         36         36         0         0           JRM_037         SCI_II_S1         3 IMG<br>3 SPE         36         36         0         0           JRM_038         SCI_II_S1         3 IMG<br>3 SPE         36         36         0         0           JRM_039         SCI_II_S1         3 IMG<br>3 SPE         36         36         0         0           JRM_040         SCI_II_S1         3 IMG<br>3 SPE         36         36         0         0           JRM_041         SCI_II_S1         3 IMG<br>3 SPE         36         36         0         0           JRM_042         SCI_II_S1         3 IMG<br>3 SPE         36         36         0         0           JRM_043         SCI_II_S1         3 IMG<br>3 SPE         36         36         0         0           JRM_044         SCI_II_S1         3 IMG<br>3 SPE         36         36         0         0           JRM_045         SCI_II_S1         3 IMG<br>3 SPE         36         36         0         0           JRM_045         SCI_II_S1                                                                                                    | JRM_035 SCI_I1_S1 | 3 IMG   | 36 | 36 | 0 | 0 |
| JRM_037         SCI_I1_S1         3 IMG<br>3 SPE         36         36         0         0           JRM_038         SCI_I1_S1         3 IMG<br>3 SPE         36         36         0         0           JRM_038         SCI_I1_S1         3 IMG<br>3 SPE         36         36         0         0           JRM_039         SCI_I1_S1         3 IMG<br>3 SPE         36         36         0         0           JRM_040         SCI_I1_S1         3 IMG<br>3 SPE         36         36         0         0           JRM_041         SCI_I1_S1         3 IMG<br>3 SPE         36         36         0         0           JRM_042         SCI_I1_S1         3 IMG<br>3 SPE         36         36         0         0           JRM_042         SCI_I1_S1         3 IMG<br>3 SPE         36         36         0         0           JRM_043         SCI_I1_S1         3 IMG<br>3 SPE         36         36         0         0           JRM_044         SCI_I1_S1         3 IMG<br>3 SPE         36         36         0         0           JRM_045         SCI_I1_S1         3 IMG<br>3 SPE         36         36         0         0           JRM_046         SCI_I1_S1         3 IMG<br>3 SPE </td <td></td> <td>3 SPE</td> <td></td> <td></td> <td></td> <td></td>                        |                   | 3 SPE   |    |    |   |   |
| JRM_037         SCI_II_S1         3 IMG<br>3 SPE         36         36         0         0           JRM_038         SCI_II_S1         3 IMG<br>3 SPE         36         36         36         0         0           JRM_039         SCI_II_S1         3 IMG<br>3 SPE         36         36         0         0           JRM_040         SCI_II_S1         3 IMG<br>3 SPE         36         36         0         0           JRM_040         SCI_II_S1         3 IMG<br>3 SPE         36         36         0         0           JRM_041         SCI_II_S1         3 IMG<br>3 SPE         36         36         0         0           JRM_042         SCI_II_S1         3 IMG<br>3 SPE         36         36         0         0           JRM_043         SCI_II_S1         3 IMG<br>3 SPE         36         36         0         0           JRM_044         SCI_II_S1         3 IMG<br>3 SPE         36         36         0         0           JRM_045         SCI_II_S1         3 IMG<br>3 SPE         36         36         0         0           JRM_046         SCI_II_S1         3 IMG<br>3 SPE         36         36         0         0           JRM_046         SCI_II_S1                                                                                                    | JRM_036 SCI_I1_S1 |         | 36 | 36 | 0 | 0 |
| JRM_038         SCI_11_S1         3 IMG<br>3 SPE         36         36         0         0           JRM_039         SCI_11_S1         3 IMG<br>3 SPE         36         36         0         0           JRM_039         SCI_11_S1         3 IMG<br>3 SPE         36         36         0         0           JRM_040         SCI_11_S1         3 IMG<br>3 SPE         36         36         0         0           JRM_041         SCI_11_S1         3 IMG<br>3 SPE         36         36         0         0           JRM_041         SCI_11_S1         3 IMG<br>3 SPE         36         36         0         0           JRM_042         SCI_11_S1         3 IMG<br>3 SPE         36         36         0         0           JRM_043         SCI_11_S1         3 IMG<br>3 SPE         36         36         0         0           JRM_043         SCI_11_S1         3 IMG<br>3 SPE         36         36         0         0           JRM_044         SCI_11_S1         3 IMG<br>3 SPE         36         36         0         0           JRM_045         SCI_11_S1         3 IMG<br>3 SPE         36         36         0         0           JRM_046         SCI_11_S1         3 IMG<br>3 SPE </td <td></td> <td>3 SPE</td> <td></td> <td></td> <td></td> <td></td>                        |                   | 3 SPE   |    |    |   |   |
| JRM_038         SCI_II_S1         3 IMG<br>3 SPE         36         36         0         0           JRM_039         SCI_II_S1         3 IMG<br>3 SPE         36         36         0         0         0           JRM_040         SCI_II_S1         3 IMG<br>3 SPE         36         36         0         0         0           JRM_040         SCI_II_S1         3 IMG<br>3 SPE         36         36         0         0         0           JRM_041         SCI_II_S1         3 IMG<br>3 SPE         36         36         0         0         0           JRM_042         SCI_II_S1         3 IMG<br>3 SPE         36         36         0         0         0           JRM_043         SCI_II_S1         3 IMG<br>3 SPE         36         36         0         0         0           JRM_044         SCI_II_S1         3 IMG<br>3 SPE         36         36         0         0         0           JRM_044         SCI_II_S1         3 IMG<br>3 SPE         36         36         0         0         0           JRM_045         SCI_II_S1         3 IMG<br>3 SPE         36         36         0         0         0           JRM_046         SCI_II_S1         3 IMG<br>3 SPE                                                                                                    | JRM_037 SCI_I1_S1 |         | 36 | 36 | 0 | 0 |
| JRM_039         SCI_II_SI         3 SPE         3 IMG         36         36         0         0           JRM_040         SCI_II_SI         3 IMG         36         36         0         0           JRM_040         SCI_II_SI         3 IMG         36         36         0         0           JRM_041         SCI_II_SI         3 IMG         36         36         0         0           JRM_041         SCI_II_SI         3 IMG         36         36         0         0           JRM_042         SCI_II_SI         3 IMG         36         36         0         0           JRM_043         SCI_II_SI         3 IMG         36         36         0         0           JRM_044         SCI_II_SI         3 IMG         36         36         0         0           JRM_045         SCI_II_SI         3 IMG         36         36         0         0           JRM_046         SCI_II_SI         3 IMG         36         36         0         0           JRM_046         SCI_II_SI         3 IMG         36         36         0         0           JRM_047         SCI_II_SI         3 IMG         36         36                                                                                                    |                   |         |    |    | 2 |   |
| $\begin{array}{ c c c c c c c c c c c c c c c c c c c$                                                                                                    | JRM_038 SCI_II_SI |         | 36 | 36 | 0 | 0 |
| JRM_040         SCI_I1_S1         3 IMG<br>3 SPE         36         36         0         0           JRM_041         SCI_I1_S1         3 IMG<br>3 SPE         36         36         0         0           JRM_041         SCI_I1_S1         3 IMG<br>3 SPE         36         36         0         0           JRM_042         SCI_I1_S1         3 IMG<br>3 SPE         36         36         0         0           JRM_043         SCI_I1_S1         3 IMG<br>3 SPE         36         36         0         0           JRM_043         SCI_I1_S1         3 IMG<br>3 SPE         36         36         0         0           JRM_044         SCI_I1_S1         3 IMG<br>3 SPE         36         36         0         0           JRM_044         SCI_I1_S1         3 IMG<br>3 SPE         36         36         0         0           JRM_045         SCI_I1_S1         3 IMG<br>3 SPE         36         36         0         0           JRM_046         SCI_I1_S1         3 IMG<br>3 SPE         36         36         0         0           JRM_047         SCI_I1_S1         3 IMG         36         36         0         0                                                                                                    | IRM 030 SCL 11 S1 |         | 36 | 36 | 0 | 0 |
| JRM_041         SCI_I1_S1         3 IMG<br>3 SPE         36         36         0         0           JRM_042         SCI_I1_S1         3 IMG<br>3 SPE         36         36         0         0           JRM_042         SCI_I1_S1         3 IMG<br>3 SPE         36         36         0         0           JRM_043         SCI_I1_S1         3 IMG<br>3 SPE         36         36         0         0           JRM_044         SCI_I1_S1         3 IMG<br>3 SPE         36         36         0         0           JRM_044         SCI_I1_S1         3 IMG<br>3 SPE         36         36         0         0           JRM_045         SCI_I1_S1         3 IMG<br>3 SPE         36         36         0         0           JRM_045         SCI_I1_S1         3 IMG<br>3 SPE         36         36         0         0           JRM_046         SCI_I1_S1         3 IMG<br>3 SPE         36         36         0         0           JRM_047         SCI_I1_S1         3 IMG         36         36         0         0                                                                                                    |                   |         | 50 | 50 | U | U |
| JRM_041         SCI_I1_S1         3 IMG<br>3 SPE         36         36         0         0           JRM_042         SCI_I1_S1         3 IMG<br>3 SPE         36         36         0         0           JRM_042         SCI_I1_S1         3 IMG<br>3 SPE         36         36         0         0           JRM_043         SCI_I1_S1         3 IMG<br>3 SPE         36         36         0         0           JRM_044         SCI_I1_S1         3 IMG<br>3 SPE         36         36         0         0           JRM_044         SCI_I1_S1         3 IMG<br>3 SPE         36         36         0         0           JRM_045         SCI_I1_S1         3 IMG<br>3 SPE         36         36         0         0           JRM_045         SCI_I1_S1         3 IMG<br>3 SPE         36         36         0         0           JRM_046         SCI_I1_S1         3 IMG<br>3 SPE         36         36         0         0           JRM_047         SCI_I1_S1         3 IMG         36         36         0         0                                                                                                    | JRM 040 SCI I1 S1 | 3 IMG   | 36 | 36 | 0 | 0 |
| JRM_041         SCI_I1_S1         3 IMG<br>3 SPE         36         36         0         0           JRM_042         SCI_I1_S1         3 IMG<br>3 SPE         36         36         0         0           JRM_043         SCI_I1_S1         3 IMG<br>3 SPE         36         36         0         0           JRM_043         SCI_I1_S1         3 IMG<br>3 SPE         36         36         0         0           JRM_044         SCI_I1_S1         3 IMG<br>3 SPE         36         36         0         0           JRM_044         SCI_I1_S1         3 IMG<br>3 SPE         36         36         0         0           JRM_045         SCI_I1_S1         3 IMG<br>3 SPE         36         36         0         0           JRM_045         SCI_I1_S1         3 IMG<br>3 SPE         36         36         0         0           JRM_046         SCI_I1_S1         3 IMG<br>3 SPE         36         36         0         0           JRM_047         SCI_I1_S1         3 IMG         36         36         0         0                                                                                                    |                   |         |    |    |   |   |
| JRM_042         SCI_I1_S1         3 IMG<br>3 SPE         36         36         0         0           JRM_043         SCI_I1_S1         3 IMG<br>3 SPE         36         36         0         0           JRM_043         SCI_I1_S1         3 IMG<br>3 SPE         36         36         0         0           JRM_044         SCI_I1_S1         3 IMG<br>3 SPE         36         36         0         0           JRM_045         SCI_I1_S1         3 IMG<br>3 SPE         36         36         0         0           JRM_045         SCI_I1_S1         3 IMG<br>3 SPE         36         36         0         0           JRM_046         SCI_I1_S1         3 IMG<br>3 SPE         36         36         0         0           JRM_047         SCI_I1_S1         3 IMG         36         36         0         0                                                                                                    | JRM_041 SCI_I1_S1 |         | 36 | 36 | 0 | 0 |
| JRM_042         SCI_I1_S1         3 IMG<br>3 SPE         36         36         0         0           JRM_043         SCI_I1_S1         3 IMG<br>3 SPE         36         36         0         0           JRM_043         SCI_I1_S1         3 IMG<br>3 SPE         36         36         0         0           JRM_044         SCI_I1_S1         3 IMG<br>3 SPE         36         36         0         0           JRM_045         SCI_I1_S1         3 IMG<br>3 SPE         36         36         0         0           JRM_045         SCI_I1_S1         3 IMG<br>3 SPE         36         36         0         0           JRM_046         SCI_I1_S1         3 IMG<br>3 SPE         36         36         0         0           JRM_047         SCI_I1_S1         3 IMG         36         36         0         0                                                                                                    |                   | 3 SPE   |    |    |   |   |
| JRM_043         SCI_I1_S1         3 IMG<br>3 SPE         36         36         0         0           JRM_044         SCI_I1_S1         3 IMG<br>3 SPE         36         36         0         0           JRM_044         SCI_I1_S1         3 IMG<br>3 SPE         36         36         0         0           JRM_045         SCI_I1_S1         3 IMG<br>3 SPE         36         36         0         0           JRM_046         SCI_I1_S1         3 IMG<br>3 SPE         36         36         0         0           JRM_046         SCI_I1_S1         3 IMG<br>3 SPE         36         36         0         0           JRM_047         SCI_I1_S1         3 IMG         36         36         0         0                                                                                                    | JRM_042 SCI_I1_S1 | 3 IMG   | 36 | 36 | 0 | 0 |
| JRM_044         SCI_I1_S1         3 IMG<br>3 SPE         36         36         0         0           JRM_045         SCI_I1_S1         3 IMG<br>3 SPE         36         36         0         0           JRM_045         SCI_I1_S1         3 IMG<br>3 SPE         36         36         0         0           JRM_046         SCI_I1_S1         3 IMG<br>3 SPE         36         36         0         0           JRM_046         SCI_I1_S1         3 IMG<br>3 SPE         36         36         0         0           JRM_047         SCI_I1_S1         3 IMG         36         36         0         0                                                                                                    |                   |         | ļ  |    |   |   |
| JRM_044         SCI_I1_S1         3 IMG<br>3 SPE         36         36         0         0           JRM_045         SCI_I1_S1         3 IMG<br>3 SPE         36         36         0         0           JRM_045         SCI_I1_S1         3 IMG<br>3 SPE         36         36         0         0           JRM_046         SCI_I1_S1         3 IMG<br>3 SPE         36         36         0         0           JRM_047         SCI_I1_S1         3 IMG<br>3 SPE         36         36         0         0                                                                                                    | JRM_043 SCI_I1_S1 |         | 36 | 36 | 0 | 0 |
| JRM_045         SCI_I1_S1         3 IMG<br>3 SPE         36         36         0         0           JRM_046         SCI_I1_S1         3 IMG<br>3 SPE         36         36         0         0           JRM_046         SCI_I1_S1         3 IMG<br>3 SPE         36         36         0         0           JRM_047         SCI_I1_S1         3 IMG         36         36         0         0                                                                                                    |                   |         | 24 | 24 | • |   |
| JRM_045         SCI_I1_S1         3 IMG<br>3 SPE         36         36         0         0           JRM_046         SCI_I1_S1         3 IMG<br>3 SPE         36         36         0         0           JRM_046         SCI_I1_S1         3 IMG<br>3 SPE         36         36         0         0           JRM_047         SCI_I1_S1         3 IMG         36         36         0         0                                                                                                    | JKM_044 SCI_II_SI |         | 36 | 36 | U | U |
| JRM_046         SCI_I1_S1         3 IMG<br>3 SPE         36         36         0         0           JRM_047         SCI_I1_S1         3 IMG         36         36         0         0                                                                                                    | JRM 045 SCI 11 S1 |         | 36 | 36 | Λ | 0 |
| JRM_046         SCI_I1_S1         3 IMG<br>3 SPE         36         36         0         0           JRM_047         SCI_I1_S1         3 IMG         36         36         0         0                                                                                                    |                   |         | 50 | 50 | U | U |
| JRM_047         SCI_I1_S1         3 IMG         36         36         0         0                                                                                                    | JRM 046 SCI II SI |         | 36 | 36 | 0 | 0 |
|                                                                                                    |                   |         |    |    | 0 | Ū |
|                                                                                                    | JRM 047 SCI II S1 | 3 IMG   | 36 | 36 | 0 | 0 |
|                                                                                                    |                   |         |    |    | ÷ | Ť |
|                                                                                                    | LI                | • ~ 1 1 | 1  | 1  |   |   |

| Juno |   |
|------|---|
|      | 3 |

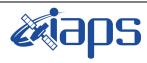

Iss Pag

#### JUNO/JIRAM

| sue | 1.0 | 20 | /04/2020 |
|-----|-----|----|----------|
| ge  | 10  | of | 100      |

| JRM_048   | SCI_I1_S1  | 3 IMG             | 36  | 36   | 0 | 0                                                                                                    |
|-----------|------------|-------------------|-----|------|---|----------------------------------------------------------------------------------------------------|
| JRM_049   | SCI_I1_S1  | 3 SPE<br>3 IMG    | 36  | 36   | 0 | 0                                                                                                    |
|           |            | 3 SPE             | ••• | •••  | Ũ | , in the second second |
| JRM_050   | SCI_I1_S1  | 3 IMG             | 36  | 36   | 0 | 0                                                                                                    |
| JRM_051   | SCI_I1_S1  | 3 SPE             | 36  | 36   | 0 | 0                                                                                                    |
| JKW1_051  | SCI_II_SI  | 3 IMG<br>3 SPE    | 30  | 30   | U | U                                                                                                    |
| JRM_052   | SCI_I1_S1  | 3 IMG             | 36  | 36   | 0 | 0                                                                                                    |
|           |            | 3 SPE             |     |      | - | -                                                                                                    |
| JRM_053   | SCI_I1_S1  | 3 IMG             | 36  | 36   | 0 | 0                                                                                                    |
| IDM 054   |            | 3 SPE             | 26  | 26   | 0 | •                                                                                                    |
| JRM_054   | SCI_I1_S1  | 3 IMG<br>3 SPE    | 36  | 36   | 0 | 0                                                                                                    |
| JRM_055   | SCI_I1_S1  | 3 IMG             | 36  | 36   | 0 | 0                                                                                                    |
|           |            | 3 SPE             |     | •••  | 0 | Ŭ                                                                                                    |
| JRM_056   | SCI_I1_S1  | 3 IMG             | 36  | 36   | 0 | 0                                                                                                    |
|           |            | 3 SPE             |     |      |   |                                                                                                    |
| JRM_057   | SCI_I1_S1  | 3 IMG             | 36  | 36   | 0 | 0                                                                                                    |
| JRM_058   | SCI_I1_S1  | 3 SPE<br>3 IMG    | 36  | 36   | 0 | 0                                                                                                    |
| JINNI_030 | SCI_II_SI  | 3 SPE             | 50  | 50   | U | U                                                                                                    |
| JRM_059   | SCI_I1_S1  | 3 IMG             | 36  | 36   | 0 | 0                                                                                                    |
| _         |            | 3 SPE             |     |      | - | -                                                                                                    |
| JRM_060   | SCI_I1_S1  | 3 IMG             | 36  | 36   | 0 | 0                                                                                                    |
|           | 0.01 11 01 | 3 SPE             |     |      |   |                                                                                                    |
| JRM_061   | SCI_I1_S1  | 3 IMG<br>3 SPE    | 36  | 36   | 0 | 0                                                                                                    |
| JRM_062   | SCI_I1_S1  | 3 IMG             | 36  | 36   | 0 | 0                                                                                                    |
| _         |            | 3 SPE             |     |      |   |                                                                                                    |
| JRM_063   | SCI_I2_S1  | 35 IMG            | 315 | 315  | 0 | 0                                                                                                    |
|           | 0.01 11 01 | 35 SPE            |     |      |   |                                                                                                    |
| JRM_065   | SCI_I1_S1  | 3 IMG<br>3 SPE    | 36  | 36   | 0 | 0                                                                                                    |
| JRM_066   | SCI_I3_S1  | 6 IMG             | 54  | 54   | 0 | 0                                                                                                    |
|           |            | 6 SPE             | 51  | 51   | Ū | v                                                                                                    |
| JRM_067   | SCI_I3_S1  | 12 IMG            | 108 | 108  | 0 | 0                                                                                                    |
|           |            | 12 SPE            |     |      |   |                                                                                                    |
| JRM_068   | SCI_I3_S1  | 14 IMG            | 126 | 126  | 0 | 0                                                                                                    |
| JRM_069   | SCI_I1_S1  | 14 SPE            | 36  | 36   | 0 | 0                                                                                                    |
| JKW1_009  | SCI_II_SI  | 3 IMG<br>3 SPE    | 50  | - 30 | U | U                                                                                                    |
| JRM_070   | SCI_I1_S1  | 10 IMG            | 120 | 120  | 0 | 0                                                                                                    |
| _         |            | 10 SPE            |     |      | - | -                                                                                                    |
| JRM_071   | SCI_I1_S1  | 7 IMG             | 84  | 84   | 0 | 0                                                                                                    |
| IDM 072   | 601 11 01  | 7 SPE             | 0.4 | 0.4  | Δ | •                                                                                                    |
| JRM_072   | SCI_I1_S1  | 7 IMG<br>7 SPE    | 84  | 84   | 0 | 0                                                                                                    |
| JRM 073   | SCI_I1_S1  | 7 SFE<br>7 IMG    | 84  | 84   | 0 | 0                                                                                                    |
|           |            | 7 SPE             |     |      | ÷ | Ť                                                                                                    |
| JRM_074   | SCI_I1_S1  | 3 IMG             | 36  | 36   | 0 | 0                                                                                                    |
|           | 0.02 21 21 | 3 SPE             |     |      | ~ | -                                                                                                    |
| JRM_075   | SCI_I1_S1  | 3 IMG<br>3 SPF    | 36  | 36   | 0 | 0                                                                                                    |
| JRM_076   | SCI_I1_S1  | 3 SPE<br>10 IMG   | 120 | 120  | 0 | 0                                                                                                    |
| 0111-0/0  | 501_11_51  | 10 INIG<br>10 SPE | 140 | 140  | U | v                                                                                                    |

| JUC | 10 |  |
|-----|----|--|

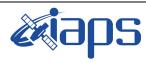

1.0 Issue

JUNO/JIRAM

20/04/2020 of 100 Page 11

| JRM_077 | SCI_I1_S1 | 7 IMG                   | 84  | 84  | 0 | 0 |
|---------|-----------|-------------------------|-----|-----|---|---|
| _       |           | 7 SPE                   |     |     |   |   |
| JRM_078 | SCI_I1_S1 | 7 IMG<br>7 SPE          | 84  | 84  | 0 | 0 |
| JRM_079 | SCI_I1_S1 | 7 IMG<br>7 SPE          | 84  | 84  | 0 | 0 |
| JRM_080 | SCI_I1_S1 | 7 IMG<br>7 SPE          | 84  | 84  | 0 | 0 |
| JRM_081 | SCI_I1_S1 | 7 IMG<br>7 SPE          | 84  | 84  | 0 | 0 |
| JRM_081 | SCI_I1_S1 | 7 IMG<br>7 SPE          | 84  | 84  | 0 | 0 |
| JRM_082 | SCI_I1_S1 | 7 IMG<br>7 SPE          | 84  | 84  | 0 | 0 |
| JRM_083 | SCI_I1_S1 | 7 SFE<br>7 IMG<br>7 SPE | 84  | 84  | 0 | 0 |
| JRM_084 | SCI_I1_S1 | 17 IMG<br>17 SPE        | 204 | 204 | 0 | 0 |
| JRM_085 | SCI_I1_S1 | 7 IMG<br>7 SPE          | 84  | 84  | 0 | 0 |
| JRM_086 | SCI_I1_S1 | 7 IMG<br>7 SPE          | 84  | 84  | 0 | 0 |
| JRM_087 | SCI_I1_S1 | 7 SPE<br>7 IMG<br>7 SPE | 84  | 84  | 0 | 0 |
| JRM_088 | SCI_I1_S1 | 7 SFE<br>7 IMG<br>7 SPE | 84  | 84  | 0 | 0 |
| JRM_089 | SCI_I1_S1 | 3 IMG<br>3 SPE          | 36  | 36  | 0 | 0 |
| JRM_090 | SCI_I1_S1 | 3 IMG<br>3 SPE          | 36  | 36  | 0 | 0 |
| JRM_091 | SCI_I1_S1 | 3 IMG<br>3 SPE          | 36  | 36  | 0 | 0 |
| JRM_092 | SCI_I2_S1 | 7 IMG<br>7 SPE          | 63  | 63  | 0 | 0 |
| JRM_093 | SCI_I3_S1 | 23 IMG<br>23 SPE        | 207 | 207 | 0 | 0 |
| JRM_094 | SCI_I2_S1 | 15 IMG<br>15 SPE        | 135 | 135 | 0 | 0 |
| JRM_095 | SCI_I3_S1 | 23 IMG<br>23 SPE        | 207 | 207 | 0 | 0 |
| JRM_096 | SCI_I2_S1 | 15 IMG<br>15 SPE        | 135 | 135 | 0 | 0 |
| JRM_097 | SCI_I3_S1 | 19 IMG<br>19 SPE        | 171 | 171 | 0 | 0 |
| JRM_098 | SCI_I2_S1 | 13 IMG<br>13 SPE        | 117 | 117 | 0 | 0 |
| JRM_099 | SCI_I3_S1 | 99 IMG<br>99 SPE        | 891 | 891 | 0 | 0 |
| JRM_100 | SCI_I2_S1 | 9 IMG<br>9 SPE          | 81  | 81  | 0 | 0 |
| JRM_101 | SCI_I3_S1 | 17 IMG<br>17 SPE        | 153 | 153 | 0 | 0 |
| JRM_102 | SCI_I3_S1 | 4 IMG<br>4 SPE          | 36  | 36  | 0 | 0 |
| JRM_103 | SCI_11_81 | 40 IMG<br>40 SPE        | 480 | 480 | 0 | 0 |

| Mans       | JIR-IAPS-SY-004-2020 |     |     |          |
|------------|----------------------|-----|-----|----------|
| e opo      | Issue                | 1.0 | 20/ | /04/2020 |
| JUNO/JIRAM | Page                 | 12  | of  | 100      |

| JRM_104 | SCI_I1_S1 | 36 IMG | 432 | 432 | 0 | 0 |
|---------|-----------|--------|-----|-----|---|---|
|         |           | 36 SPE |     |     |   |   |
| JRM_105 | SCI_I1_S1 | 36 IMG | 432 | 432 | 0 | 0 |
|         |           | 36 SPE |     |     |   |   |
| JRM_106 | SCI_I1_S1 | 19 IMG | 360 | 360 | 0 | 0 |
|         |           | 19 SPE |     |     |   |   |
| JRM_107 | CAL_I1_S1 | 6 IMG  | 72  | 72  | 0 | 0 |
|         |           | 6 SPE  |     |     |   |   |

Table 2: Data Overview

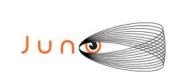

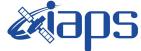

**JIR-IAPS-SY-004-2020** 

20/04/2020 Issue 1.0 Page

13 of 100

### A.1 Commanding file (SASF)

\*\*\*\*\*\*\*\*\*\*\*

CCSD3ZF000010000001NJPL3KS0L015\$\$MARK\$\$; MISSION\_NAME = JUNO; SPACECRAFT NAME = JUNO; DATA\_SET\_ID = SPACECRAFT\_ACTIVITY\_SEQUENCE\_JRM; FILE NAME = jm0201 JRMa.sasf; APPLICABLE\_START\_TIME = 2019-148T08:00:00.000; APPLICABLE STOP TIME = 2019-174T18:00:00.000; PRODUCT CREATION TIME = 2019-121T00:24:24.000; PRODUCER\_ID = JRMTEAM; SEQ\_ID = jm0201\_JRMa; HOST\_ID = JRM\_CMD\_201\_201\_V05.jrm; CCSD3RE00000\$\$MARK\$\$NJPL3IF0M0130000001; SPACECRAFT ACTIVITY SEQUENCE FILE ŚŚJNO \*\*\*\*\* \* PROJECT JNO \*SPACECRAFT 61 \*OPERATOR JEMTEAM \*FILE\_CMPLT TRUE Wed May 01 00:24:24 2019 \*DATE 2019-148T08:00:00.000 \*BEGIN 2019-174T18:00:00.000 \*CUTOFF \*jm0201 JRM, 2019-148T08:00:00.000 \*EPOCHS\_END \*Input files used: \*File Type Last modified File name \*PACKETS NUMBER 6387 \*\*\*\*\*\*\* \*\*\*\*\* \$\$EOH ŚŚEOD request(JRM\_Sequence\_Management\_Request, START\_TIME, 2019-148108:00:00.000, TITLE, "JRM MAINTENANCE", REQUESTOR, "JRMTEAM", PROCESSOR, "VC2", KEY, "No Key") activity(1, SCHEDULED\_TIME, \00:00:00\, FROM\_REQUEST\_START, SEQTRAN directive (VML START, 2001-001T00:00:00.000, 2030-001T00:00:00.000, "ABSLTE", "jm0201\_JRM", "jm0201\_JRM.abs", "d:/seq") ), command(2, SCHEDULED TIME, \00:00:30\, FROM PREVIOUS START, FILE DELETE("d:/seq/jm0201 JRM.abs") ) command(3, SCHEDULED TIME, \026T09:59:58\, FROM REQUEST START, VM LOAD(20, "d:/seq/jm0202\_JRM.abs") ), end; request(JRM\_001, START\_TIME, 2019-148T10:25:04.000, TITLE, "jm0201\_JRM\_Heater\_Op", REQUESTOR, "JRMTEAM", PROCESSOR, "VC2", KEY, "No\_Key") command(1, SCHEDULED\_TIME,\00:00\,FROM\_REQUEST\_START, THRM SET PT SEL("JIRAM OH", "OPERATIONAL") ),

| JUNO |  |
|------|--|
|------|--|

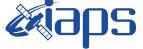

 Issue
 1.0
 20/04/2020

 Page
 14
 of
 100

```
command(2,
                 SCHEDULED_TIME,\00:00:01\,FROM_PREVIOUS_START,
THRM_SET_PT_SEL("JIRAM_DECON","OPERATIONAL")
        ),
        command(3,
                 SCHEDULED TIME, \03:10:00\, FROM PREVIOUS START,
                 THRM SET PT SEL("JIRAM ELECT BP", "OPERATIONAL")
        ),
             note(1,
                  SCHEDULED TIME, \00:00:04\, FROM PREVIOUS START,
                  ),
 end;
request(JRM_002,
                  START_TIME, 2019-148T15:46:04.000,
                  TITLE, "jm0201 JRM-POWER ON",
                  REQUESTOR, "JRMTEAM",
PROCESSOR, "VC2",
                  KEY, "No_Key")
            spawn(1,
                  SCHEDULED TIME, \00:00\, FROM REQUEST START,
                  REQ_ENGINE_ID,21,RT_on_board_block(jiram_pwr_on)
             ),
             note(1,
                  SCHEDULED TIME, \00:00:04\, FROM PREVIOUS START,
                  TEXT, \ NaN'' \
             ),
 end:
request(JRM 003,
                  START_TIME,2019-148T15:48:47.000,
                  TITLE, "jm0201_JRM_StandBy",
                  REQUESTOR, "JRMTEAM",
PROCESSOR, "VC2",
                  KEY, "No Key")
         command(1,
                 SCHEDULED_TIME,\00:00\,FROM_REQUEST_START,
                 JRM SET PAR(111,2)
            ),
         command(2,
                 SCHEDULED TIME, \00:00:04\, FROM PREVIOUS START,
                 JRM_STANDBY ("ON", "ON", "ON")
            ),
         command(3,
                 SCHEDULED TIME, \00:00:04\, FROM PREVIOUS START,
JRM SCI PAR("SCI 12 S3",120,1,10,"IDIS SDIS","HSSL","ENABLE","DARK","DISABLE",0,956,2,150,"LOW","LOW
", "POINT", -57343, 2, 150, "LOW", "LOW", "SPIN", 0, "NO SUMMED SCI")
            ),
             note(1,
                  SCHEDULED TIME, \00:00:04\, FROM PREVIOUS START,
                  TEXT, \ \ Na\overline{N}''
             ),
 end;
request(JRM 004,
                  START TIME, 2019-148T15:48:59.000,
                  TITLE, "jm0201_JRM_Calibration",
                  REQUESTOR, "JRMTEAM",
                  PROCESSOR, "VC2",
                  KEY, "No Key")
         command(1,
                 SCHEDULED TIME, \00:00:00\, FROM REQUEST START,
                 JRM CAL PAR(8,14,8,14,30,700,30,700,30,700,30,700,30,700,200,200,153,153)
            ),
         command (2,
                 SCHEDULED TIME, \00:00:04\, FROM PREVIOUS START,
                 JRM GET PAR(6000)
            ),
         command(3,
                 SCHEDULED_TIME, \00:00:04\, FROM_PREVIOUS_START,
                 JRM START HS REC()
```

| Juno |  |
|------|--|
|      |  |

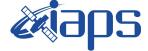

 Issue
 1.0
 20/04/2020

 Page
 15
 of
 100

```
),
         command(4,
                  SCHEDULED TIME, \00:00:04\, FROM PREVIOUS START,
                  JRM CALIBRATION ("CAL I1 S1", "IDIS SDIS", "DISABLE", 1, "LAMP 1")
            ),
         command(5,
                  SCHEDULED TIME, \00:04:00\, FROM PREVIOUS START,
                 JRM_STOP_HS_REC()
            ),
         command(6,
                  SCHEDULED TIME, \00:00:04\, FROM PREVIOUS START,
                  JRM ERROR LOG()
            ),
             note(1,
                   SCHEDULED TIME, \00:00:04\, FROM PREVIOUS START,
                   TEXT, \"NaN"\
              ),
 end;
request(JRM_005,
                   START_TIME,2019-148T15:58:15.000,
                   TITLE, "jm0201 JRM Science",
                  REQUESTOR, "JRMTEAM",
PROCESSOR, "VC2",
                  KEY, "No Key")
         command(1,
                 SCHEDULED TIME, \00:00\, FROM REQUEST START,
                  JRM SET PAR(92,153)
            ),
         command(2,
                 SCHEDULED TIME, \00:00:04\, FROM PREVIOUS START,
JRM_SCI_PAR("SCI_I1_S1",1,1,0,"IDIS_SDIS","HSSL","ENABLE","RN","DISABLE",0,0,0,0,"LOW","LOW","POINT"
,28991,5000,5000,"LOW","LOW","POINT",-57025,"NO_SUMMED_SCI")
            ),
         command(3,
                 SCHEDULED TIME, \00:00:04\, FROM_PREVIOUS_START,
                  JRM_GET_PAR(6000)
            ),
         command (4.
                  SCHEDULED TIME, \00:00:04\, FROM_PREVIOUS_START,
                 JRM START HS REC()
            ),
         command(5,
                  SCHEDULED_TIME,\00:00:02\,FROM_PREVIOUS_START,
                  JRM_SCIENCE()
            ),
         command(6,
                 SCHEDULED TIME, \00:01:12\, FROM PREVIOUS START,
JRM_SCI_PAR("SCI_I1_S1",1,1,0,"IDIS_SDIS","HSSL","ENABLE","RN","DISABLE",0,0,0,0,"LOW","LOW","POINT"
,28991,5000,5000,"LOW","LOW","POINT",-57025,"NO SUMMED SCI")
            ),
         command(7,
                  SCHEDULED TIME, \00:00:04\, FROM PREVIOUS START,
                  JRM GET PAR(6000)
            ),
         command(8,
                  SCHEDULED TIME, \00:00:02\, FROM PREVIOUS START,
                  JRM SCIENCE()
            ),
         command(9,
                  SCHEDULED TIME, \00:01:12\, FROM PREVIOUS START,
JRM_SCI_PAR("SCI_I1_S1",1,1,0,"IDIS_SDIS","HSSL","ENABLE","RN","DISABLE",0,0,0,0,"LOW","LOW","POINT",28991,5000,5000,"LOW","LOW","POINT",-57025,"NO_SUMMED_SCI")
            ),
         command(10,
                  SCHEDULED TIME, \00:00:04\, FROM PREVIOUS START,
                  JRM GET PAR(6000)
            ),
         command(11,
                  SCHEDULED TIME, \00:00:02\, FROM PREVIOUS START,
```

|--|

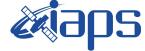

20/04/2020 Issue 1.0 Page 16

of 100

```
JRM_SCIENCE()
             ),
          command(12,
                  SCHEDULED TIME, \00:01:12\, FROM PREVIOUS START,
                  JRM STOP HS REC()
             ),
          command(13,
                  SCHEDULED_TIME, \00:00:04\, FROM_PREVIOUS_START,
                  JRM SET PAR(92,8174)
             ),
          command(14,
                  SCHEDULED TIME, \00:00:04\, FROM PREVIOUS START,
                  JRM ERROR LOG()
             ),
              note(1,
                   SCHEDULED TIME, \00:00:04\, FROM PREVIOUS START,
                   TEXT, \"Radiation Sequence 20 001 Approach 2019-148T15:58:15.000"\
              ),
 end:
request(JRM_006,
                   START_TIME,2019-148T16:08:15.000,
                   TITLE, "jm0201_JRM_Science",
                   REQUESTOR, "JRMTEAM",
PROCESSOR, "VC2",
                   KEY, "No Key")
         command(1,
                  SCHEDULED TIME, \00:00:00\, FROM REQUEST START,
                  JRM SET PAR(92,153)
             ),
         command(2,
                  SCHEDULED_TIME, \00:00:04\, FROM_PREVIOUS_START,
JRM_SCI_PAR("SCI_I1_S1",1,1,0,"IDIS_SDIS","HSSL","ENABLE","RN","DISABLE",0,0,0,0,"LOW","LOW","POINT",28991,5000,5000,"LOW","LOW","POINT",-57025,"NO SUMMED SCI")
            ),
         command (3,
                  SCHEDULED TIME, \00:00:04\, FROM PREVIOUS START,
                  JRM GET PAR(6000)
            ),
         command(4,
                  SCHEDULED TIME, \00:00:04\, FROM PREVIOUS START,
                  JRM START HS REC()
             ),
         command (5.
                  SCHEDULED_TIME, \00:00:02\, FROM_PREVIOUS_START,
                  JRM SCIENCE()
             ),
         command(6,
                  SCHEDULED_TIME, \00:01:12\, FROM_PREVIOUS_START,
JRM_SCI_PAR("SCI_I1_S1",1,1,0,"IDIS_SDIS","HSSL","ENABLE","RN","DISABLE",0,0,0,0,"LOW","LOW","POINT",28991,5000,5000,"LOW","LOW","POINT",-57025,"NO_SUMMED_SCI")
            ),
          command(7,
                  SCHEDULED TIME, \00:00:04\, FROM PREVIOUS START,
                  JRM GET PAR(6000)
             ),
         command(8,
                  SCHEDULED_TIME, \00:00:02\, FROM_PREVIOUS_START,
                  JRM SCIENCE()
             ),
          command(9,
                  SCHEDULED TIME, \00:01:12\, FROM PREVIOUS START,
JRM_SCI PAR("SCI_I1_S1",1,1,0,"IDIS_SDIS","HSSL","ENABLE","RN","DISABLE",0,0,0,0,"LOW","LOW","POINT"
,28991,5000,5000,"LOW","LOW","POINT",-57025,"NO_SUMMED_SCI")
             ),
         command(10,
                  SCHEDULED TIME, \00:00:04\, FROM PREVIOUS START,
                  JRM GET PAR(6000)
             ),
         command(11,
```

|                                                                              | Alans                                                                                 | JIR-I           | APS-S  | SY-00   | 4-2020 |
|------------------------------------------------------------------------------|---------------------------------------------------------------------------------------|-----------------|--------|---------|--------|
|                                                                              |                                                                                       | Issue           | 1.0    | 20/04   | /2020  |
|                                                                              | JUNO/JIRAM                                                                            | Page            | 17     | of      | 100    |
| JRM_SCIENCE()                                                                | \00:00:02FROM_PREVIOUS_START,                                                         |                 |        |         |        |
| ),<br>command(12,<br>SCHEDULED_TIME,<br>JRM_STOP_HS_RE(                      | <pre>\00:01:12FROM_PREVIOUS_START,<br/>C()</pre>                                      |                 |        |         |        |
| ),<br>command(13,<br>SCHEDULED_TIME,<br>JRM SET PAR(92,                      | \00:00:04FROM_PREVIOUS_START,<br>.8174)                                               |                 |        |         |        |
| ),<br>command(14,<br>SCHEDULED_TIME,                                         | ,\00:00:04FROM_PREVIOUS_START,                                                        |                 |        |         |        |
| JRM_ERROR_LOG()<br>),<br>note(1,<br>SCHEDULED TIM                            | E,\00:00:04FROM PREVIOUS START,                                                       |                 |        |         |        |
| TEXT,\"RAD+CAI),<br>end;                                                     | 5"\                                                                                   |                 |        |         |        |
| request(JRM 007,                                                             |                                                                                       |                 |        |         |        |
| START_TIME,201                                                               | 19-148T16:28:15.000,<br>1_JRM_Science",<br>RMTEAM",<br>C2",                           |                 |        |         |        |
| KEY, "No_Key") command(1,                                                    | ,\00:00:00FROM_REQUEST_START,                                                         |                 |        |         |        |
| ),<br>command(2,                                                             | <pre>、\00:00:04FROM_PREVIOUS_START,</pre>                                             |                 |        |         |        |
| <pre>JRM_SCI_PAR("SCI_I1_S1",1,1,0,<br/>,28991,5000,5000,"LOW","LOW","</pre> | "IDIS_SDIS","HSSL","ENABLE","RN","DISA<br>POINT",-57025,"NO_SUMMED_SCI")              | BLE",0,0,0,0,"L | OW","I | JOW","I | POINT" |
| command(3,                                                                   | <pre>\00:00:04FROM_PREVIOUS_START, 00)</pre>                                          |                 |        |         |        |
| ),<br>command(4,<br>SCHEDULED_TIME,<br>JRM_START_HS_RI                       | .\00:00:04FROM_PREVIOUS_START,<br>EC()                                                |                 |        |         |        |
| ),<br>command(5,<br>SCHEDULED_TIME,<br>JRM SCIENCE()                         | ,\00:00:02FROM_PREVIOUS_START,                                                        |                 |        |         |        |
| ),<br>command(6,                                                             | ,\00:01:12FROM_PREVIOUS_START,                                                        |                 |        |         |        |
| ,28991,5000,5000,"LOW","LOW","                                               | "IDIS_SDIS","HSSL","ENABLE","RN","DISA<br>POINT",-57025,"NO_SUMMED_SCI")              | BLE",0,0,0,0,"L | OW","I | .OW","] | POINT" |
| JRM_GET_PAR(600                                                              | ,\00:00:04FROM_PREVIOUS_START,<br>00)                                                 |                 |        |         |        |
| JRM_SCIENCE()                                                                | ,\00:00:02FROM_PREVIOUS_START,                                                        |                 |        |         |        |
| ),<br>command(9,<br>SCHEDULED_TIME,                                          | ,\00:01:12FROM_PREVIOUS_START,                                                        |                 |        |         |        |
| ,28991,5000,5000,"LOW","LOW","                                               | "IDIS_SDIS","HSSL","ENABLE","RN","DISA<br>POINT <sup>"</sup> ,-57025,"NO_SUMMED_SCI") | BLE",0,0,0,0,"L | OW","I | OW","]  | POINT" |
| ),<br>command(10,<br>SCHEDULED_TIME,<br>JRM GET PAR(600                      | ,\00:00:04FROM_PREVIOUS_START,                                                        |                 |        |         |        |

|                                                 |                           |              |              | 206         |              | JIR-I      | APS-S  | SY-00  | 4-2020 |
|-------------------------------------------------|---------------------------|--------------|--------------|-------------|--------------|------------|--------|--------|--------|
|                                                 |                           |              | ent          | μJ          |              | Issue      | 1.0    | 20/04  | /2020  |
|                                                 |                           |              | JUNO/        | JIRAM       |              | Page       | 18     | of     | 100    |
| command(11                                      | ,                         |              |              |             |              |            |        |        |        |
|                                                 | EDULED_TIME<br>_SCIENCE() | ⊑,\00:00:02\ | ,FROM_PREVI  | OUS_START,  |              |            |        |        |        |
| command(12<br>SCF<br>JRN                        |                           |              | ,FROM_PREVI  | OUS_START,  |              |            |        |        |        |
| JRM                                             |                           |              | ,FROM_PREVI  | OUS_START,  |              |            |        |        |        |
|                                                 |                           |              | ,FROM_PREVI  | OUS_START,  |              |            |        |        |        |
|                                                 |                           |              | 4FROM_PREV   | IOUS_START, | ,            |            |        |        |        |
| ),<br>end;                                      | , ( 1010 - 01             |              |              |             |              |            |        |        |        |
| request(JRM_008,                                |                           |              |              |             |              |            |        |        |        |
| T]<br>RE                                        |                           |              |              |             |              |            |        |        |        |
|                                                 | Y, "No_Key"               |              |              |             |              |            |        |        |        |
| SCH                                             | EDULED_TIME<br>SET_PAR(92 |              | , FROM_REQUE | ST_START,   |              |            |        |        |        |
| ),<br>command(2,                                |                           |              |              |             |              |            |        |        |        |
|                                                 | —                         |              | ,FROM_PREVI  | —           |              |            |        |        |        |
| JRM_SCI_PAR("SCI_I<br>,28991,5000,5000,"        |                           |              |              |             | ,"DISABLE",( | 0,0,0,0,"L | OW","I | OW","E | POINT" |
|                                                 | EDULED_TIME               |              | ,FROM_PREVI  | OUS_START,  |              |            |        |        |        |
|                                                 | EDULED_TIME               |              | ,FROM_PREVI  | OUS_START,  |              |            |        |        |        |
| ),<br>command(5,<br>SCF                         |                           |              | ,FROM_PREVI  | OUS_START,  |              |            |        |        |        |
| ),<br>command(6,                                | _                         | E,\00:01:12\ | FROM_PREVI   | OUS_START,  |              |            |        |        |        |
| JRM_SCI_PAR("SCI_I<br>,28991,5000,5000,":<br>), |                           |              |              |             | ,"DISABLE",( | 0,0,0,0,"L | OW","I | OW","E | POINT" |
| command(7,<br>SCH                               | EDULED_TIME<br>GET_PAR(60 |              | ,FROM_PREVI  | OUS_START,  |              |            |        |        |        |
| command(8,<br>SCH<br>JRN                        | EDULED_TIME<br>_SCIENCE() | ⊑,\00:00:02\ | FROM_PREVI   | OUS_START,  |              |            |        |        |        |
| ),<br>command(9,<br>SCF                         | EDULED_TIME               | E,\00:01:12\ | ,FROM_PREVI  | OUS_START,  |              |            |        |        |        |
| JRM_SCI_PAR("SCI_I<br>,28991,5000,5000,":       |                           |              |              |             | ,"DISABLE",( | 0,0,0,0,"L | OW","I | OW","E | POINT" |
| ),<br>command(10                                |                           |              |              | —           |              |            |        |        |        |

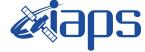

 Issue
 1.0
 20/04/2020

 Page
 19
 of
 100

```
),
          command(11,
                  SCHEDULED TIME, \00:00:02\, FROM PREVIOUS START,
                  JRM SCIENCE()
             ),
          command(12,
                   SCHEDULED TIME, \00:01:12\, FROM PREVIOUS START,
                  JRM_STOP_HS_REC()
             ),
          command (13.
                  SCHEDULED_TIME,\00:00:04\,FROM_PREVIOUS_START,
                   JRM SET PAR(92,8174)
             ),
          command(14,
                   SCHEDULED_TIME,\00:00:04\,FROM_PREVIOUS_START,
                  JRM ERROR LOG()
             ),
              note(1,
                    SCHEDULED TIME, \00:00:04\, FROM PREVIOUS START,
                    TEXT, \"RAD+CAL"\
              ),
 end;
request(JRM 009,
                    START_TIME, 2019-148T17:08:15.000,
                    TITLE, "jm0201 JRM Science",
                   REQUESTOR, "JRMTEAM",
PROCESSOR, "VC2",
                    KEY, "No Key")
          command(1,
                   SCHEDULED TIME, \00:00\, FROM REQUEST START,
                  JRM_SET_PAR(92,153)
             ),
          command(2,
                  SCHEDULED TIME, \00:00:04\, FROM PREVIOUS START,
JRM_SCI_PAR("SCI_I1_S1",1,1,0,"IDIS_SDIS","HSSL","ENABLE","RN","DISABLE",0,0,0,0,"LOW","LOW","POINT",28991,5000,5000,"LOW","LOW","POINT",-57025,"NO_SUMMED_SCI")
             ),
          command (3.
                  SCHEDULED TIME, \00:00:04\, FROM PREVIOUS START,
                  JRM GET PAR(6000)
             ),
          command(4,
                  SCHEDULED TIME, \00:00:04\, FROM PREVIOUS START,
                  JRM START HS REC()
             ),
          command(5,
                  SCHEDULED TIME, \00:00:02\, FROM PREVIOUS START,
                  JRM_SCIENCE()
             ),
          command(6,
                  SCHEDULED TIME, \00:01:12\, FROM PREVIOUS START,
JRM_SCI_PAR("SCI_I1_S1",1,1,0,"IDIS_SDIS","HSSL","ENABLE","RN","DISABLE",0,0,0,0,"LOW","LOW","POINT"
,28991,5000,5000,"LOW","LOW","POINT",-57025,"NO_SUMMED_SCI")
             ),
          command(7,
                  SCHEDULED TIME, \00:00:04\, FROM PREVIOUS START,
                   JRM GET PAR(6000)
             ),
          command(8,
                  SCHEDULED_TIME, \00:00:02\, FROM_PREVIOUS_START,
                   JRM SCIENCE()
             ),
          command(9,
                  SCHEDULED TIME, \00:01:12\, FROM PREVIOUS START,
JRM_SCI_PAR("SCI_I1_S1",1,1,0,"IDIS_SDIS","HSSL","ENABLE","RN","DISABLE",0,0,0,0,"LOW","LOW","POINT",28991,5000,5000,"LOW","LOW","POINT",-57025,"NO SUMMED SCI")
             ),
          command(10,
                   SCHEDULED TIME, \00:00:04\, FROM PREVIOUS START,
```

| JUNQ |  |
|------|--|
|------|--|

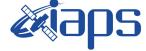

Issue Page 
 1.0
 20/04/2020

 20
 of
 100

20/04/2020

```
JRM GET PAR(6000)
            ),
         command(11,
                  SCHEDULED TIME, \00:00:02\, FROM PREVIOUS START,
                  JRM SCIENCE()
            ),
         command(12,
                  SCHEDULED_TIME, \00:01:12\, FROM_PREVIOUS_START,
                  JRM STOP HS REC()
            ),
         command(13,
                  SCHEDULED TIME, \00:00:04\, FROM PREVIOUS START,
                  JRM_SET_PAR(92,8174)
            ),
         command(14,
                  SCHEDULED TIME, \00:00:04\, FROM PREVIOUS START,
                  JRM ERROR LOG()
            ),
              note(1,
                   SCHEDULED TIME, \00:00:04\, FROM PREVIOUS START,
                   TEXT, \"RAD+CAL" \
              ),
 end:
request(JRM 010,
                   START TIME, 2019-148T17:28:15.000,
                   TITLE, "jm0201 JRM Science",
                   REQUESTOR, "JRMTEAM",
PROCESSOR, "VC2",
                   KEY, "No Key")
         command(1,
                  SCHEDULED TIME, \00:00:00\, FROM REQUEST START,
                  JRM SET PAR(92,153)
            ),
         command (2,
                  SCHEDULED TIME, \00:00:04\, FROM PREVIOUS START,
JRM_SCI_PAR("SCI_I1_S1",1,1,0,"IDIS_SDIS","HSSL","ENABLE","RN","DISABLE",0,0,0,0,"LOW","LOW","POINT"
,28991,5000,5000,"LOW","LOW","POINT",-57025,"NO_SUMMED_SCI")
            ),
         command(3,
                  SCHEDULED TIME, \00:00:04\, FROM PREVIOUS START,
                  JRM GET PAR(6000)
            ),
         command (4.
                  SCHEDULED_TIME, \00:00:04\, FROM_PREVIOUS_START,
                  JRM START HS REC()
            ),
         command(5,
                  SCHEDULED_TIME, \00:00:02\, FROM_PREVIOUS_START,
                  JRM SCIENCE()
            ),
         command(6,
                 SCHEDULED_TIME, \00:01:12\, FROM_PREVIOUS_START,
JRM SCI PAR("SCI I1 S1",1,1,0,"IDIS SDIS","HSSL","ENABLE","RN","DISABLE",0,0,0,0,"LOW","LOW","POINT"
,28991,5000,5000,"LOW","LOW","POINT",-57025,"NO SUMMED SCI")
            ),
         command(7,
                  SCHEDULED TIME, \00:00:04\, FROM PREVIOUS START,
                  JRM_GET_PAR(6000)
            ).
         command(8,
                  SCHEDULED_TIME, \00:00:02\, FROM_PREVIOUS_START,
                  JRM SCIENCE()
            ),
         command(9,
                  SCHEDULED TIME, \00:01:12\, FROM PREVIOUS START,
JRM_SCI_PAR("SCI_I1_S1",1,1,0,"IDIS_SDIS","HSSL","ENABLE","RN","DISABLE",0,0,0,0,"LOW","LOW","POINT",28991,5000,5000,"LOW","LOW","POINT",-57025,"NO_SUMMED_SCI")
            ),
         command(10,
```

|                                             |                                                                                                    |                                           |             | anc          |               | JIR-I      | APS-S    | 5 <b>Y-0</b> 0 | 4-2020            |
|---------------------------------------------|----------------------------------------------------------------------------------------------------|-------------------------------------------|-------------|--------------|---------------|------------|----------|----------------|-------------------|
|                                             |                                                                                                    |                                           | E           | aha          |               | Issue      | 1.0      | 20/04          | /2020             |
|                                             |                                                                                                    |                                           | JUNC        | )/JIRAM      |               | Page       | 21       | of             | 100               |
|                                             | CHEDULED_TIME,<br>RM_GET_PAR(600                                                                                                 |                                           | FROM_PREV   | /IOUS_START, |               |            |          |                |                   |
|                                             | 11,<br>CCHEDULED_TIME,<br>RM_SCIENCE()                                                                                           | \00:00:02                                 | FROM_PRE\   | /IOUS_START, |               |            |          |                |                   |
| command(<br>S                               | 12,<br>CHEDULED_TIME,<br>RM_STOP_HS_REC                                                                                          |                                           | FROM_PRE\   | /IOUS_START, |               |            |          |                |                   |
| command(<br>S                               | 13,<br>CHEDULED_TIME,<br>RM_SET_PAR(92,                                                                                          |                                           | FROM_PREV   | /IOUS_START, |               |            |          |                |                   |
|                                             | 14,<br>SCHEDULED_TIME,<br>IRM_ERROR_LOG()                                                                                        |                                           | FROM_PREV   | /IOUS_START, |               |            |          |                |                   |
| note                                        | (1,<br>SCHEDULED_TIME<br>TEXT,\"RAD+CAI                                                                                          |                                           | 4FROM_PRE   | EVIOUS_START | ,             |            |          |                |                   |
| end;                                        |                                                                                                    |                                           |             |              |               |            |          |                |                   |
| command (<br>S                              | START_TIME,201<br>TITLE, "jm0201<br>REQUESTOR, "JF<br>PROCESSOR, "VC<br>KEY, "No_Key")<br>1,<br>CHEDULED_TIME,<br>RM SET PAR(92, | JRM_Scien<br>MTEAM",<br>22",<br>\00:00:00 | nce",       | JEST_START,  |               |            |          |                |                   |
| ),<br>command(                              | 2,                                                                                                    |                                           | V FROM DEFI |              |               |            |          |                |                   |
| JRM SCI PAR("SCI                            | CHEDULED_TIME,                                                                                                    |                                           | —           | —            | "DISABIE" ()  |            |          | <b>™</b>       | >∩ T NIT <b>"</b> |
| ,28991,5000,5000,<br>),                     | _"LOW","LOW","H                                                                                                    |                                           |             |              | , DIGHDED , o | ,,,,,,,,,, | 1011 / 1 | , <u>1</u>     | 01111             |
|                                             | 3,<br>SCHEDULED_TIME,<br>RM_GET_PAR(600                                                                                          |                                           | FROM_PREV   | /IOUS_START, |               |            |          |                |                   |
|                                             | 4,<br>CHEDULED_TIME,<br>IRM_START_HS_RE                                                                                          |                                           | FROM_PREV   | /IOUS_START, |               |            |          |                |                   |
| command(<br>S                               | 5,<br>scheduled_time,<br>rrm_science()                                                                                           | \00:00:02                                 | FROM_PREV   | /IOUS_START, |               |            |          |                |                   |
| command(                                    | 6,<br>CHEDULED_TIME,                                                                                                    | \00:01:12                                 | FROM_PREV   | /IOUS_START, |               |            |          |                |                   |
| JRM_SCI_PAR("SCI<br>,28991,5000,5000,<br>), |                                                                                                    |                                           |             |              | ,"DISABLE",0  | ),0,0,0,"1 | LOW","I  | OW","E         | POINT"            |
| command(<br>S<br>J                          | 7,<br>CHEDULED_TIME,<br>IRM_GET_PAR(600                                                                                          |                                           | FROM_PREV   | /IOUS_START, |               |            |          |                |                   |
| ),<br>command(<br>S                         | 8,<br>CHEDULED TIME,                                                                                                    | \00:00:02                                 | FROM PREV   | /IOUS START, |               |            |          |                |                   |

SCHEDULED\_TIME,\00:00:02\,FROM\_PREVIOUS\_START, JRM\_SCIENCE() ), command(9,

SCHEDULED\_TIME, \00:01:12\, FROM\_PREVIOUS\_START,

JRM\_SCI\_PAR("SCI\_I1\_S1",1,1,0,"IDIS\_SDIS","HSSL","ENABLE","RN","DISABLE",0,0,0,0,"LOW","LOW","POINT",28991,5000,5000,"LOW","LOW","POINT",-57025,"NO\_SUMMED\_SCI")
),

|                                                                                     |                                                                                | JIR-L      | APS-S   | SY-(   | 04-2020 |
|-------------------------------------------------------------------------------------|--------------------------------------------------------------------------------|------------|---------|--------|---------|
|                                                                                     |                                                                                | Issue      | 1.0     | 20/    | 04/2020 |
|                                                                                     | JUNO/JIRAM                                                                     | Page       | 22      | of     | 100     |
| JRM_GET_PAR(60                                                                      | ,\00:00:04FROM_PREVIOUS_START,<br>00)                                          |            |         |        |         |
| ),<br>command(11,<br>SCHEDULED_TIME<br>JRM_SCIENCE()<br>),                          | ,\00:00:02FROM_PREVIOUS_START,                                                 |            |         |        |         |
| command(12,                                                                         | <pre>,\00:01:12FROM_PREVIOUS_START,<br/>C()</pre>                              |            |         |        |         |
| command(13,<br>SCHEDULED_TIME<br>JRM_SET_PAR(92),                                   | ,\00:00:04FROM_PREVIOUS_START,<br>,8174)                                       |            |         |        |         |
| JRM_ERROR_LOG(),                                                                    | ,\00:00:04FROM_PREVIOUS_START, )                                               |            |         |        |         |
|                                                                                     | E,\00:00:04FROM_PREVIOUS_START,<br>ion_Sequence_20_002_Approach_2019-148T17:48 | :15.000"\  |         |        |         |
|                                                                                     |                                                                                |            |         |        |         |
|                                                                                     | C2",                                                                           |            |         |        |         |
| command(1,<br>SCHEDULED_TIME<br>JRM_SET_PAR(92                                      | ,\00:00:00FROM_REQUEST_START,                                                  |            |         |        |         |
| ),<br>command(2,<br>SCHEDULED_TIME                                                  | ,\00:00:04FROM_PREVIOUS_START,                                                 |            |         |        |         |
| <pre>JRM_SCI_PAR("SCI_I1_S1",1,1,0,<br/>,28991,5000,5000,"LOW","LOW","<br/>),</pre> | "IDIS_SDIS","HSSL","ENABLE","RN","DISABLE",<br>POINT",-57025,"NO_SUMMED_SCI")  | 0,0,0,0,"L | OW","I  | LOW",  | "POINT" |
| command(3,<br>SCHEDULED_TIME<br>JRM_GET_PAR(60                                      | <pre>,\00:00:04FROM_PREVIOUS_START, 00)</pre>                                  |            |         |        |         |
| JRM_START_HS_R                                                                      | ,\00:00:04FROM_PREVIOUS_START,<br>EC()                                         |            |         |        |         |
| ),<br>command(5,<br>SCHEDULED_TIME<br>JRM_SCIENCE()<br>),                           | ,\00:00:02FROM_PREVIOUS_START,                                                 |            |         |        |         |
| command(6,                                                                          | ,\00:01:12FROM_PREVIOUS_START,                                                 |            |         |        |         |
| ,28991,5000,5000,"LOW","LOW","                                                      | "IDIS_SDIS","HSSL","ENABLE","RN","DISABLE",<br>POINT",-57025,"NO_SUMMED_SCI")  | 0,0,0,0,"L | .0W","I | LOW",  | "POINT" |
| ),<br>command(7,<br>SCHEDULED_TIME<br>JRM_GET_PAR(60<br>),                          | <pre>,\00:00:04FROM_PREVIOUS_START, 00)</pre>                                  |            |         |        |         |
| command(8,                                                                          | ,\00:00:02FROM_PREVIOUS_START,                                                 |            |         |        |         |
| command(9,                                                                          | ,\00:01:12FROM_PREVIOUS_START,                                                 |            |         |        |         |
| JERM SCT PAR ("SCT T1 S1", 1, 1, 0,                                                 | "TDIS SDIS", "HSSL", "ENABLE", "RN", "DISABLE",                                | 0.0.0.0."T | OW"."I  | .OW" - | "POINT" |

JRM\_SCI\_PAR("SCI\_I1\_S1",1,1,0,"IDIS\_SDIS","HSSL","ENABLE","RN","DISABLE",0,0,0,0,"LOW","LOW","POINT",28991,5000,5000,"LOW","LOW","POINT",-57025,"NO\_SUMMED\_SCI")

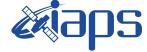

 Issue
 1.0
 20/04/2020

 Page
 23
 of
 100

```
),
         command(10,
                  SCHEDULED TIME, \00:00:04\, FROM PREVIOUS START,
                  JRM GET PAR(6000)
             ),
         command(11,
                  SCHEDULED TIME, \00:00:02\, FROM PREVIOUS START,
                  JRM SCIENCE()
            ),
         command(12,
                  SCHEDULED_TIME,\00:01:12\,FROM_PREVIOUS_START,
                  JRM STOP HS REC()
             ),
         command(13,
                  SCHEDULED_TIME, \00:00:04\, FROM_PREVIOUS_START,
                  JRM SET PAR(92,8174)
             ),
         command(14,
                  SCHEDULED_TIME, \00:00:04\, FROM_PREVIOUS_START,
                  JRM_ERROR_LOG()
             ),
              note(1,
                   SCHEDULED TIME, \00:00:04\, FROM PREVIOUS START,
                   TEXT, \"RAD+CAL"\
              ),
 end;
request(JRM 013,
                   START TIME, 2019-148T18:28:15.000,
                   TITLE, "jm0201 JRM Science",
                   REQUESTOR, "JRMTEAM",
PROCESSOR, "VC2",
                   KEY, "No Key")
         command(1,
                  SCHEDULED TIME, \00:00\, FROM REQUEST START,
                  JRM SET PAR(92,153)
             ),
         command(2,
                  SCHEDULED TIME, \00:00:04\, FROM PREVIOUS START,
JRM_SCI_PAR("SCI_I1_S1",1,1,0,"IDIS_SDIS","HSSL","ENABLE","RN","DISABLE",0,0,0,0,"LOW","LOW","POINT"
,28991,5000,5000,"LOW","LOW","POINT",-57025,"NO_SUMMED_SCI")
            ),
         command(3,
                  SCHEDULED TIME, \00:00:04\, FROM PREVIOUS START,
                  JRM GET PAR(6000)
             ),
         command(4,
                  SCHEDULED TIME, \00:00:04\, FROM PREVIOUS START,
                  JRM_START_HS_REC()
            ),
         command(5,
                  SCHEDULED TIME, \00:00:02\, FROM PREVIOUS START,
                  JRM_SCIENCE()
            ),
         command(6,
                  SCHEDULED TIME, \00:01:12\, FROM PREVIOUS START,
JRM_SCI_PAR("SCI_I1_S1",1,1,0,"IDIS_SDIS","HSSL","ENABLE","RN","DISABLE",0,0,0,0,"LOW","LOW","POINT"
,28991,5000,5000,"LOW","LOW","POINT",-57025,"NO_SUMMED_SCI")
            ),
         command(7,
                  SCHEDULED TIME, \00:00:04\, FROM PREVIOUS START,
                  JRM GET PAR(6000)
             ),
         command(8,
                  SCHEDULED_TIME, \00:00:02\, FROM_PREVIOUS_START,
                  JRM SCIENCE()
            ),
         command(9,
                  SCHEDULED TIME, \00:01:12\, FROM PREVIOUS START,
```

| $\int \bigcup \bigcap \bigotimes \bigcup \bigcap \bigcup \bigcup \bigcup \bigcup \bigcup \bigcup \bigcup \bigcup \bigcup \bigcup \bigcup \bigcup \bigcup \bigcup \bigcup$ | <b><i>k</i>ians</b> | JIR-I | APS-S | SY | -004-2020    |
|----------------------------------------------------------------------------------------------------|---------------------|-------|-------|----|--------------|
|                                                                                                    | eveno               | Issue | 1.0   | 20 | )/04/2020    |
|                                                                                                    | JUNO/JIRAM          | Page  | 24    | of | f <b>100</b> |

```
JRM_SCI_PAR("SCI_I1_S1",1,1,0,"IDIS_SDIS","HSSL","ENABLE","RN","DISABLE",0,0,0,0,"LOW","LOW","POINT",28991,5000,5000,"LOW","LOW","POINT",-57025,"NO_SUMMED_SCI")
             ),
          command(10,
                  SCHEDULED TIME, \00:00:04\, FROM_PREVIOUS_START,
                  JRM GET PAR(6000)
             ),
          command(11,
                  SCHEDULED_TIME, \00:00:02\, FROM_PREVIOUS_START,
                  JRM SCIENCE()
             ),
          command(12,
                  SCHEDULED TIME, \00:01:12\, FROM_PREVIOUS_START,
                  JRM_STOP_HS_REC()
             ),
          command(13,
                  SCHEDULED TIME, \00:00:04\, FROM PREVIOUS START,
                  JRM SET_PAR(92,8174)
             ),
          command(14,
                  SCHEDULED TIME, \00:00:04\, FROM PREVIOUS START,
                  JRM ERROR LOG()
             ),
              note(1,
                   SCHEDULED TIME, \00:00:04\, FROM PREVIOUS START,
                   TEXT, \"RAD+CAL"\
              ),
 end;
request(JRM 014,
                   START_TIME,2019-148T18:48:15.000,
                   TITLE, "jm0201 JRM Science",
                   REQUESTOR, "JRMTEAM",
                   PROCESSOR, "VC2",
                   KEY, "No Key")
          command(1,
                  SCHEDULED_TIME,\00:00.00\,FROM_REQUEST_START,
                  JRM SET PAR(92,153)
             ),
          command(2,
                  SCHEDULED TIME, \00:00:04\, FROM PREVIOUS START,
JRM_SCI_PAR("SCI_I1_S1",1,1,0,"IDIS_SDIS","HSSL","ENABLE","RN","DISABLE",0,0,0,0,"LOW","LOW","POINT"
,28991,5000,5000,"LOW","LOW","POINT",-57025,"NO_SUMMED_SCI")
             ),
          command(3,
                  SCHEDULED TIME, \00:00:04\, FROM PREVIOUS START,
                  JRM GET PAR(6000)
             ),
          command(4,
                  SCHEDULED TIME, \00:00:04\, FROM PREVIOUS START,
                  JRM START HS REC()
             ),
          command(5,
                  SCHEDULED TIME, \00:00:02\, FROM PREVIOUS START,
                  JRM SCIENCE()
             ),
          command(6,
                  SCHEDULED_TIME, \00:01:12\, FROM_PREVIOUS_START,
JRM_SCI_PAR("SCI_I1_S1",1,1,0,"IDIS_SDIS","HSSL","ENABLE","RN","DISABLE",0,0,0,0,"LOW","LOW","POINT"
,28991,5000,5000,"LOW","LOW","POINT",-57025,"NO_SUMMED_SCI")
             ),
          command(7,
                  SCHEDULED_TIME, \00:00:04\, FROM_PREVIOUS_START,
                  JRM_GET_PAR(6000)
             ),
          command(8,
                  SCHEDULED TIME, \00:00:02\, FROM_PREVIOUS_START,
                  JRM SCIENCE()
             ),
          command(9,
```

| <b>M</b> ians | JIR-L | APS-S | SY- | 004-2020 |
|---------------|-------|-------|-----|----------|
| e opo         | Issue | 1.0   | 20  | /04/2020 |
| JUNO/JIRAM    | Page  | 25    | of  | 100      |

```
SCHEDULED_TIME, \00:01:12\, FROM_PREVIOUS_START,
```

```
JRM_SCI_PAR("SCI_I1_S1",1,1,0,"IDIS_SDIS","HSSL","ENABLE","RN","DISABLE",0,0,0,0,"LOW","LOW","POINT"
,28991,5000,5000,"LOW","LOW","POINT",-57025,"NO SUMMED SCI")
            ),
         command(10,
                  SCHEDULED TIME, \00:00:04\, FROM PREVIOUS START,
                  JRM_GET_PAR(6000)
            ),
         command(11.
                  SCHEDULED_TIME, \00:00:02\, FROM_PREVIOUS_START,
                 JRM_SCIENCE()
            ),
         command(12,
                  SCHEDULED_TIME, \00:01:12\, FROM_PREVIOUS_START,
                 JRM_STOP_HS_REC()
            ),
         command (13,
                  SCHEDULED_TIME,\00:00:04\,FROM_PREVIOUS_START,
                  JRM_SET_PAR(92,8174)
            ),
         command(14,
                 SCHEDULED_TIME,\00:00:04\,FROM_PREVIOUS_START,
JRM_ERROR_LOG()
            ),
              note(1,
                  SCHEDULED TIME, \00:00:04\, FROM PREVIOUS START,
                   TEXT, \"RAD+CAL"\
              ),
 end;
request(JRM_015,
                   START_TIME, 2019-148T19:08:15.000,
                   TITLE, "jm0201 JRM Science",
                   REQUESTOR, "JRMTEAM",
PROCESSOR, "VC2",
                  KEY, "No_Key")
         command(1,
                  SCHEDULED TIME, \00:00\, FROM REQUEST START,
                 JRM SET PAR(92,153)
            ),
         command(2,
                 SCHEDULED TIME, \00:00:04\, FROM PREVIOUS START,
JRM_SCI_PAR("SCI_I1_S1",1,1,0,"IDIS_SDIS","HSSL","ENABLE","RN","DISABLE",0,0,0,0,"LOW","LOW","POINT",28991,5000,5000,"LOW","LOW","POINT",-57025,"NO_SUMMED_SCI")
            ),
         command(3,
                  SCHEDULED_TIME, \00:00:04\, FROM_PREVIOUS_START,
                 JRM_GET_PAR(6000)
            ),
         command(4,
                 SCHEDULED TIME, \00:00:04\, FROM PREVIOUS START,
                 JRM START HS REC()
            ),
         command(5,
                  SCHEDULED TIME, \00:00:02\, FROM PREVIOUS START,
                  JRM SCIENCE()
            ),
         command(6,
                 SCHEDULED TIME, \00:01:12\, FROM PREVIOUS START,
JRM_SCI_PAR("SCI_I1_S1",1,1,0,"IDIS_SDIS","HSSL","ENABLE","RN","DISABLE",0,0,0,0,"LOW","LOW","POINT",28991,5000,5000,"LOW","LOW","POINT",-57025,"NO_SUMMED_SCI")
            ),
         command(7,
                  SCHEDULED TIME, \00:00:04\, FROM PREVIOUS START,
                  JRM_GET_PAR(6000)
            ),
         command(8,
                  SCHEDULED TIME, \00:00:02\, FROM_PREVIOUS_START,
                  JRM_SCIENCE()
            ),
```

|            | Mians      | JIR-I | APS-S | SY-( | 004-2020 |
|------------|------------|-------|-------|------|----------|
|            | e opo      | Issue | 1.0   | 20/  | 04/2020  |
|            | JUNO/JIRAM | Page  | 26    | of   | 100      |
| command(9, |            |       |       |      |          |

```
SCHEDULED_TIME, \00:01:12\, FROM_PREVIOUS_START,
JRM SCI PAR("SCI I1 S1",1,1,0,"IDIS SDIS","HSSL","ENABLE","RN","DISABLE",0,0,0,0,"LOW","LOW","POINT"
,28991,5000,5000,"LOW","LOW","POINT",-57025,"NO SUMMED SCI")
            ),
         command(10,
                  SCHEDULED_TIME, \00:00:04\, FROM_PREVIOUS_START,
                 JRM GET PAR(6000)
            ),
         command(11,
                  SCHEDULED_TIME, \00:00:02\, FROM_PREVIOUS_START,
                  JRM_SCIENCE()
            ),
         command(12,
                  SCHEDULED_TIME, \00:01:12\, FROM_PREVIOUS_START,
                  JRM STOP HS REC()
            ),
         command(13,
                  SCHEDULED_TIME,\00:00:04\,FROM_PREVIOUS_START,
                  JRM SET_PAR(92,8174)
            ),
         command (14.
                  SCHEDULED_TIME, \00:00:04\, FROM_PREVIOUS_START,
                  JRM_ERROR_LOG()
            ),
              note(1,
                   SCHEDULED TIME, \00:00:04\, FROM PREVIOUS START,
                   TEXT, \ \ RAD+CAL'' \
              ),
 end;
request(JRM_016,
                   START_TIME,2019-148T19:28:15.000,
                   TITLE, "jm0201 JRM Science",
                  REQUESTOR, "JRMTEAM",
PROCESSOR, "VC2",
                   KEY, "No_Key")
         command(1,
                  SCHEDULED_TIME, \00:00:00\, FROM_REQUEST_START,
                  JRM_SET_PAR(92,153)
            ),
         command(2,
                 SCHEDULED TIME, \00:00:04\, FROM PREVIOUS START,
JRM_SCI_PAR("SCI_I1_S1",1,1,0,"IDIS_SDIS","HSSL","ENABLE","RN","DISABLE",0,0,0,0,"LOW","LOW","POINT"
,28991,5000,5000,"LOW","LOW","POINT",-57025,"NO_SUMMED_SCI")
            ),
         command(3,
                 SCHEDULED_TIME, \00:00:04\, FROM_PREVIOUS_START,
                  JRM_GET_PAR(6000)
            ),
         command(4,
                  SCHEDULED_TIME, \00:00:04\, FROM_PREVIOUS_START,
                  JRM_START_HS_REC()
            ),
         command(5,
                  SCHEDULED TIME, \00:00:02\, FROM_PREVIOUS_START,
                  JRM SCIENCE()
            ),
         command(6,
                  SCHEDULED TIME, \00:01:12\, FROM PREVIOUS START,
JRM_SCI_PAR("SCI_I1_S1",1,1,0,"IDIS_SDIS","HSSL","ENABLE","RN","DISABLE",0,0,0,0,"LOW","LOW","POINT"
,28991,5000,5000,"LOW","LOW","POINT",-57025,"NO_SUMMED_SCI")
            ),
         command(7,
                  SCHEDULED_TIME, \00:00:04\, FROM_PREVIOUS_START,
                  JRM GET PAR(6000)
            ),
         command(8,
                  SCHEDULED_TIME,\00:00:02\,FROM_PREVIOUS_START,
                  JRM_SCIENCE()
```

```
JIR-IAPS-SY-004-2020
                                                               ps
                                                                                                         20/04/2020
                                                                                        Issue
                                                                                                   1.0
                                                  JUNO/JIRAM
                                                                                        Page
                                                                                                   27
                                                                                                         of
                                                                                                                 100
             ),
          command(9,
                  SCHEDULED TIME, \00:01:12\, FROM PREVIOUS START,
JRM_SCI_PAR("SCI_I1_S1",1,1,0,"IDIS_SDIS","HSSL","ENABLE","RN","DISABLE",0,0,0,0,"LOW","LOW","POINT"
,28991,5000,5000,"LOW","LOW","POINT",-57025,"NO_SUMMED_SCI")
             ),
          command(10,
                  SCHEDULED TIME, \00:00:04\, FROM PREVIOUS START,
                  JRM GET PAR(6000)
             ),
          command(11,
                  SCHEDULED_TIME, \00:00:02\, FROM_PREVIOUS_START,
                  JRM SCIENCE()
             ),
          command(12,
                  SCHEDULED TIME, \00:01:12\, FROM PREVIOUS START,
                  JRM STOP HS REC()
             ),
          command(13,
                  SCHEDULED TIME, \00:00:04\, FROM PREVIOUS START,
                  JRM SET PAR(92,8174)
             ).
          command(14,
                  SCHEDULED_TIME, \00:00:04\, FROM_PREVIOUS_START,
                  JRM ERROR LOG()
             ),
              note(1,
                   SCHEDULED TIME, \00:00:04\, FROM PREVIOUS START,
                   TEXT, \"Radiation Sequence 20 003 Approach 2019-148T19:28:15.000"\
              ),
 end:
request(JRM_017,
                   START TIME, 2019-148T19:48:15.000,
                   TITLE, "jm0201_JRM Science",
                   REQUESTOR, "JRMTEAM",
PROCESSOR, "VC2",
                   KEY, "No Key")
          command(1,
                  SCHEDULED TIME, \00:00:00\, FROM REQUEST START,
                  JRM SET PAR(92,153)
             ),
          command(2,
                  SCHEDULED TIME, \00:00:04\, FROM PREVIOUS START,
JRM_SCI_PAR("SCI_I1_S1",1,1,0,"IDIS_SDIS","HSSL","ENABLE","RN","DISABLE",0,0,0,0,"LOW","LOW","POINT",28991,5000,5000,"LOW","LOW","POINT",-57025,"NO_SUMMED_SCI")
             ),
          command (3,
                  SCHEDULED TIME, \00:00:04\, FROM PREVIOUS START,
                  JRM GET PAR(6000)
             ),
          command(4,
                  SCHEDULED TIME, \00:00:04\, FROM PREVIOUS START,
                  JRM START HS REC()
             ),
          command(5,
                  SCHEDULED TIME, \00:00:02\, FROM PREVIOUS START,
                  JRM SCIENCE()
             ),
          command(6,
                  SCHEDULED_TIME, \00:01:12\, FROM_PREVIOUS_START,
JRM_SCI_PAR("SCI_I1_S1",1,1,0,"IDIS_SDIS","HSSL","ENABLE","RN","DISABLE",0,0,0,0,"LOW","LOW","POINT",28991,5000,5000,"LOW","LOW","POINT",-57025,"NO_SUMMED_SCI")
             ),
          command(7,
                  SCHEDULED TIME, \00:00:04\, FROM PREVIOUS START,
                  JRM GET PAR(6000)
             ),
          command(8,
                  SCHEDULED TIME, \00:00:02\, FROM PREVIOUS START,
```

```
JIR-IAPS-SY-004-2020
                                                           JDS
                                                                                                        20/04/2020
                                                                                       Issue
                                                                                                  1.0
 Jund
                                                  JUNO/JIRAM
                                                                                       Page
                                                                                                  28
                                                                                                        of
                                                                                                                100
                  JRM_SCIENCE()
             ),
         command(9,
                  SCHEDULED TIME, \00:01:12\, FROM PREVIOUS START,
JRM_SCI_PAR("SCI_I1_S1",1,1,0,"IDIS_SDIS","HSSL","ENABLE","RN","DISABLE",0,0,0,0,"LOW","LOW","POINT",28991,5000,5000,"LOW","LOW","POINT",-57025,"NO SUMMED_SCI")
            ),
         command(10,
                  SCHEDULED TIME, \00:00:04\, FROM PREVIOUS START,
                  JRM_GET_PAR(6000)
             ),
         command(11,
                  SCHEDULED TIME, \00:00:02\, FROM PREVIOUS START,
                  JRM_SCIENCE()
             ),
         command(12,
                  SCHEDULED TIME, \00:01:12\, FROM PREVIOUS START,
                  JRM STOP HS REC()
             ),
         command(13,
                  SCHEDULED TIME, \00:00:04\, FROM PREVIOUS START,
                  JRM_SET_PAR(92,8174)
             ),
         command(14,
                  SCHEDULED TIME, \00:00:04\, FROM PREVIOUS START,
                  JRM ERROR LOG()
             ),
              note(1,
                   SCHEDULED TIME, \00:00:04\, FROM PREVIOUS START,
                   TEXT, \"RAD+CAL" \
              ),
 end;
request(JRM 018,
                   START_TIME,2019-148T20:08:15.000,
                   TITLE, "jm0201_JRM_Science",
                   REQUESTOR, "JRMTEAM",
                   PROCESSOR, "VC2",
                   KEY, "No Key")
         command(1,
                  SCHEDULED TIME, \00:00:00\, FROM REQUEST START,
                  JRM_SET_PAR(92,153)
             ),
         command(2.
                  SCHEDULED_TIME, \00:00:04\, FROM_PREVIOUS_START,
JRM_SCI_PAR("SCI_I1_S1",1,1,0,"IDIS_SDIS","HSSL","ENABLE","RN","DISABLE",0,0,0,0,"LOW","LOW","POINT"
,28991,5000,5000,"LOW","LOW","POINT",-57025,"NO_SUMMED_SCI")
            ),
         command(3,
                  SCHEDULED TIME, \00:00:04\, FROM PREVIOUS START,
                  JRM GET PAR(6000)
             ),
         command(4,
                  SCHEDULED TIME, \00:00:04\, FROM PREVIOUS START,
                  JRM START HS REC()
             ).
         command (5,
                  SCHEDULED_TIME, \00:00:02\, FROM_PREVIOUS_START,
                  JRM SCIENCE()
             ),
          command(6,
                  SCHEDULED TIME, \00:01:12\, FROM PREVIOUS START,
JRM_SCI_PAR("SCI_I1_S1",1,1,0,"IDIS_SDIS","HSSL","ENABLE","RN","DISABLE",0,0,0,0,"LOW","LOW","POINT"
,28991,5000,5000,"LOW","LOW","POINT",-57025,"NO_SUMMED_SCI")
             ),
          command(7,
                  SCHEDULED TIME, \00:00:04\, FROM PREVIOUS START,
                  JRM GET PAR(6000)
             ),
         command(8,
```

```
JIR-IAPS-SY-004-2020
                                                           BDS
                                                                                                        20/04/2020
                                                                                       Issue
                                                                                                  1.0
 JUNC
                                                  JUNO/JIRAM
                                                                                       Page
                                                                                                  29
                                                                                                        of
                                                                                                                100
                  SCHEDULED_TIME, \00:00:02\, FROM_PREVIOUS_START,
                  JRM SCIENCE()
             ),
         command(9,
                  SCHEDULED TIME, \00:01:12\, FROM PREVIOUS START,
JRM_SCI_PAR("SCI_I1_S1",1,1,0,"IDIS_SDIS","HSSL","ENABLE","RN","DISABLE",0,0,0,0,"LOW","LOW","POINT"
,28991,5000,5000,"LOW","LOW","POINT",-57025,"NO_SUMMED_SCI")
            ),
         command(10.
                  SCHEDULED_TIME,\00:00:04\,FROM_PREVIOUS_START,
                  JRM GET PAR(6000)
             ),
         command(11,
                  SCHEDULED_TIME, \00:00:02\, FROM_PREVIOUS_START,
                  JRM SCIENCE()
             ),
         command(12,
                  SCHEDULED_TIME,\00:01:12\,FROM_PREVIOUS_START,
                  JRM_STOP_HS_REC()
             ),
         command(13,
                  SCHEDULED TIME, \00:00:04\, FROM PREVIOUS START,
                  JRM SET PAR (92,8174)
             ),
         command(14,
                  SCHEDULED TIME, \00:00:04\, FROM PREVIOUS START,
                  JRM ERROR LOG()
             ),
              note(1,
                   SCHEDULED TIME, \00:00:04\, FROM PREVIOUS START,
                   TEXT, \"RAD+CAL" \
              ),
 end;
request(JRM 019,
                   START_TIME,2019-148T20:28:15.000,
                   TITLE, "jm0201_JRM_Science",
                   REQUESTOR, "JRMTEAM",
                   PROCESSOR, "VC2",
                   KEY, "No_Key")
          command(1,
                  SCHEDULED TIME, \00:00:00\, FROM REQUEST START,
                  JRM SET \overline{PAR}(92, 153)
             ),
         command(2,
                  SCHEDULED TIME, \00:00:04\, FROM PREVIOUS START,
JRM_SCI_PAR("SCI_I1_S1",1,1,0,"IDIS_SDIS","HSSL","ENABLE","RN","DISABLE",0,0,0,0,"LOW","LOW","POINT"
,28991,5000,5000,"LOW","LOW","POINT",-57025,"NO_SUMMED_SCI")
             ),
         command(3,
                  SCHEDULED TIME, \00:00:04\, FROM PREVIOUS START,
                  JRM_GET_PAR(6000)
             ),
         command(4,
                  SCHEDULED TIME, \00:00:04\, FROM PREVIOUS START,
                  JRM START HS REC()
             ),
         command(5,
                  SCHEDULED_TIME, \00:00:02\, FROM_PREVIOUS_START,
                  JRM SCIENCE()
             ),
         command(6,
                  SCHEDULED TIME, \00:01:12\, FROM PREVIOUS START,
JRM_SCI_PAR("SCI_I1_S1",1,1,0,"IDIS_SDIS","HSSL","ENABLE","RN","DISABLE",0,0,0,0,"LOW","LOW","POINT",28991,5000,5000,"LOW","LOW","POINT",-57025,"NO_SUMMED_SCI")
            ),
         command(7,
                  SCHEDULED TIME, \00:00:04\, FROM PREVIOUS START,
                  JRM_GET_PAR(6000)
             ),
```

```
JIR-IAPS-SY-004-2020
                                                       JDS
                                                                                                 20/04/2020
                                                                                 Issue
                                                                                            1.0
 JUNO
                                              JUNO/JIRAM
                                                                                 Page
                                                                                            30
                                                                                                 of
                                                                                                        100
         command (8,
                 SCHEDULED TIME, \00:00:02\, FROM_PREVIOUS_START,
                 JRM SCIENCE()
            ),
         command(9,
                 SCHEDULED TIME, \00:01:12\, FROM PREVIOUS START,
JRM_SCI_PAR("SCI_I1_S1",1,1,0,"IDIS_SDIS","HSSL","ENABLE","RN","DISABLE",0,0,0,0,"LOW","LOW","POINT"
,28991,5000,5000,"LOW","LOW","POINT",-57025,"NO_SUMMED_SCI")
            ),
         command(10,
                 SCHEDULED TIME, \00:00:04\, FROM PREVIOUS START,
                 JRM GET PAR(6000)
            ),
         command(11,
                 SCHEDULED TIME, \00:00:02\, FROM PREVIOUS START,
                 JRM SCIENCE()
            ),
         command(12,
                 SCHEDULED_TIME, \00:01:12\, FROM_PREVIOUS_START,
                 JRM STOP HS REC()
            ),
         command(13,
                 SCHEDULED_TIME, \00:00:04\, FROM_PREVIOUS_START,
                 JRM_SET_PAR(92,8174)
            ),
         command(14,
                 SCHEDULED_TIME, \00:00:04\, FROM_PREVIOUS_START,
                 JRM ERROR LOG()
            ),
             note(1,
                  SCHEDULED_TIME, \00:00:04\, FROM_PREVIOUS_START,
                  TEXT, \"RAD+CAL" \
             ),
 end;
request(JRM_020,
                  START_TIME, 2019-148T20:48:15.000,
                  TITLE, "jm0201 JRM Science",
                  REQUESTOR, "JRMTEAM",
PROCESSOR, "VC2",
                  KEY, "No Key")
         command(1,
                 SCHEDULED TIME, \00:00:00\, FROM REQUEST START,
                 JRM SET PAR(92,153)
            ),
         command(2,
                SCHEDULED TIME, \00:00:04\, FROM PREVIOUS START,
JRM_SCI_PAR("SCI_I1_S1",1,1,0,"IDIS_SDIS","HSSL","ENABLE","RN","DISABLE",0,0,0,0,"LOW","LOW","POINT",28991,5000,5000,"LOW","LOW","POINT",-57025,"NO_SUMMED_SCI")
            ),
         command(3,
                 SCHEDULED_TIME, \00:00:04\, FROM_PREVIOUS_START,
                 JRM GET PAR(6000)
            ),
         command(4,
                 SCHEDULED TIME, \00:00:04\, FROM PREVIOUS START,
                 JRM START HS REC()
            ),
         command(5,
                 SCHEDULED TIME, \00:00:02\, FROM PREVIOUS START,
                 JRM_SCIENCE()
            ),
         command(6,
                 SCHEDULED TIME, \00:01:12\, FROM PREVIOUS START,
JRM_SCI_PAR("SCI_I1_S1",1,1,0,"IDIS_SDIS","HSSL","ENABLE","RN","DISABLE",0,0,0,0,"LOW","LOW","POINT"
,28991,5000,5000,"LOW","LOW","POINT",-57025,"NO SUMMED SCI")
           ).
         command(7,
                 SCHEDULED TIME, \00:00:04\, FROM_PREVIOUS_START,
                 JRM GET PAR(6000)
```

```
JIR-IAPS-SY-004-2020
                                                       JDS
                                                                                                 20/04/2020
                                                                                 Issue
                                                                                            1.0
 JUNC
                                              JUNO/JIRAM
                                                                                 Page
                                                                                            31
                                                                                                 of
                                                                                                        100
            ),
         command(8,
                 SCHEDULED TIME, \00:00:02\, FROM PREVIOUS START,
                 JRM SCIENCE()
            ),
         command(9,
                SCHEDULED TIME, \00:01:12\, FROM PREVIOUS START,
JRM SCI PAR("SCI I1 S1",1,1,0,"IDIS SDIS","HSSL","ENABLE","RN","DISABLE",0,0,0,0,"LOW","LOW","POINT"
,28991,5000,5000,"LOW","LOW","POINT",-57025,"NO SUMMED_SCI")
            ),
         command(10,
                 SCHEDULED_TIME, \00:00:04\, FROM_PREVIOUS_START,
                 JRM_GET_PAR(6000)
            ),
         command(11,
                 SCHEDULED TIME, \00:00:02\, FROM PREVIOUS START,
                 JRM SCIENCE()
            ),
         command(12,
                 SCHEDULED TIME, \00:01:12\, FROM PREVIOUS START,
                 JRM STOP HS REC()
            ),
         command(13,
                 SCHEDULED_TIME, \00:00:04\, FROM_PREVIOUS_START,
                 JRM SET PAR(92,8174)
            ),
         command(14,
                 SCHEDULED TIME, \00:00:04\, FROM PREVIOUS START,
                 JRM ERROR LOG()
            ),
             note(1,
                  SCHEDULED TIME, \00:00:04\, FROM PREVIOUS START,
                  TEXT, \"RAD+CAL"\
             ),
 end;
request(JRM 021,
                  START TIME, 2019-148T21:08:15.000,
                  TITLE, "jm0201_JRM_Science",
                 REQUESTOR, "JRMTEAM",
PROCESSOR, "VC2",
                  KEY, "No Key")
         command(1,
                 SCHEDULED_TIME, \00:00:00\, FROM_REQUEST_START,
                 JRM SET PAR(92,153)
            ),
         command(2,
                SCHEDULED TIME, \00:00:04\, FROM PREVIOUS START,
JRM_SCI_PAR("SCI_I1_S1",1,1,0,"IDIS_SDIS","HSSL","ENABLE","RN","DISABLE",0,0,0,0,"LOW","LOW","POINT"
,28991,5000,5000,"LOW","LOW","POINT",-57025,"NO SUMMED SCI")
           ),
         command(3,
                 SCHEDULED TIME, \00:00:04\, FROM PREVIOUS START,
                 JRM GET PAR(6000)
            ).
         command(4,
                 SCHEDULED_TIME, \00:00:04\, FROM_PREVIOUS_START,
                 JRM_START_HS_REC()
            ),
         command(5,
                 SCHEDULED_TIME, \00:00:02\, FROM_PREVIOUS_START,
                 JRM SCIENCE()
            ),
         command(6,
                 SCHEDULED TIME, \00:01:12\, FROM PREVIOUS START,
JRM_SCI_PAR("SCI_I1_S1",1,1,0,"IDIS_SDIS","HSSL","ENABLE","RN","DISABLE",0,0,0,0,"LOW","LOW","POINT",28991,5000,5000,"LOW","LOW","POINT",-57025,"NO SUMMED SCI")
           ),
         command(7,
                 SCHEDULED TIME, \00:00:04\, FROM PREVIOUS START,
```

```
JIR-IAPS-SY-004-2020
                                                            3ps
                                                                                                         20/04/2020
                                                                                        Issue
                                                                                                   1.0
 JUNC
                                                  JUNO/JIRAM
                                                                                        Page
                                                                                                   32
                                                                                                         of
                                                                                                                 100
                  JRM GET PAR(6000)
             ),
          command(8,
                  SCHEDULED TIME, \00:00:02\, FROM PREVIOUS START,
                  JRM SCIENCE()
             ),
          command(9,
                  SCHEDULED TIME, \00:01:12\, FROM PREVIOUS START,
JRM_SCI_PAR("SCI_I1_S1",1,1,0,"IDIS_SDIS","HSSL","ENABLE","RN","DISABLE",0,0,0,0,"LOW","LOW","POINT",28991,5000,5000,"LOW","LOW","POINT",-57025,"NO_SUMMED_SCI")
             ),
          command(10,
                  SCHEDULED TIME, \00:00:04\, FROM PREVIOUS START,
                  JRM_GET_PAR(6000)
             ),
          command(11,
                  SCHEDULED TIME, \00:00:02\, FROM PREVIOUS START,
                  JRM_SCIENCE()
             ),
          command(12,
                  SCHEDULED TIME, \00:01:12\, FROM PREVIOUS START,
                  JRM STOP HS REC()
             ),
          command(13,
                  SCHEDULED TIME, \00:00:04\, FROM PREVIOUS START,
                  JRM SET PAR(92,8174)
             ),
          command(14,
                  SCHEDULED TIME, \00:00:04\, FROM PREVIOUS START,
                  JRM ERROR LOG()
             ),
              note(1,
                   SCHEDULED_TIME, \00:00:04\, FROM_PREVIOUS_START,
                   TEXT, \"RAD+CAL" \
              ),
 end;
request(JRM 022,
                   START_TIME,2019-148T21:28:15.000,
                   TITLE, "jm0201 JRM Science",
                   REQUESTOR, "JRMTEAM",
PROCESSOR, "VC2",
                   KEY, "No Key")
          command(1.
                  SCHEDULED_TIME, \00:00:00\, FROM_REQUEST_START,
                  JRM SET PAR(92,153)
             ),
          command(2,
                  SCHEDULED TIME, \00:00:04\, FROM PREVIOUS START,
JRM_SCI_PAR("SCI_I1_S1",1,1,0,"IDIS_SDIS","HSSL","ENABLE","RN","DISABLE",0,0,0,0,"LOW","LOW","POINT",28991,5000,5000,"LOW","LOW","POINT",-57025,"NO SUMMED SCI")
             ),
          command(3,
                  SCHEDULED TIME, \00:00:04\, FROM PREVIOUS START,
                  JRM GET PAR(6000)
             ).
          command(4,
                  SCHEDULED_TIME, \00:00:04\, FROM_PREVIOUS_START,
                  JRM START HS REC()
             ),
          command(5,
                  SCHEDULED_TIME, \00:00:02\, FROM_PREVIOUS_START,
                  JRM SCIENCE()
             ),
          command(6,
                  SCHEDULED TIME, \00:01:12\, FROM PREVIOUS START,
JRM_SCI_PAR("SCI_I1_S1",1,1,0,"IDIS_SDIS","HSSL","ENABLE","RN","DISABLE",0,0,0,0,"LOW","LOW","POINT",28991,5000,5000,"LOW","LOW","POINT",-57025,"NO_SUMMED_SCI")
             ),
          command(7,
```

```
JIR-IAPS-SY-004-2020
                                                         BDS
                                                                                                     20/04/2020
                                                                                    Issue
                                                                                               1.0
 JUNO
                                                JUNO/JIRAM
                                                                                    Page
                                                                                               33
                                                                                                     of
                                                                                                            100
                 SCHEDULED_TIME, \00:00:04\, FROM_PREVIOUS_START,
                 JRM_GET_PAR(6000)
            ),
         command(8,
                 SCHEDULED TIME, \00:00:02\, FROM PREVIOUS START,
                 JRM SCIENCE()
            ),
         command(9,
                 SCHEDULED TIME, \00:01:12\, FROM PREVIOUS START,
JRM_SCI_PAR("SCI_I1_S1",1,1,0,"IDIS_SDIS","HSSL","ENABLE","RN","DISABLE",0,0,0,0,"LOW","LOW","POINT"
,28991,5000,5000,"LOW","LOW","POINT",-57025,"NO_SUMMED_SCI")
            ),
         command(10,
                 SCHEDULED TIME, \00:00:04\, FROM PREVIOUS START,
                 JRM GET PAR(6000)
            ),
         command(11,
                 SCHEDULED_TIME, \00:00:02\, FROM_PREVIOUS_START,
                 JRM_SCIENCE()
            ),
         command (12,
                 SCHEDULED_TIME, \00:01:12\, FROM_PREVIOUS_START,
                 JRM STOP HS REC()
            ),
         command(13,
                 SCHEDULED TIME, \00:00:04\, FROM PREVIOUS START,
                 JRM SET PAR(92,8174)
            ),
         command(14,
                 SCHEDULED_TIME, \00:00:04\, FROM_PREVIOUS_START,
                 JRM ERROR LOG()
            ),
             note(1,
                  SCHEDULED TIME, \00:00:04 \, FROM PREVIOUS START,
                  TEXT, \"RAD+CAL"\
              ),
 end;
request(JRM_023,
                  START_TIME,2019-148T21:38:15.000,
                  TITLE, "jm0201 JRM Science",
                  REQUESTOR, "JRMTEAM",
PROCESSOR, "VC2",
                  KEY, "No_Key")
         command(1,
                 SCHEDULED TIME, \00:00:00\, FROM REQUEST START,
                 JRM SET PAR(92,153)
            ),
         command(2,
                 SCHEDULED TIME, \00:00:04\, FROM PREVIOUS START,
JRM SCI PAR("SCI I1 S1",1,1,0,"IDIS SDIS","HSSL","ENABLE","RN","DISABLE",0,0,0,0,"LOW","LOW","POINT"
,28991,5000,5000,"LOW","LOW","POINT",-57025,"NO_SUMMED_SCI")
            ),
         command(3,
                 SCHEDULED TIME, \00:00:04\, FROM PREVIOUS START,
                 JRM GET PAR(6000)
            ),
         command(4,
                 SCHEDULED TIME, \00:00:04\, FROM PREVIOUS START,
                 JRM_START_HS_REC()
            ),
         command(5,
                 SCHEDULED TIME, \00:00:02\, FROM PREVIOUS START,
                 JRM SCIENCE()
            ),
         command(6,
                 SCHEDULED TIME, \00:01:12\, FROM PREVIOUS START,
JRM_SCI_PAR("SCI_I1_S1",1,1,0,"IDIS_SDIS","HSSL","ENABLE","RN","DISABLE",0,0,0,0,"LOW","LOW","POINT",28991,5000,5000,"LOW","LOW","POINT",-57025,"NO_SUMMED_SCI")
            ),
```

```
JIR-IAPS-SY-004-2020
                                                          BDS
                                                                                                     20/04/2020
                                                                                    Issue
                                                                                                1.0
 JUNO
                                                JUNO/JIRAM
                                                                                    Page
                                                                                                34
                                                                                                     of
                                                                                                             100
         command (7,
                  SCHEDULED_TIME,\00:00:04\,FROM_PREVIOUS_START,
                  JRM_GET_PAR(6000)
            ),
         command(8,
                  SCHEDULED TIME, \00:00:02\, FROM PREVIOUS START,
                  JRM SCIENCE()
            ),
         command(9,
                 SCHEDULED TIME, \00:01:12\, FROM PREVIOUS START,
JRM_SCI_PAR("SCI_I1_S1",1,1,0,"IDIS_SDIS","HSSL","ENABLE","RN","DISABLE",0,0,0,0,"LOW","LOW","POINT",28991,5000,5000,"LOW","LOW","POINT",-57025,"NO_SUMMED_SCI")
            ),
         command(10,
                  SCHEDULED TIME, \00:00:04\, FROM PREVIOUS START,
                  JRM GET PAR(6000)
            ),
         command(11,
                  SCHEDULED TIME, \00:00:02\, FROM_PREVIOUS_START,
                  JRM_SCIENCE()
            ),
         command (12.
                  SCHEDULED_TIME,\00:01:12\,FROM_PREVIOUS_START,
                  JRM_STOP_HS_REC()
            ),
         command(13,
                  SCHEDULED TIME, \00:00:04\, FROM_PREVIOUS_START,
                  JRM SET PAR(92,8174)
            ),
         command(14,
                  SCHEDULED_TIME, \00:00:04\, FROM_PREVIOUS_START,
                  JRM ERROR LOG()
            ),
             note(1,
                   SCHEDULED TIME, \00:00:04\, FROM PREVIOUS START,
                   TEXT, \"Radiation_Sequence_20_004_GoodPxMap_2019-148T21:38:15.000"\
              ),
 end;
request(JRM 024,
                   START TIME, 2019-148T21:43:15.000,
                   TITLE, "jm0201_JRM_Science",
                   REQUESTOR, "JRMTEAM",
PROCESSOR, "VC2",
                   KEY, "No_Key")
         command(1,
                  SCHEDULED TIME, \00:00:00\, FROM REQUEST START,
                  JRM SET PAR(92,153)
            ),
         command(2,
                  SCHEDULED TIME, \00:00:04\, FROM PREVIOUS START,
JRM_SCI_PAR("SCI_I1_S1",1,1,0,"IDIS_SDIS","HSSL","ENABLE","RN","DISABLE",0,0,0,0,"LOW","LOW","POINT"
,28991,5000,5000,"LOW","LOW","POINT",-57025,"NO_SUMMED_SCI")
            ),
         command(3,
                  SCHEDULED TIME, \00:00:04\, FROM_PREVIOUS_START,
                  JRM GET PAR(6000)
            ),
         command(4,
                  SCHEDULED TIME, \00:00:04\, FROM PREVIOUS START,
                  JRM START HS REC()
            ),
         command(5,
                  SCHEDULED_TIME, \00:00:02\, FROM_PREVIOUS_START,
                  JRM_SCIENCE()
            ),
         command(6,
                  SCHEDULED TIME, \00:01:12\, FROM PREVIOUS START,
```

JRM\_SCI\_PAR("SCI\_I1\_S1",1,1,0,"IDIS\_SDIS","HSSL","ENABLE","RN","DISABLE",0,0,0,0,"LOW","LOW","POINT",28991,5000,5000,"LOW","LOW","POINT",-57025,"NO SUMMED\_SCI")

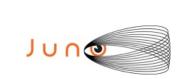

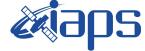

```
),
         command (7,
                  SCHEDULED TIME, \00:00:04\, FROM PREVIOUS START,
                 JRM GET PAR(6000)
            ),
         command(8,
                 SCHEDULED TIME, \00:00:02\, FROM PREVIOUS START,
                 JRM SCIENCE()
            ),
         command(9.
                 SCHEDULED_TIME, \00:01:12\, FROM_PREVIOUS_START,
JRM_SCI_PAR("SCI_I1_S1",1,1,0,"IDIS_SDIS","HSSL","ENABLE","RN","DISABLE",0,0,0,0,"LOW","LOW","POINT",28991,5000,5000,"LOW","LOW","POINT",-57025,"NO_SUMMED_SCI")
            ),
         command(10,
                  SCHEDULED TIME, \00:00:04\, FROM PREVIOUS START,
                  JRM GET PAR(6000)
            ),
         command(11,
                  SCHEDULED TIME, \00:00:02\, FROM PREVIOUS START,
                 JRM SCIENCE()
            ),
         command(12,
                 SCHEDULED_TIME, \00:01:12\, FROM_PREVIOUS_START,
                 JRM STOP HS REC()
            ),
         command(13,
                 SCHEDULED TIME, \00:00:04\, FROM PREVIOUS START,
                 JRM SET PAR(92,8174)
            ),
         command(14,
                 SCHEDULED_TIME, \00:00:04\, FROM_PREVIOUS_START,
                 JRM ERROR LOG()
            ),
             note(1,
                   SCHEDULED_TIME, \00:00:04\, FROM_PREVIOUS_START,
                   TEXT, \"Radiation_Sequence_20_005_GoodPxMap_2019-148T21:43:15.000"\
              ),
 end:
request(JRM 025,
                   START_TIME,2019-148T21:48:15.000,
                  TITLE, "jm0201_JRM_Science",
REQUESTOR, "JRMTEAM",
PROCESSOR, "VC2",
                   KEY, "No Key")
         command(1,
                 SCHEDULED TIME, \00:00:00\, FROM REQUEST START,
                 JRM_SET_PAR(92,153)
            ),
         command(2,
                 SCHEDULED TIME, \00:00:04\, FROM PREVIOUS START,
JRM_SCI_PAR("SCI_I1_S1",1,1,0,"IDIS_SDIS","HSSL","ENABLE","RN","DISABLE",0,0,0,0,"LOW","LOW","POINT"
,28991,5000,5000,"LOW","LOW","POINT",-57025,"NO_SUMMED_SCI")
            ),
         command(3,
                 SCHEDULED TIME, \00:00:04\, FROM PREVIOUS START,
                  JRM_GET_PAR(6000)
            ),
         command(4,
                  SCHEDULED TIME, \00:00:04\, FROM PREVIOUS START,
                  JRM START HS REC()
            ),
         command(5,
                  SCHEDULED TIME, \00:00:02\, FROM PREVIOUS START,
                  JRM SCIENCE()
            ),
         command(6,
                  SCHEDULED TIME, \00:01:12\, FROM PREVIOUS START,
```

| <b>Mans</b> | JIR-I | JIR-IAPS-SY-004-2020 |     |          |  |  |
|-------------|-------|----------------------|-----|----------|--|--|
|             | Issue | 1.0                  | 20/ | /04/2020 |  |  |
| JUNO/JIRAM  | Page  | 36                   | of  | 100      |  |  |
|             |       |                      |     |          |  |  |

```
JRM_SCI_PAR("SCI_I1_S1",1,1,0,"IDIS_SDIS","HSSL","ENABLE","RN","DISABLE",0,0,0,0,"LOW","LOW","POINT",28991,5000,5000,"LOW","LOW","POINT",-57025,"NO_SUMMED_SCI")
             ),
          command (7,
                  SCHEDULED TIME, \00:00:04\, FROM PREVIOUS START,
                  JRM GET PAR(6000)
             ),
          command(8,
                   SCHEDULED_TIME, \00:00:02\, FROM_PREVIOUS_START,
                   JRM SCIENCE()
             ),
          command(9,
                  SCHEDULED TIME, \00:01:12\, FROM PREVIOUS START,
JRM_SCI_PAR("SCI_I1_S1",1,1,0,"IDIS_SDIS","HSSL","ENABLE","RN","DISABLE",0,0,0,0,"LOW","LOW","POINT"
,28991,5000,5000,"LOW","LOW","POINT",-57025,"NO_SUMMED_SCI")
             ),
          command(10,
                   SCHEDULED TIME, \00:00:04\, FROM_PREVIOUS_START,
                   JRM GET PAR(6000)
             ),
          command(11.
                   SCHEDULED_TIME, \00:00:02\, FROM_PREVIOUS_START,
                   JRM_SCIENCE()
             ),
          command(12,
                   SCHEDULED_TIME, \00:01:12\, FROM_PREVIOUS_START,
                   JRM STOP HS REC()
             ),
          command(13,
                   SCHEDULED_TIME, \00:00:04\, FROM_PREVIOUS_START,
                   JRM_SET_PAR(92,8174)
             ),
          command(14,
                   SCHEDULED TIME, \00:00:04\, FROM_PREVIOUS_START,
                  JRM_ERROR_LOG()
             ),
              note(1,
                    SCHEDULED_TIME, \00:00:04\, FROM_PREVIOUS_START,
                    TEXT, \"Radiation_Sequence_20_006_GoodPxMap_2019-148T21:48:15.000"\
               ),
 end;
request(JRM_026,
                    START_TIME,2019-148T21:53:15.000,
                    TITLE, "jm0201 JRM Science",
                   REQUESTOR, "JRMTEAM",
PROCESSOR, "VC2",
                   KEY, "No_Key")
          command(1,
                   SCHEDULED TIME, \00:00:00\, FROM REQUEST START,
                   JRM SET \overline{PAR}(92, 153)
             ),
          command(2,
                  SCHEDULED TIME, \00:00:04\, FROM PREVIOUS START,
JRM_SCI_PAR("SCI_I1_S1",1,1,0,"IDIS_SDIS","HSSL","ENABLE","RN","DISABLE",0,0,0,0,"LOW","LOW","POINT",28991,5000,5000,"LOW","LOW","POINT",-57025,"NO_SUMMED_SCI")
             ),
          command(3,
                   SCHEDULED TIME, \00:00:04\, FROM PREVIOUS START,
                   JRM GET PAR(6000)
             ),
          command(4,
                   SCHEDULED_TIME, \00:00:04\, FROM_PREVIOUS_START,
                   JRM_START_HS_REC()
             ),
          command(5,
                   SCHEDULED TIME, \00:00:02\, FROM_PREVIOUS_START,
                   JRM SCIENCE()
             ),
          command(6,
```

| June Juno/JIRAM | JIR-IAPS-SY-004-2020 |       |     |    |          |
|-----------------|----------------------|-------|-----|----|----------|
|                 |                      | Issue | 1.0 | 20 | /04/2020 |
|                 | JUNO/JIRAM           | Page  | 37  | of | 100      |

```
SCHEDULED_TIME, \00:01:12\, FROM_PREVIOUS_START,
```

```
JRM_SCI_PAR("SCI_I1_S1",1,1,0,"IDIS_SDIS","HSSL","ENABLE","RN","DISABLE",0,0,0,0,"LOW","LOW","POINT"
,28991,5000,5000,"LOW","LOW","POINT",-57025,"NO SUMMED SCI")
            ),
         command(7,
                  SCHEDULED TIME, \00:00:04\, FROM PREVIOUS START,
                  JRM_GET_PAR(6000)
            ),
         command(8.
                 SCHEDULED_TIME, \00:00:02\, FROM_PREVIOUS_START,
                 JRM SCIENCE()
            ),
         command(9,
                 SCHEDULED_TIME, \00:01:12\, FROM_PREVIOUS_START,
JRM_SCI_PAR("SCI_I1_S1",1,1,0,"IDIS_SDIS","HSSL","ENABLE","RN","DISABLE",0,0,0,0,"LOW","LOW","POINT",28991,5000,5000,"LOW","LOW","POINT",-57025,"NO SUMMED SCI")
            ),
         command(10,
                  SCHEDULED TIME, \00:00:04\, FROM PREVIOUS START,
                 JRM GET PAR(6000)
            ).
         command(11,
                  SCHEDULED_TIME,\00:00:02\,FROM_PREVIOUS_START,
                 JRM SCIENCE()
            ),
         command(12,
                  SCHEDULED TIME, \00:01:12\, FROM PREVIOUS START,
                  JRM STOP HS REC()
            ),
         command (13,
                  SCHEDULED TIME, \00:00:04\, FROM PREVIOUS START,
                  JRM SET PAR (92,8174)
            ),
         command(14,
                  SCHEDULED_TIME, \00:00:04\, FROM_PREVIOUS_START,
                  JRM_ERROR_LOG()
            ),
             note(1,
                   SCHEDULED TIME, \00:00:04\, FROM PREVIOUS START,
                   TEXT, \"Radiation Sequence 20 007 GoodPxMap 2019-148T21:53:15.000" \
             ),
 end;
request(JRM_027,
                   START TIME, 2019-148T21:58:15.000,
                   TITLE, "jm0201 JRM Science",
                  REQUESTOR, "JRMTEAM",
PROCESSOR, "VC2",
                   KEY, "No Key")
         command(1,
                  SCHEDULED TIME, \00:00:00\, FROM REQUEST START,
                  JRM_SET_PAR(92,153)
            ),
         command(2,
                 SCHEDULED TIME, \00:00:04\, FROM PREVIOUS START,
JRM_SCI_PAR("SCI_I1_S1",1,1,0,"IDIS_SDIS","HSSL","ENABLE","RN","DISABLE",0,0,0,0,"LOW","LOW","POINT"
,28991,5000,5000,"LOW","LOW","POINT",-57025,"NO_SUMMED_SCI")
            ),
         command(3,
                  SCHEDULED_TIME, \00:00:04\, FROM_PREVIOUS_START,
                  JRM GET PAR(6000)
            ),
         command(4,
                  SCHEDULED TIME, \00:00:04\, FROM PREVIOUS START,
                  JRM_START_HS_REC()
            ),
         command(5,
                  SCHEDULED TIME, \00:00:02\, FROM_PREVIOUS_START,
                  JRM_SCIENCE()
            ),
```

|            | Issue | 1.0 | 20/ | 04/2020 |
|------------|-------|-----|-----|---------|
| JUNO/JIRAM | Page  | 38  | of  | 100     |

command (6,

```
SCHEDULED_TIME, \00:01:12\, FROM_PREVIOUS_START,
JRM SCI PAR("SCI I1 S1",1,1,0,"IDIS SDIS","HSSL","ENABLE","RN","DISABLE",0,0,0,0,"LOW","LOW","POINT"
,28991,5000,5000,"LOW","LOW","POINT",-57025,"NO SUMMED SCI")
            ),
         command(7,
                 SCHEDULED TIME, \00:00:04\, FROM PREVIOUS START,
                 JRM GET PAR(6000)
            ),
         command(8,
                 SCHEDULED TIME, \00:00:02\, FROM PREVIOUS START,
                 JRM_SCIENCE()
            ),
         command(9,
                 SCHEDULED TIME, \00:01:12\, FROM PREVIOUS START,
JRM_SCI_PAR("SCI_I1_S1",1,1,0,"IDIS_SDIS","HSSL","ENABLE","RN","DISABLE",0,0,0,0,"LOW","LOW","POINT"
,28991,5000,5000,"LOW","LOW","POINT",-57025,"NO_SUMMED_SCI")
            ),
         command(10,
                 SCHEDULED TIME, \00:00:04\, FROM PREVIOUS START,
                 JRM_GET_PAR(6000)
            ),
         command(11,
                 SCHEDULED TIME, \00:00:02\, FROM PREVIOUS START,
                 JRM SCIENCE()
            ),
         command(12,
                 SCHEDULED TIME, \00:01:12\, FROM PREVIOUS START,
                 JRM_STOP_HS_REC()
            ),
         command(13,
                 SCHEDULED TIME, \00:00:04\, FROM PREVIOUS START,
                 JRM SET PAR(92,8174)
            ),
         command(14,
                 SCHEDULED_TIME, \00:00:04\, FROM_PREVIOUS_START,
                 JRM ERROR LOG()
            ),
             note(1,
                  SCHEDULED TIME, \00:00:04\, FROM PREVIOUS START,
                  TEXT, \"Radiation Sequence 20 008 GoodPxMap 2019-148T21:58:15.000"\
             ),
 end:
request(JRM 028,
                  START TIME, 2019-148T22:03:15.000,
                  TITLE, "jm0201 JRM Science",
                  REQUESTOR, "JRMTEAM",
PROCESSOR, "VC2",
                  KEY, "No Key")
         command(1,
                 SCHEDULED TIME, \00:00:00\, FROM REQUEST START,
                 JRM SET PAR(92,153)
            ),
         command(2,
                 SCHEDULED TIME, \00:00:04\, FROM PREVIOUS START,
JRM_SCI_PAR("SCI_I1_S1",1,1,0,"IDIS_SDIS","HSSL","ENABLE","RN","DISABLE",0,0,0,0,"LOW","LOW","POINT"
,28991,5000,5000,"LOW","LOW","POINT",-57025,"NO_SUMMED_SCI")
            ),
         command(3,
                 SCHEDULED TIME, \00:00:04\, FROM PREVIOUS START,
                 JRM GET PAR(6000)
            ),
         command(4,
                 SCHEDULED_TIME, \00:00:04\, FROM_PREVIOUS_START,
                 JRM START HS REC()
            ),
         command(5,
                 SCHEDULED_TIME,\00:00:02\,FROM_PREVIOUS_START,
                 JRM_SCIENCE()
```

```
JIR-IAPS-SY-004-2020
                                                            3ps
                                                                                                         20/04/2020
                                                                                        Issue
                                                                                                   1.0
                                                  JUNO/JIRAM
                                                                                        Page
                                                                                                   39
                                                                                                         of
                                                                                                                 100
             ),
          command(6,
                  SCHEDULED TIME, \00:01:12\, FROM PREVIOUS START,
JRM_SCI_PAR("SCI_I1_S1",1,1,0,"IDIS_SDIS","HSSL","ENABLE","RN","DISABLE",0,0,0,0,"LOW","LOW","POINT"
,28991,5000,5000,"LOW","LOW","POINT",-57025,"NO_SUMMED_SCI")
             ),
          command(7,
                  SCHEDULED TIME, \00:00:04\, FROM PREVIOUS START,
                  JRM GET PAR(6000)
             ),
          command(8,
                  SCHEDULED_TIME, \00:00:02\, FROM_PREVIOUS_START,
                  JRM SCIENCE()
             ),
          command(9,
                  SCHEDULED TIME, \00:01:12\, FROM PREVIOUS START,
JRM_SCI_PAR("SCI_I1_S1",1,1,0,"IDIS_SDIS","HSSL","ENABLE","RN","DISABLE",0,0,0,0,"LOW","LOW","POINT",28991,5000,5000,"LOW","LOW","POINT",-57025,"NO_SUMMED_SCI")
             ),
          command(10,
                  SCHEDULED TIME, \00:00:04\, FROM PREVIOUS START,
                  JRM GET PAR(6000)
             ),
          command(11,
                  SCHEDULED TIME, \00:00:02\, FROM PREVIOUS START,
                  JRM_SCIENCE()
             ),
          command(12,
                  SCHEDULED TIME, \00:01:12\, FROM PREVIOUS START,
                  JRM_STOP_HS_REC()
             ),
          command(13,
                  SCHEDULED TIME, \00:00:04\, FROM PREVIOUS START,
                  JRM_SET_PAR(92,8174)
             ),
          command(14,
                  SCHEDULED TIME, \00:00:04\, FROM PREVIOUS START,
                  JRM_ERROR_LOG()
             ),
              note(1,
                   SCHEDULED TIME, \00:00:04\, FROM PREVIOUS START,
                   TEXT, \"Radiation Sequence 20 009 GoodPxMap 2019-148T22:03:15.000"\
              ),
 end:
request(JRM 029,
                   START_TIME,2019-148T22:08:15.000,
                   TITLE, "jm0201_JRM_Science",
                   REQUESTOR, "JRMTEAM",
PROCESSOR, "VC2",
                   KEY, "No Key")
          command(1,
                  SCHEDULED_TIME, \00:00:00\, FROM_REQUEST_START,
                  JRM SET PAR(92,153)
             ),
          command(2,
                  SCHEDULED TIME, \00:00:04\, FROM PREVIOUS START,
JRM_SCI_PAR("SCI_I1_S1",1,1,0,"IDIS_SDIS","HSSL","ENABLE","RN","DISABLE",0,0,0,0,"LOW","LOW","POINT",28991,5000,5000,"LOW","LOW","POINT",-57025,"NO_SUMMED_SCI")
             ),
          command(3,
                  SCHEDULED TIME, \00:00:04\, FROM PREVIOUS START,
                  JRM GET PAR(6000)
             ),
          command(4,
                  SCHEDULED TIME, \00:00:04\, FROM PREVIOUS START,
                  JRM START HS REC()
             ),
          command (5,
                  SCHEDULED TIME, \00:00:02\, FROM PREVIOUS START,
```

```
JIR-IAPS-SY-004-2020
                                                       JDS
                                                                                                 20/04/2020
                                                                                 Issue
                                                                                            1.0
 JUNC
                                              JUNO/JIRAM
                                                                                 Page
                                                                                            40
                                                                                                 of
                                                                                                        100
                 JRM_SCIENCE()
            ),
         command(6,
                SCHEDULED TIME, \00:01:12\, FROM PREVIOUS START,
JRM_SCI_PAR("SCI_I1_S1",1,1,0,"IDIS_SDIS","HSSL","ENABLE","RN","DISABLE",0,0,0,0,"LOW","LOW","POINT"
,28991,5000,5000,"LOW","LOW","POINT",-57025,"NO SUMMED SCI")
           ),
         command(7,
                 SCHEDULED TIME, \00:00:04\, FROM PREVIOUS START,
                 JRM_GET_PAR(6000)
            ),
         command(8,
                SCHEDULED TIME, \00:00:02\, FROM PREVIOUS START,
                JRM_SCIENCE()
            ),
         command(9,
                 SCHEDULED TIME, \00:01:12\, FROM PREVIOUS START,
JRM_SCI_PAR("SCI_I1_S1",1,1,0,"IDIS_SDIS","HSSL","ENABLE","RN","DISABLE",0,0,0,0,"LOW","LOW","POINT"
,28991,5000,5000,"LOW","LOW","POINT",-57025,"NO_SUMMED_SCI")
           ),
         command(10.
                 SCHEDULED_TIME, \00:00:04\, FROM_PREVIOUS_START,
                 JRM_GET_PAR(6000)
            ),
         command(11,
                 SCHEDULED_TIME,\00:00:02\,FROM_PREVIOUS_START,
                 JRM SCIENCE()
            ),
         command (12,
                 SCHEDULED TIME, \00:01:12\, FROM PREVIOUS START,
                 JRM STOP HS REC()
            ),
         command (13,
                 SCHEDULED TIME, \00:00:04\, FROM PREVIOUS START,
                 JRM_SET_PAR(92,8174)
            ),
         command(14,
                SCHEDULED_TIME, \00:00:04\, FROM_PREVIOUS_START,
                 JRM_ERROR_LOG()
            ),
             note(1,
                  SCHEDULED TIME, \00:00:04\, FROM PREVIOUS START,
                  TEXT, \"Radiation_Sequence_20_010_GoodPxMap_2019-148T22:08:15.000"\
             ),
 end;
request(JRM 030,
                  START_TIME,2019-148T22:13:15.000,
                  TITLE, "jm0201 JRM Science",
                  REQUESTOR, "JRMTEAM",
PROCESSOR, "VC2",
                  KEY, "No_Key")
         command(1,
                 SCHEDULED_TIME, \00:00:00\, FROM_REQUEST_START,
                 JRM SET PAR(92,153)
            ),
         command(2,
                 SCHEDULED TIME, \00:00:04\, FROM PREVIOUS START,
JRM_SCI_PAR("SCI_I1_S1",1,1,0,"IDIS_SDIS","HSSL","ENABLE","RN","DISABLE",0,0,0,0,"LOW","LOW","POINT"
,28991,5000,5000,"LOW","LOW","POINT",-57025,"NO_SUMMED_SCI")
            ),
         command(3,
                 SCHEDULED TIME, \00:00:04\, FROM PREVIOUS START,
                 JRM_GET_PAR(6000)
            ),
         command(4,
                 SCHEDULED TIME, \00:00:04\, FROM PREVIOUS START,
                 JRM START HS REC()
            ),
         command(5,
```

```
JIR-IAPS-SY-004-2020
                                                           3ps
                                                                                                        20/04/2020
                                                                                                   1.0
                                                                                       Issue
 JUNC
                                                  JUNO/JIRAM
                                                                                       Page
                                                                                                   41
                                                                                                        of
                                                                                                                100
                  SCHEDULED_TIME, \00:00:02\, FROM_PREVIOUS_START,
                  JRM SCIENCE()
             ),
         command(6,
                  SCHEDULED TIME, \00:01:12\, FROM PREVIOUS START,
JRM_SCI_PAR("SCI_I1_S1",1,1,0,"IDIS_SDIS","HSSL","ENABLE","RN","DISABLE",0,0,0,0,"LOW","LOW","POINT"
,28991,5000,5000,"LOW","LOW","POINT",-57025,"NO_SUMMED_SCI")
            ),
         command(7,
                  SCHEDULED_TIME, \00:00:04\, FROM_PREVIOUS_START,
                  JRM GET PAR(6000)
             ),
         command(8,
                  SCHEDULED_TIME, \00:00:02\, FROM_PREVIOUS_START,
                  JRM SCIENCE()
             ),
         command(9,
                  SCHEDULED_TIME, \00:01:12\, FROM_PREVIOUS_START,
JRM_SCI_PAR("SCI_I1_S1",1,1,0,"IDIS_SDIS","HSSL","ENABLE","RN","DISABLE",0,0,0,0,"LOW","LOW","POINT",28991,5000,5000,"LOW","LOW","POINT",-57025,"NO SUMMED_SCI")
            ),
         command(10,
                  SCHEDULED TIME, \00:00:04\, FROM PREVIOUS START,
                  JRM GET PAR(6000)
             ),
         command(11,
                  SCHEDULED TIME, \00:00:02\, FROM PREVIOUS START,
                  JRM SCIENCE()
             ),
         command (12,
                  SCHEDULED TIME, \00:01:12\, FROM PREVIOUS START,
                  JRM STOP HS REC()
             ),
         command(13,
                  SCHEDULED_TIME, \00:00:04\, FROM_PREVIOUS_START,
                  JRM_SET_PAR(92,8174)
             ),
         command(14,
                  SCHEDULED TIME, \00:00:04\, FROM PREVIOUS START,
                  JRM ERROR LOG()
             ),
              note(1,
                   SCHEDULED TIME, \00:00:04\, FROM PREVIOUS START,
                   TEXT,\"Radiation_Sequence_20_011_GoodPxMap_2019-148T22:13:15.000"\
              ),
 end;
request(JRM_031,
                   START_TIME, 2019-148T22:18:15.000,
                   TITLE, "jm0201 JRM Science",
                   REQUESTOR, "JRMTEAM",
PROCESSOR, "VC2",
                   KEY, "No_Key")
         command(1,
                  SCHEDULED TIME, \00:00:00\, FROM REQUEST START,
                  JRM SET PAR(92,153)
             ),
         command(2,
                  SCHEDULED TIME, \00:00:04\, FROM PREVIOUS START,
JRM_SCI_PAR("SCI_I1_S1",1,1,0,"IDIS_SDIS","HSSL","ENABLE","RN","DISABLE",0,0,0,0,"LOW","LOW","POINT"
,28991,5000,5000,"LOW","LOW","POINT",-57025,"NO_SUMMED_SCI")
            ),
         command(3,
                  SCHEDULED TIME, \00:00:04\, FROM PREVIOUS START,
                  JRM_GET_PAR(6000)
             ),
         command(4,
                  SCHEDULED TIME, \00:00:04\, FROM PREVIOUS START,
                  JRM_START_HS_REC()
             ),
```

```
JIR-IAPS-SY-004-2020
                                                           DS
                                                                                                    20/04/2020
                                                                                    Issue
                                                                                               1.0
 JUNC
                                                JUNO/JIRAM
                                                                                    Page
                                                                                               42
                                                                                                     of
                                                                                                            100
         command (5,
                 SCHEDULED TIME, \00:00:02\, FROM_PREVIOUS_START,
                 JRM SCIENCE()
            ),
         command(6,
                 SCHEDULED TIME, \00:01:12\, FROM PREVIOUS START,
JRM_SCI_PAR("SCI_I1_S1",1,1,0,"IDIS_SDIS","HSSL","ENABLE","RN","DISABLE",0,0,0,0,"LOW","LOW","POINT"
,28991,5000,5000,"LOW","LOW","POINT",-57025,"NO_SUMMED_SCI")
            ),
         command(7,
                 SCHEDULED TIME, \00:00:04\, FROM PREVIOUS START,
                 JRM GET PAR(6000)
            ),
         command(8,
                 SCHEDULED TIME, \00:00:02\, FROM PREVIOUS START,
                 JRM SCIENCE()
            ),
         command(9,
                 SCHEDULED TIME, \00:01:12\, FROM PREVIOUS START,
JRM_SCI_PAR("SCI_I1_S1",1,1,0,"IDIS_SDIS","HSSL","ENABLE","RN","DISABLE",0,0,0,0,"LOW","LOW","POINT",28991,5000,5000,"LOW","LOW","POINT",-57025,"NO_SUMMED_SCI")
            ),
         command(10,
                 SCHEDULED TIME, \00:00:04\, FROM PREVIOUS START,
                 JRM GET PAR(6000)
            ),
         command(11,
                 SCHEDULED TIME, \00:00:02\, FROM PREVIOUS START,
                 JRM_SCIENCE()
            ),
         command(12,
                 SCHEDULED_TIME, \00:01:12\, FROM_PREVIOUS_START,
                 JRM STOP HS REC()
            ),
         command(13,
                 SCHEDULED TIME, \00:00:04\, FROM PREVIOUS START,
                 JRM SET PAR(92,8174)
            ),
         command(14,
                 SCHEDULED TIME, \00:00:04\, FROM PREVIOUS START,
                 JRM ERROR LOG()
            ),
             note(1,
                  SCHEDULED TIME, \00:00:04\, FROM PREVIOUS START,
                  TEXT, \"Radiation Sequence 20 012 GoodPxMap 2019-148T22:18:15.000"\
             ),
 end;
request(JRM 032,
                  START TIME, 2019-148T22:28:15.000,
                  TITLE, "jm0201 JRM Science",
                  REQUESTOR, "JRMTEAM",
PROCESSOR, "VC2",
                  KEY, "No Key")
         command(1,
                 SCHEDULED TIME, \00:00:00\, FROM_REQUEST_START,
                 JRM SET PAR(92,153)
            ),
         command(2,
                 SCHEDULED TIME, \00:00:04\, FROM PREVIOUS START,
JRM_SCI_PAR("SCI_I1_S1",1,1,0,"IDIS_SDIS","HSSL","ENABLE","RN","DISABLE",0,0,0,0,"LOW","LOW","POINT"
,28991,5000,5000,"LOW","LOW","POINT",-57025,"NO_SUMMED_SCI")
            ),
         command(3,
                 SCHEDULED TIME, \00:00:04\, FROM PREVIOUS START,
                 JRM GET PAR(6000)
            ),
         command(4,
                 SCHEDULED_TIME, \00:00:04\, FROM_PREVIOUS_START,
                 JRM START HS REC()
```

```
JIR-IAPS-SY-004-2020
                                                           3ps
                                                                                                         20/04/2020
                                                                                       Issue
                                                                                                   1.0
 JUNQ
                                                  JUNO/JIRAM
                                                                                       Page
                                                                                                   43
                                                                                                         of
                                                                                                                100
             ),
          command (5,
                  SCHEDULED TIME, \00:00:02\, FROM PREVIOUS START,
                  JRM SCIENCE()
             ),
          command(6,
                  SCHEDULED TIME, \00:01:12\, FROM PREVIOUS START,
JRM_SCI_PAR("SCI_I1_S1",1,1,0,"IDIS_SDIS","HSSL","ENABLE","RN","DISABLE",0,0,0,0,"LOW","LOW","POINT",28991,5000,5000,"LOW","LOW","POINT",-57025,"NO_SUMMED_SCI")
             ),
          command(7,
                  SCHEDULED TIME, \00:00:04\, FROM PREVIOUS START,
                  JRM_GET_PAR(6000)
             ),
          command(8,
                  SCHEDULED TIME, \00:00:02\, FROM PREVIOUS START,
                  JRM SCIENCE()
            ),
          command(9,
                  SCHEDULED TIME, \00:01:12\, FROM PREVIOUS START,
JRM_SCI_PAR("SCI_I1_S1",1,1,0,"IDIS_SDIS","HSSL","ENABLE","RN","DISABLE",0,0,0,0,"LOW","LOW","POINT",28991,5000,5000,"LOW","LOW","POINT",-57025,"NO_SUMMED_SCI")
            ),
          command(10,
                  SCHEDULED TIME, \00:00:04\, FROM PREVIOUS START,
                  JRM GET PAR(6000)
             ),
          command(11,
                  SCHEDULED_TIME, \00:00:02\, FROM_PREVIOUS_START,
                  JRM_SCIENCE()
             ),
          command(12,
                  SCHEDULED TIME, \00:01:12\, FROM PREVIOUS START,
                  JRM STOP HS REC()
             ),
          command(13,
                  SCHEDULED TIME, \00:00:04\, FROM PREVIOUS START,
                  JRM SET PAR(92,8174)
             ),
          command(14,
                  SCHEDULED TIME, \00:00:04\, FROM PREVIOUS START,
                  JRM ERROR LOG()
             ),
              note(1,
                   SCHEDULED TIME, \00:00:04\, FROM PREVIOUS START,
                   TEXT, \"RAD+CAL"\
              ),
 end:
request(JRM 033,
                   START TIME, 2019-148T22:48:15.000,
                   TITLE, "jm0201_JRM_Science",
                   REQUESTOR, "JRMTEAM",
PROCESSOR, "VC2",
                   KEY, "No Key")
          command(1,
                  SCHEDULED_TIME, \00:00:00\, FROM_REQUEST_START,
                  JRM_SET_PAR(92,153)
             ),
          command(2,
                  SCHEDULED_TIME, \00:00:04\, FROM_PREVIOUS_START,
JRM_SCI_PAR("SCI_I1_S1",1,1,0,"IDIS_SDIS","HSSL","ENABLE","RN","DISABLE",0,0,0,0,"LOW","LOW","POINT",28991,5000,5000,"LOW","LOW","POINT",-57025,"NO_SUMMED_SCI")
             ),
          command(3,
                  SCHEDULED TIME, \00:00:04\, FROM PREVIOUS START,
                  JRM GET PAR(6000)
             ),
          command (4,
                  SCHEDULED TIME, \00:00:04\, FROM PREVIOUS START,
```

```
JIR-IAPS-SY-004-2020
                                                         JDS
                                                                                                     20/04/2020
                                                                                    Issue
                                                                                               1.0
 JUNC
                                                JUNO/JIRAM
                                                                                    Page
                                                                                               44
                                                                                                     of
                                                                                                            100
                 JRM START HS REC()
            ),
         command(5,
                 SCHEDULED TIME, \00:00:02\, FROM PREVIOUS START,
                 JRM SCIENCE()
            ),
         command(6,
                  SCHEDULED TIME, \00:01:12\, FROM PREVIOUS START,
JRM_SCI_PAR("SCI_I1_S1",1,1,0,"IDIS_SDIS","HSSL","ENABLE","RN","DISABLE",0,0,0,0,"LOW","LOW","POINT",28991,5000,5000,"LOW","LOW","POINT",-57025,"NO_SUMMED_SCI")
            ),
         command(7,
                 SCHEDULED TIME, \00:00:04\, FROM PREVIOUS START,
                 JRM_GET_PAR(6000)
            ),
         command(8,
                  SCHEDULED TIME, \00:00:02\, FROM PREVIOUS START,
                 JRM_SCIENCE()
            ),
         command(9,
                 SCHEDULED TIME, \00:01:12\, FROM PREVIOUS START,
JRM_SCI_PAR("SCI_I1_S1",1,1,0,"IDIS_SDIS","HSSL","ENABLE","RN","DISABLE",0,0,0,0,"LOW","LOW","POINT"
,28991,5000,5000,"LOW","LOW","POINT",-57025,"NO_SUMMED_SCI")
            ),
         command(10,
                 SCHEDULED TIME, \00:00:04\, FROM PREVIOUS START,
                 JRM GET PAR(6000)
            ),
         command(11,
                 SCHEDULED_TIME, \00:00:02\, FROM_PREVIOUS_START,
                  JRM_SCIENCE()
            ),
         command (12,
                 SCHEDULED TIME, \00:01:12\, FROM PREVIOUS START,
                 JRM_STOP_HS_REC()
            ),
         command(13,
                 SCHEDULED TIME, \00:00:04\, FROM PREVIOUS START,
                 JRM_SET_PAR(92,8174)
            ),
         command(14,
                  SCHEDULED TIME, \00:00:04\, FROM PREVIOUS START,
                  JRM ERROR LOG()
            ),
              note(1,
                   SCHEDULED TIME, \00:00:04\, FROM PREVIOUS START,
                   TEXT, \"RAD+CAL"\
              ),
 end;
request(JRM 034,
                   START_TIME, 2019-148T23:08:15.000,
                   TITLE, "jm0201_JRM_Science",
                   REQUESTOR, "JRMTEAM",
PROCESSOR, "VC2",
                   KEY, "No Key")
         command(1,
                  SCHEDULED_TIME,\00:00\,FROM_REQUEST_START,
                  JRM SET PAR (92,153)
            ),
         command(2,
                 SCHEDULED TIME, \00:00:04\, FROM PREVIOUS START,
JRM_SCI_PAR("SCI_I1_S1",1,1,0,"IDIS_SDIS","HSSL","ENABLE","RN","DISABLE",0,0,0,0,"LOW","LOW","POINT"
,28991,5000,5000,"LOW","LOW","POINT",-57025,"NO_SUMMED_SCI")
            ),
         command(3,
                  SCHEDULED TIME, \00:00:04\, FROM PREVIOUS START,
                  JRM GET PAR(6000)
            ),
         command(4,
```

```
JIR-IAPS-SY-004-2020
                                                         3ps
                                                                                                     20/04/2020
                                                                                    Issue
                                                                                               1.0
 JUNO
                                                JUNO/JIRAM
                                                                                    Page
                                                                                                     of
                                                                                                            100
                                                                                               45
                  SCHEDULED_TIME, \00:00:04\, FROM_PREVIOUS_START,
                 JRM_START_HS_REC()
            ),
         command(5,
                 SCHEDULED TIME, \00:00:02\, FROM PREVIOUS START,
                 JRM SCIENCE()
            ),
         command(6,
                 SCHEDULED TIME, \00:01:12\, FROM PREVIOUS START,
JRM_SCI_PAR("SCI_I1_S1",1,1,0,"IDIS_SDIS","HSSL","ENABLE","RN","DISABLE",0,0,0,0,"LOW","LOW","POINT"
,28991,5000,5000,"LOW","LOW","POINT",-57025,"NO_SUMMED_SCI")
            ),
         command(7,
                 SCHEDULED TIME, \00:00:04\, FROM PREVIOUS START,
                 JRM_GET_PAR(6000)
            ),
         command(8,
                 SCHEDULED_TIME, \00:00:02\, FROM_PREVIOUS_START,
                 JRM_SCIENCE()
            ),
         command(9,
                 SCHEDULED TIME, \00:01:12\, FROM PREVIOUS START,
JRM_SCI_PAR("SCI_I1_S1",1,1,0,"IDIS_SDIS","HSSL","ENABLE","RN","DISABLE",0,0,0,0,"LOW","LOW","POINT"
,28991,5000,5000,"LOW","LOW","POINT",-57025,"NO SUMMED SCI")
            ),
         command(10,
                 SCHEDULED TIME, \00:00:04\, FROM PREVIOUS START,
                 JRM GET PAR(6000)
            ),
         command (11,
                  SCHEDULED_TIME, \00:00:02\, FROM_PREVIOUS_START,
                 JRM_SCIENCE()
            ),
         command (12,
                 SCHEDULED_TIME, \00:01:12\, FROM_PREVIOUS_START,
                  JRM_STOP_HS_REC()
            ),
         command (13.
                  SCHEDULED TIME, \00:00:04\, FROM PREVIOUS START,
                  JRM SET PAR(92,8174)
            ),
         command(14,
                 SCHEDULED_TIME, \00:00:04\, FROM_PREVIOUS_START,
                  JRM ERROR LOG()
            ),
             note(1,
                   SCHEDULED TIME, \00:00:04\, FROM PREVIOUS START,
                   TEXT, \"RAD+CAL"\
              ),
 end;
request(JRM_035,
                   START_TIME, 2019-148T23:28:15.000,
                   TITLE, "jm0201 JRM Science",
                  REQUESTOR, "JRMTEAM",
PROCESSOR, "VC2",
                   KEY, "No Key")
         command(1,
                 SCHEDULED TIME, \00:00:00\, FROM REQUEST START,
                  JRM SET PAR(92,153)
            ),
         command(2,
                 SCHEDULED TIME, \00:00:04\, FROM PREVIOUS START,
JRM_SCI_PAR("SCI_I1_S1",1,1,0,"IDIS_SDIS","HSSL","ENABLE","RN","DISABLE",0,0,0,0,"LOW","LOW","POINT",28991,5000,5000,"LOW","LOW","POINT",-57025,"NO_SUMMED_SCI")
            ),
         command(3,
                 SCHEDULED TIME, \00:00:04 \, FROM PREVIOUS START,
                  JRM_GET_PAR(6000)
             ),
```

```
JIR-IAPS-SY-004-2020
                                                           3ps
                                                                                                         20/04/2020
                                                                                       Issue
                                                                                                   1.0
 JUNO
                                                  JUNO/JIRAM
                                                                                       Page
                                                                                                         of
                                                                                                                100
                                                                                                   46
          command (4,
                  SCHEDULED_TIME, \00:00:04\, FROM_PREVIOUS_START,
                  JRM START HS REC()
             ),
          command(5,
                  SCHEDULED TIME, \00:00:02\, FROM PREVIOUS START,
                  JRM SCIENCE()
             ),
         command(6,
                  SCHEDULED TIME, \00:01:12\, FROM PREVIOUS START,
JRM_SCI_PAR("SCI_I1_S1",1,1,0,"IDIS_SDIS","HSSL","ENABLE","RN","DISABLE",0,0,0,0,"LOW","LOW","POINT"
,28991,5000,5000,"LOW","LOW","POINT",-57025,"NO_SUMMED_SCI")
            ),
          command(7,
                  SCHEDULED TIME, \00:00:04\, FROM PREVIOUS START,
                  JRM GET PAR(6000)
             ),
          command(8,
                  SCHEDULED TIME, \00:00:02\, FROM_PREVIOUS_START,
                  JRM_SCIENCE()
             ),
          command(9,
                  SCHEDULED_TIME, \00:01:12\, FROM_PREVIOUS_START,
JRM_SCI_PAR("SCI_I1_S1",1,1,0,"IDIS_SDIS","HSSL","ENABLE","RN","DISABLE",0,0,0,0,"LOW","LOW","POINT",28991,5000,5000,"LOW","LOW","POINT",-57025,"NO_SUMMED_SCI")
             ),
          command(10,
                  SCHEDULED TIME, \00:00:04\, FROM PREVIOUS START,
                  JRM GET PAR(6000)
             ),
          command(11,
                  SCHEDULED_TIME, \00:00:02\, FROM_PREVIOUS_START,
                  JRM SCIENCE()
             ),
          command (12,
                  SCHEDULED_TIME, \00:01:12\, FROM_PREVIOUS_START,
                  JRM STOP HS REC()
            ),
          command(13,
                  SCHEDULED TIME, \00:00:04\, FROM PREVIOUS START,
                  JRM_SET_PAR(92,8174)
             ),
          command(14,
                  SCHEDULED_TIME, \00:00:04\, FROM_PREVIOUS_START,
                  JRM ERROR LOG()
             ),
              note(1,
                   SCHEDULED_TIME, \00:00:04\, FROM_PREVIOUS_START,
                   TEXT, \"RAD+CAL"\
              ),
 end;
request(JRM_036,
                   START_TIME, 2019-148T23:48:15.000,
                   TITLE, "jm0201 JRM Science",
                   REQUESTOR, "JRMTEAM",
PROCESSOR, "VC2",
                   KEY, "No Key")
          command(1,
                  SCHEDULED TIME, \00:00:00\, FROM REQUEST START,
                  JRM_SET_PAR(92,153)
             ),
          command(2,
                  SCHEDULED TIME, \00:00:04\, FROM PREVIOUS START,
JRM_SCI_PAR("SCI_I1_S1",1,1,0,"IDIS_SDIS","HSSL","ENABLE","RN","DISABLE",0,0,0,0,"LOW","LOW","POINT"
,28991,5000,5000,"LOW","LOW","POINT",-57025,"NO_SUMMED_SCI")
             ).
          command(3,
                  SCHEDULED TIME, \00:00:04\, FROM_PREVIOUS_START,
                  JRM GET PAR(6000)
```

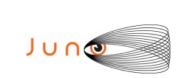

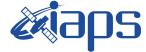

JIR-IAPS-SY-004-2020

 Issue
 1.0
 20/04/2020

 Page
 47
 of
 100

JUNO/JIRAM

```
),
          command(4,
                   SCHEDULED TIME, \00:00:04\, FROM PREVIOUS START,
                   JRM START HS REC()
             ),
          command(5,
                   SCHEDULED TIME, \00:00:02\, FROM PREVIOUS START,
                   JRM SCIENCE()
             ),
          command (6.
                   SCHEDULED TIME, \00:01:12\, FROM PREVIOUS START,
JRM_SCI_PAR("SCI_I1_S1",1,1,0,"IDIS_SDIS","HSSL","ENABLE","RN","DISABLE",0,0,0,0,"LOW","LOW","POINT",28991,5000,5000,"LOW","LOW","POINT",-57025,"NO_SUMMED_SCI")
             ),
          command(7,
                   SCHEDULED TIME, \00:00:04\, FROM PREVIOUS START,
                   JRM GET PAR(6000)
             ),
          command(8,
                   SCHEDULED TIME, \00:00:02\, FROM PREVIOUS START,
                   JRM SCIENCE()
             ),
          command(9,
                   SCHEDULED TIME, \00:01:12\, FROM PREVIOUS START,
JRM_SCI_PAR("SCI_I1_S1",1,1,0,"IDIS_SDIS","HSSL","ENABLE","RN","DISABLE",0,0,0,0,"LOW","LOW","POINT",28991,5000,5000,"LOW","LOW","POINT",-57025,"NO_SUMMED_SCI")
             ),
          command(10,
                   SCHEDULED TIME, \00:00:04\, FROM PREVIOUS START,
                   JRM_GET_PAR(6000)
             ),
          command(11,
                  SCHEDULED TIME, \00:00:02\, FROM PREVIOUS START,
                  JRM SCIENCE()
             ),
          command(12,
                   SCHEDULED TIME, \00:01:12\, FROM PREVIOUS START,
                   JRM STOP HS REC()
             ),
          command(13,
                   SCHEDULED TIME, \00:00:04\, FROM PREVIOUS START,
                   JRM SET PAR(92,8174)
             ),
          command(14,
                   SCHEDULED_TIME, \00:00:04\, FROM_PREVIOUS_START,
                   JRM ERROR LOG()
             ),
              note(1,
                    SCHEDULED TIME, \00:00:04\, FROM PREVIOUS START,
                    TEXT, \"RAD+CAL"\
              ),
 end:
request(JRM_037,
                    START TIME, 2019-148T23:58:15.000,
                    TITLE, "jm0201_JRM_Science",
                    REQUESTOR, "JRMTEAM",
PROCESSOR, "VC2",
                    KEY, "No Key")
          command(1,
                   SCHEDULED TIME, \00:00:00\, FROM REQUEST START,
                   JRM SET PAR(92,153)
             ),
          command(2,
                   SCHEDULED_TIME, \00:00:04\, FROM_PREVIOUS_START,
JRM_SCI_PAR("SCI_I1_S1",1,1,0,"IDIS_SDIS","HSSL","ENABLE","RN","DISABLE",0,0,0,0,"LOW","LOW","POINT",28991,5000,5000,"LOW","LOW","POINT",-57025,"NO SUMMED SCI")
             ),
          command(3,
                   SCHEDULED TIME, \00:00:04\, FROM PREVIOUS START,
```

| Juno |  |
|------|--|
|      |  |

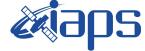

**JIR-IAPS-SY-004-2020** 

20/04/2020 Issue 1.0 Page

48 of 100

```
JRM GET PAR(6000)
            ),
         command(4,
                 SCHEDULED TIME, \00:00:04\, FROM PREVIOUS START,
                 JRM START HS REC()
            ),
         command(5,
                  SCHEDULED TIME, \00:00:02\, FROM PREVIOUS START,
                 JRM SCIENCE()
            ),
         command(6,
                 SCHEDULED TIME, \00:01:12\, FROM PREVIOUS START,
JRM SCI PAR("SCI I1 S1",1,1,0,"IDIS SDIS","HSSL","ENABLE","RN","DISABLE",0,0,0,0,"LOW","LOW","POINT"
,28991,5000,5000,"LOW","LOW","POINT",-57025,"NO_SUMMED_SCI")
            ),
         command(7,
                 SCHEDULED TIME, \00:00:04\, FROM PREVIOUS START,
                 JRM GET PAR(6000)
            ),
         command(8,
                 SCHEDULED TIME, \00:00:02\, FROM PREVIOUS START,
                 JRM SCIENCE()
            ),
         command(9,
                 SCHEDULED TIME, \00:01:12\, FROM PREVIOUS START,
JRM_SCI_PAR("SCI_I1_S1",1,1,0,"IDIS_SDIS","HSSL","ENABLE","RN","DISABLE",0,0,0,0,"LOW","LOW","FOINT",28991,5000,5000,"LOW","LOW","FOINT",-57025,"NO_SUMMED_SCI")
            ),
         command(10,
                 SCHEDULED TIME,\00:00:04\,FROM_PREVIOUS_START,
                  JRM GET PAR(6000)
            ),
         command(11,
                 SCHEDULED TIME, \00:00:02\, FROM PREVIOUS START,
                 JRM SCIENCE()
            ),
         command (12,
                 SCHEDULED TIME, \00:01:12\, FROM PREVIOUS START,
                 JRM STOP HS REC()
            ),
         command(13,
                  SCHEDULED TIME, \00:00:04\, FROM PREVIOUS START,
                  JRM SET PAR(92,8174)
            ),
         command(14,
                  SCHEDULED TIME, \00:00:04\, FROM PREVIOUS START,
                  JRM ERROR LOG()
            ),
              note(1,
                   SCHEDULED TIME, \00:00:04\, FROM PREVIOUS START,
                   TEXT, \"Radiation Sequence 20 013 Approach 2019-148T23:58:15.000"\
              ),
 end;
request(JRM 038,
                   START_TIME,2019-149T00:08:15.000,
                   TITLE, "jm0201 JRM Science",
                   REQUESTOR, "JRMTEAM",
                   PROCESSOR, "VC2",
                   KEY, "No Key")
         command(1,
                  SCHEDULED_TIME, \00:00:00\, FROM_REQUEST_START,
                  JRM SET \overline{PAR}(92, 153)
            ),
         command(2,
                  SCHEDULED TIME, \00:00:04\, FROM PREVIOUS START,
JRM_SCI_PAR("SCI_I1_S1",1,1,0,"IDIS_SDIS","HSSL","ENABLE","RN","DISABLE",0,0,0,0,"LOW","LOW","POINT",28991,5000,5000,"LOW","LOW","POINT",-57025,"NO_SUMMED_SCI")
            ),
         command(3,
```

```
JIR-IAPS-SY-004-2020
                                                         BDS
                                                                                                     20/04/2020
                                                                                    Issue
                                                                                               1.0
 JUNO
                                                JUNO/JIRAM
                                                                                    Page
                                                                                               49
                                                                                                     of
                                                                                                            100
                 SCHEDULED_TIME, \00:00:04\, FROM_PREVIOUS_START,
                 JRM_GET_PAR(6000)
            ),
         command(4,
                 SCHEDULED TIME, \00:00:04\, FROM PREVIOUS START,
                 JRM START HS REC()
            ),
         command(5,
                 SCHEDULED TIME, \00:00:02\, FROM PREVIOUS START,
                 JRM_SCIENCE()
            ),
         command(6,
                 SCHEDULED_TIME, \00:01:12\, FROM_PREVIOUS_START,
JRM_SCI_PAR("SCI_I1_S1",1,1,0,"IDIS_SDIS","HSSL","ENABLE","RN","DISABLE",0,0,0,0,"LOW","LOW","POINT"
,28991,5000,5000,"LOW","LOW","POINT",-57025,"NO_SUMMED_SCI")
            ),
         command(7,
                 SCHEDULED TIME, \00:00:04\, FROM PREVIOUS START,
                 JRM_GET_PAR(6000)
            ),
         command(8,
                 SCHEDULED TIME, \00:00:02\, FROM PREVIOUS START,
                 JRM SCIENCE()
            ),
         command(9,
                 SCHEDULED TIME, \00:01:12\, FROM PREVIOUS START,
JRM_SCI_PAR("SCI_I1_S1",1,1,0,"IDIS_SDIS","HSSL","ENABLE","RN","DISABLE",0,0,0,0,"LOW","LOW","POINT"
,28991,5000,5000,"LOW","LOW","POINT",-57025,"NO SUMMED SCI")
            ),
         command (10,
                 SCHEDULED_TIME, \00:00:04\, FROM_PREVIOUS_START,
                 JRM GET PAR(6000)
            ),
         command (11,
                 SCHEDULED TIME, \00:00:02\, FROM_PREVIOUS_START,
                 JRM SCIENCE()
            ),
         command (12.
                 SCHEDULED TIME, \00:01:12\, FROM PREVIOUS START,
                 JRM STOP HS REC()
            ),
         command(13,
                 SCHEDULED TIME, \00:00:04\, FROM PREVIOUS START,
                 JRM SET PAR(92,8174)
            ),
         command(14,
                 SCHEDULED TIME, \00:00:04\, FROM PREVIOUS START,
                 JRM_ERROR_LOG()
            ),
             note(1,
                  SCHEDULED TIME, \00:00:04\, FROM PREVIOUS START,
                  TEXT, \"RAD+CAL"\
              ),
 end;
request(JRM 039,
                  START_TIME, 2019-149T00:28:15.000,
                  TITLE, "jm0201_JRM_Science",
                  REQUESTOR, "JRMTEAM",
PROCESSOR, "VC2",
                  KEY, "No_Key")
         command(1,
                 SCHEDULED TIME, \00:00\, FROM REQUEST START,
                 JRM_SET_PAR(92,153)
            ),
         command(2,
                 SCHEDULED TIME, \00:00:04\, FROM PREVIOUS START,
JRM_SCI_PAR("SCI_I1_S1",1,1,0,"IDIS_SDIS","HSSL","ENABLE","RN","DISABLE",0,0,0,0,"LOW","LOW","POINT"
,28991,5000,5000,"LOW","LOW","POINT",-57025,"NO_SUMMED_SCI")
            ),
```

| Juna | 0 |
|------|---|
|      |   |

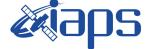

**JIR-IAPS-SY-004-2020** 

20/04/2020 Issue 1.0 Page

50 of 100

command (3, SCHEDULED\_TIME, \00:00:04\, FROM\_PREVIOUS\_START, JRM GET PAR(6000) ), command(4, SCHEDULED TIME, \00:00:04\, FROM PREVIOUS START, JRM START HS REC() ), command(5, SCHEDULED TIME, \00:00:02\, FROM PREVIOUS START, JRM SCIENCE() ), command(6, SCHEDULED TIME, \00:01:12\, FROM PREVIOUS START, JRM\_SCI\_PAR("SCI\_I1\_S1",1,1,0,"IDIS\_SDIS","HSSL","ENABLE","RN","DISABLE",0,0,0,0,"LOW","LOW","POINT"
,28991,5000,5000,"LOW","LOW","POINT",-57025,"NO\_SUMMED\_SCI") ), command(7, SCHEDULED TIME, \00:00:04\, FROM PREVIOUS START, JRM GET PAR(6000) ), command(8. SCHEDULED TIME, \00:00:02\, FROM PREVIOUS START, JRM SCIENCE() ), command (9, SCHEDULED TIME, \00:01:12\, FROM PREVIOUS START, JRM SCI PAR("SCI I1 S1",1,1,0,"IDIS SDIS","HSSL","ENABLE","RN","DISABLE",0,0,0,0,"LOW","LOW","POINT" ,28991,5000,5000,"LOW","LOW","POINT",-57025,"NO SUMMED\_SCI") ), command(10, SCHEDULED TIME, \00:00:04\, FROM PREVIOUS START, JRM GET PAR(6000) ), command (11, SCHEDULED\_TIME, \00:00:02\, FROM\_PREVIOUS\_START, JRM SCIENCE() ), command(12, SCHEDULED TIME, \00:01:12\, FROM PREVIOUS START, JRM STOP HS REC() ), command(13, SCHEDULED TIME, \00:00:04\, FROM PREVIOUS START, JRM SET PAR(92,8174) ), command(14, SCHEDULED\_TIME, \00:00:04\, FROM\_PREVIOUS\_START, JRM ERROR LOG() ), note(1, SCHEDULED TIME, \00:00:04\, FROM PREVIOUS START, TEXT, \"RAD+CAL"\ ), end; request(JRM 040, START\_TIME, 2019-149T00:48:15.000, TITLE, "jm0201 JRM Science", REQUESTOR, "JRMTEAM", PROCESSOR, "VC2", KEY, "No\_Key") command(1, SCHEDULED TIME, \00:00\, FROM REQUEST START, JRM\_SET\_PAR(92,153) ), command (2, SCHEDULED TIME, \00:00:04\, FROM PREVIOUS START,

JRM\_SCI\_PAR("SCI\_I1\_S1",1,1,0,"IDIS\_SDIS","HSSL","ENABLE","RN","DISABLE",0,0,0,0,"LOW","LOW","POINT" ,28991,5000,5000,"LOW","LOW","POINT",-57025,"NO\_SUMMED\_SCI")

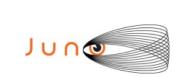

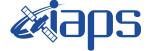

 Issue
 1.0
 20/04/2020

 Page
 51
 of
 100

```
),
         command (3,
                  SCHEDULED TIME, \00:00:04\, FROM PREVIOUS START,
                  JRM GET PAR(6000)
            ),
         command(4,
                  SCHEDULED_TIME, \00:00:04\, FROM_PREVIOUS_START,
                  JRM_START_HS_REC()
            ),
         command (5,
                  SCHEDULED_TIME,\00:00:02\,FROM_PREVIOUS_START,
                  JRM SCIENCE()
             ),
         command(6,
                  SCHEDULED TIME, \00:01:12\, FROM PREVIOUS START,
JRM_SCI_PAR("SCI_I1_S1",1,1,0,"IDIS_SDIS","HSSL","ENABLE","RN","DISABLE",0,0,0,0,"LOW","LOW","POINT"
,28991,5000,5000,"LOW","LOW","POINT",-57025,"NO_SUMMED_SCI")
            ),
         command(7,
                  SCHEDULED TIME, \00:00:04\, FROM PREVIOUS START,
                  JRM GET PAR(6000)
             ).
         command(8,
                  SCHEDULED_TIME, \00:00:02\, FROM_PREVIOUS_START,
                  JRM SCIENCE()
            ),
         command(9,
                  SCHEDULED TIME, \00:01:12\, FROM PREVIOUS START,
JRM_SCI_PAR("SCI_I1_S1",1,1,0,"IDIS_SDIS","HSSL","ENABLE","RN","DISABLE",0,0,0,0,"LOW","LOW","POINT"
,28991,5000,5000,"LOW","LOW","POINT",-57025,"NO_SUMMED_SCI")
            ),
         command(10,
                  SCHEDULED TIME, \00:00:04\, FROM PREVIOUS START,
                  JRM_GET_PAR(6000)
             ),
         command(11,
                  SCHEDULED TIME, \00:00:02\, FROM PREVIOUS START,
                  JRM_SCIENCE()
             ),
         command(12,
                  SCHEDULED TIME, \00:01:12\, FROM PREVIOUS START,
                  JRM STOP HS REC()
            ),
         command(13,
                  SCHEDULED TIME, \00:00:04\, FROM PREVIOUS START,
                  JRM SET PAR(92,8174)
             ),
         command(14,
                  SCHEDULED_TIME,\00:00:04\,FROM_PREVIOUS_START,
                  JRM ERROR LOG()
             ),
              note(1,
                   SCHEDULED TIME, \00:00:04\, FROM PREVIOUS START,
                   TEXT, \"RAD+CAL"\
              ),
 end:
request(JRM_041,
                   START_TIME,2019-149T00:58:15.000,
                   TITLE, "jm0201_JRM_Science",
                   REQUESTOR, "JRMTEAM",
PROCESSOR, "VC2",
                   KEY, "No Key")
         command(1,
                  SCHEDULED_TIME, \00:00:00\, FROM_REQUEST_START,
                  JRM SET PAR(92,153)
             ),
         command (2,
                  SCHEDULED TIME, \00:00:04\, FROM PREVIOUS START,
```

| June Juno/JIRAM |            | JIR-I | JIR-IAPS-SY-004-2020 |               |  |
|-----------------|------------|-------|----------------------|---------------|--|
|                 | e opo      | Issue | 1.0                  | 20/04/2020    |  |
|                 | JUNO/JIRAM | Page  | 52                   | of <b>100</b> |  |

```
JRM_SCI_PAR("SCI_I1_S1",1,1,0,"IDIS_SDIS","HSSL","ENABLE","RN","DISABLE",0,0,0,0,"LOW","LOW","POINT",28991,5000,5000,"LOW","LOW","POINT",-57025,"NO_SUMMED_SCI")
            ),
         command (3,
                  SCHEDULED TIME, \00:00:04\, FROM PREVIOUS START,
                  JRM GET PAR(6000)
             ),
         command(4,
                  SCHEDULED_TIME, \00:00:04\, FROM_PREVIOUS_START,
                  JRM START HS REC()
            ),
         command(5,
                  SCHEDULED TIME, \00:00:02\, FROM PREVIOUS START,
                  JRM_SCIENCE()
             ),
         command(6,
                  SCHEDULED TIME, \00:01:12\, FROM PREVIOUS START,
JRM_SCI_PAR("SCI_I1_S1",1,1,0,"IDIS_SDIS","HSSL","ENABLE","RN","DISABLE",0,0,0,0,"LOW","LOW","POINT"
,28991,5000,5000,"LOW","LOW","POINT",-57025,"NO_SUMMED_SCI")
            ),
         command (7.
                  SCHEDULED_TIME, \00:00:04\, FROM_PREVIOUS_START,
                  JRM_GET_PAR(6000)
             ),
         command(8,
                  SCHEDULED_TIME, \00:00:02\, FROM_PREVIOUS_START,
                  JRM SCIENCE()
             ),
         command(9,
                  SCHEDULED TIME, \00:01:12\, FROM PREVIOUS START,
JRM_SCI_PAR("SCI_I1_S1",1,1,0,"IDIS_SDIS","HSSL","ENABLE","RN","DISABLE",0,0,0,0,"LOW","LOW","POINT",28991,5000,5000,"LOW","LOW","POINT",-57025,"NO_SUMMED_SCI")
            ),
         command (10,
                  SCHEDULED_TIME, \00:00:04\, FROM_PREVIOUS_START,
                  JRM GET PAR(6000)
            ),
         command(11,
                  SCHEDULED TIME, \00:00:02\, FROM PREVIOUS START,
                  JRM_SCIENCE()
            ),
         command (12.
                  SCHEDULED TIME, \00:01:12\, FROM PREVIOUS START,
                  JRM STOP HS REC()
            ),
         command(13,
                  SCHEDULED_TIME, \00:00:04\, FROM_PREVIOUS_START,
                  JRM_SET_PAR(92,8174)
             ),
         command(14,
                  SCHEDULED_TIME, \00:00:04\, FROM_PREVIOUS_START,
                  JRM_ERROR_LOG()
             ),
              note(1,
                   SCHEDULED TIME, \00:00:04\, FROM PREVIOUS START,
                   TEXT, \"Radiation Sequence 20 014 Approach 2019-149T00:58:15.000"\
              ),
 end;
request(JRM_042,
                   START_TIME,2019-149T01:08:15.000,
                   TITLE, "jm0201 JRM Science",
                   REQUESTOR, "JRMTEAM",
PROCESSOR, "VC2",
                   KEY, "No Key")
         command(1,
                  SCHEDULED TIME, \00:00:00\, FROM REQUEST START,
                  JRM SET PAR(92,153)
             ),
         command(2,
```

|      |            | JIR-IAPS-SY-004-2020 |     |     |          |
|------|------------|----------------------|-----|-----|----------|
| JUNQ |            | Issue                | 1.0 | 20/ | /04/2020 |
|      | JUNO/JIRAM | Page                 | 53  | of  | 100      |

```
SCHEDULED_TIME, \00:00:04\, FROM_PREVIOUS_START,
```

```
JRM_SCI_PAR("SCI_I1_S1",1,1,0,"IDIS_SDIS","HSSL","ENABLE","RN","DISABLE",0,0,0,0,"LOW","LOW","POINT"
,28991,5000,5000,"LOW","LOW","POINT",-57025,"NO SUMMED SCI")
            ),
         command(3,
                 SCHEDULED TIME, \00:00:04\, FROM PREVIOUS START,
                 JRM_GET_PAR(6000)
            ),
         command(4,
                 SCHEDULED_TIME, \00:00:04\, FROM_PREVIOUS_START,
                 JRM START HS REC()
            ),
         command(5,
                 SCHEDULED_TIME, \00:00:02\, FROM_PREVIOUS_START,
                 JRM SCIENCE()
            ),
         command(6,
                 SCHEDULED_TIME, \00:01:12\, FROM_PREVIOUS_START,
JRM_SCI_PAR("SCI_I1_S1",1,1,0,"IDIS_SDIS","HSSL","ENABLE","RN","DISABLE",0,0,0,0,"LOW","LOW","POINT",28991,5000,5000,"LOW","LOW","POINT",-57025,"NO SUMMED_SCI")
            ),
         command(7,
                 SCHEDULED_TIME, \00:00:04\, FROM_PREVIOUS_START,
                 JRM GET PAR(6000)
            ),
         command(8,
                 SCHEDULED TIME, \00:00:02\, FROM PREVIOUS START,
                 JRM SCIENCE()
            ),
         command (9,
                 SCHEDULED TIME, \00:01:12\, FROM PREVIOUS START,
JRM_SCI_PAR("SCI_I1_S1",1,1,0,"IDIS_SDIS","HSSL","ENABLE","RN","DISABLE",0,0,0,0,"LOW","LOW","POINT"
,28991,5000,5000,"LOW","LOW","POINT",-57025,"NO SUMMED SCI")
            ),
         command(10,
                 SCHEDULED TIME, \00:00:04\, FROM PREVIOUS START,
                 JRM GET PAR(6000)
            ),
         command(11,
                 SCHEDULED TIME, \00:00:02\, FROM PREVIOUS START,
                 JRM_SCIENCE()
            ),
         command(12,
                 SCHEDULED TIME, \00:01:12\, FROM PREVIOUS START,
                 JRM STOP HS REC()
            ),
         command(13,
                 SCHEDULED TIME, \00:00:04\, FROM PREVIOUS START,
                 JRM SET PAR(92,8174)
            ),
         command(14,
                 SCHEDULED TIME, \00:00:04\, FROM PREVIOUS START,
                 JRM_ERROR_LOG()
            ),
             note(1,
                  SCHEDULED TIME, \00:00:04\, FROM PREVIOUS START,
                  TEXT, \"RAD+CAL"\
             ),
 end;
request(JRM 043,
                  START TIME, 2019-149T01:28:15.000,
                  TITLE, "jm0201_JRM_Science",
                  REQUESTOR, "JRMTEAM",
PROCESSOR, "VC2",
                  KEY, "No Key")
         command(1,
                 SCHEDULED TIME, \00:00:00\, FROM REQUEST START,
                 JRM_SET_PAR(92,153)
            ),
```

| <b>E</b> ians | JIR-I | JIR-IAPS-SY-004-2020 |     |          |  |
|---------------|-------|----------------------|-----|----------|--|
| e sopo        | Issue | 1.0                  | 20/ | /04/2020 |  |
| JUNO/JIRAM    | Page  | 54                   | of  | 100      |  |

command (2,

```
SCHEDULED_TIME, \00:00:04\, FROM_PREVIOUS_START,
JRM SCI PAR("SCI I1 S1",1,1,0,"IDIS SDIS","HSSL","ENABLE","RN","DISABLE",0,0,0,0,"LOW","LOW","POINT"
,28991,5000,5000,"LOW","LOW","POINT",-57025,"NO SUMMED SCI")
            ),
         command(3,
                 SCHEDULED TIME, \00:00:04\, FROM PREVIOUS START,
                 JRM GET PAR(6000)
            ),
         command(4,
                 SCHEDULED_TIME, \00:00:04\, FROM_PREVIOUS_START,
                 JRM START HS REC()
            ),
         command(5,
                 SCHEDULED TIME, \00:00:02\, FROM PREVIOUS START,
                 JRM SCIENCE()
            ),
         command(6,
                 SCHEDULED_TIME, \00:01:12\, FROM_PREVIOUS_START,
JRM_SCI_PAR("SCI_I1_S1",1,1,0,"IDIS_SDIS","HSSL","ENABLE","RN","DISABLE",0,0,0,0,"LOW","LOW","POINT",28991,5000,5000,"LOW","LOW","POINT",-57025,"NO_SUMMED_SCI")
            ),
         command(7,
                 SCHEDULED TIME, \00:00:04\, FROM PREVIOUS START,
                 JRM_GET_PAR(6000)
            ),
         command(8,
                 SCHEDULED TIME, \00:00:02\, FROM PREVIOUS START,
                 JRM_SCIENCE()
            ),
         command(9,
                 SCHEDULED TIME, \00:01:12\, FROM PREVIOUS START,
JRM_SCI_PAR("SCI_I1_S1",1,1,0,"IDIS_SDIS","HSSL","ENABLE","RN","DISABLE",0,0,0,0,"LOW","LOW","POINT"
,28991,5000,5000,"LOW","LOW","POINT",-57025,"NO_SUMMED_SCI")
            ),
         command(10,
                 SCHEDULED_TIME, \00:00:04\, FROM_PREVIOUS_START,
                 JRM GET PAR(6000)
            ),
         command(11,
                 SCHEDULED TIME, \00:00:02\, FROM PREVIOUS START,
                 JRM_SCIENCE()
            ),
         command(12,
                 SCHEDULED TIME, \00:01:12\, FROM PREVIOUS START,
                 JRM_STOP_HS_REC()
            ),
         command(13,
                 SCHEDULED TIME, \00:00:04\, FROM PREVIOUS START,
                 JRM SET PAR(92,8174)
            ),
         command(14,
                 SCHEDULED TIME, \00:00:04\, FROM PREVIOUS START,
                 JRM ERROR LOG()
            ),
             note(1,
                  SCHEDULED_TIME, \00:00:04\, FROM_PREVIOUS_START,
                  TEXT, \"RAD+CAL"\
             ),
 end;
request(JRM 044,
                  START_TIME,2019-149T01:48:15.000,
                  TITLE, "jm0201_JRM_Science",
                  REQUESTOR, "JRMTEAM",
                  PROCESSOR, "VC2",
                  KEY, "No Key")
         command(1,
                 SCHEDULED_TIME,\00:00.00\,FROM_REQUEST_START,
                 JRM SET PAR(92,153)
```

```
JIR-IAPS-SY-004-2020
                                                            3ps
                                                                                                         20/04/2020
                                                                                        Issue
                                                                                                   1.0
                                                  JUNO/JIRAM
                                                                                        Page
                                                                                                         of
                                                                                                                 100
                                                                                                   55
             ),
          command(2,
                  SCHEDULED TIME, \00:00:04\, FROM PREVIOUS START,
JRM_SCI_PAR("SCI_I1_S1",1,1,0,"IDIS_SDIS","HSSL","ENABLE","RN","DISABLE",0,0,0,0,"LOW","LOW","POINT"
,28991,5000,5000,"LOW","LOW","POINT",-57025,"NO_SUMMED_SCI")
             ),
          command(3,
                  SCHEDULED TIME, \00:00:04\, FROM PREVIOUS START,
                  JRM GET PAR(6000)
             ),
          command(4,
                  SCHEDULED_TIME, \00:00:04\, FROM_PREVIOUS_START,
                  JRM_START_HS_REC()
             ),
          command(5,
                  SCHEDULED TIME, \00:00:02\, FROM PREVIOUS START,
                  JRM SCIENCE()
             ),
          command(6,
                  SCHEDULED TIME, \00:01:12\, FROM PREVIOUS START,
JRM_SCI_PAR("SCI_I1_S1",1,1,0,"IDIS_SDIS","HSSL","ENABLE","RN","DISABLE",0,0,0,0,"LOW","LOW","POINT",28991,5000,5000,"LOW","LOW","POINT",-57025,"NO_SUMMED_SCI")
             ),
          command(7,
                  SCHEDULED TIME, \00:00:04\, FROM_PREVIOUS_START,
                  JRM GET PAR(6000)
             ),
          command(8,
                  SCHEDULED_TIME, \00:00:02\, FROM_PREVIOUS_START,
                  JRM_SCIENCE()
             ),
          command(9,
                  SCHEDULED TIME, \00:01:12\, FROM PREVIOUS START,
JRM_SCI_PAR("SCI_I1_S1",1,1,0,"IDIS_SDIS","HSSL","ENABLE","RN","DISABLE",0,0,0,0,"LOW","LOW","POINT",28991,5000,5000,"LOW","LOW","POINT",-57025,"NO_SUMMED_SCI")
             ),
          command(10.
                  SCHEDULED TIME, \00:00:04\, FROM PREVIOUS START,
                  JRM GET PAR(6000)
             ),
          command(11,
                  SCHEDULED_TIME, \00:00:02\, FROM_PREVIOUS_START,
                  JRM SCIENCE()
             ),
          command(12,
                  SCHEDULED TIME, \00:01:12\, FROM PREVIOUS START,
                  JRM_STOP_HS_REC()
             ),
          command(13,
                  SCHEDULED TIME, \00:00:04\, FROM PREVIOUS START,
                  JRM SET PAR(92,8174)
             ),
          command(14,
                  SCHEDULED TIME, \00:00:04\, FROM PREVIOUS START,
                  JRM_ERROR LOG()
             ),
              note(1,
                   SCHEDULED TIME, \00:00:04\, FROM PREVIOUS START,
                   TEXT, \"RAD+CAL"\
              ),
 end;
request(JRM_045,
                   START_TIME,2019-149T01:58:15.000,
                   TITLE, "jm0201_JRM_Science",
                   REQUESTOR, "JRMTEAM",
PROCESSOR, "VC2",
                   KEY, "No Key")
          command(1,
                  SCHEDULED_TIME, \00:00:00\, FROM_REQUEST_START,
```

```
JIR-IAPS-SY-004-2020
                                                         BDS
                                                                                                     20/04/2020
                                                                                    Issue
                                                                                               1.0
 Jund
                                                JUNO/JIRAM
                                                                                    Page
                                                                                                     of
                                                                                                            100
                                                                                               56
                 JRM SET PAR(92,153)
            ),
         command(2,
                 SCHEDULED TIME, \00:00:04\, FROM PREVIOUS START,
JRM_SCI_PAR("SCI_I1_S1",1,1,0,"IDIS_SDIS","HSSL","ENABLE","RN","DISABLE",0,0,0,0,"LOW","LOW","POINT",28991,5000,5000,"LOW","LOW","POINT",-57025,"NO SUMMED_SCI")
            ),
         command(3,
                 SCHEDULED TIME, \00:00:04\, FROM PREVIOUS START,
                 JRM GET PAR(6000)
            ),
         command(4,
                 SCHEDULED TIME, \00:00:04\, FROM PREVIOUS START,
                 JRM_START_HS_REC()
            ),
         command(5,
                 SCHEDULED TIME, \00:00:02\, FROM PREVIOUS START,
                 JRM_SCIENCE()
            ),
         command(6,
                 SCHEDULED TIME, \00:01:12\, FROM PREVIOUS START,
JRM SCI PAR("SCI I1 S1",1,1,0,"IDIS SDIS","HSSL","ENABLE","RN","DISABLE",0,0,0,0,"LOW","LOW","POINT"
,28991,5000,5000,"LOW","LOW","POINT",-57025,"NO_SUMMED_SCI")
            ),
         command(7,
                 SCHEDULED TIME, \00:00:04\, FROM PREVIOUS START,
                 JRM GET PAR(6000)
            ),
         command(8,
                 SCHEDULED TIME,\00:00:02\,FROM_PREVIOUS_START,
                  JRM_SCIENCE()
            ),
         command(9,
                 SCHEDULED TIME, \00:01:12\, FROM PREVIOUS START,
JRM_SCI_PAR("SCI_I1_S1",1,1,0,"IDIS_SDIS","HSSL","ENABLE","RN","DISABLE",0,0,0,0,"LOW","LOW","POINT",28991,5000,5000,"LOW","LOW","POINT",-57025,"NO_SUMMED_SCI")
            ),
         command(10,
                  SCHEDULED TIME, \00:00:04\, FROM PREVIOUS START,
                  JRM GET PAR(6000)
            ),
         command (11,
                 SCHEDULED_TIME, \00:00:02\, FROM_PREVIOUS_START,
                 JRM SCIENCE()
            ),
         command(12,
                 SCHEDULED_TIME, \00:01:12\, FROM_PREVIOUS_START,
                  JRM STOP HS REC()
            ),
         command(13,
                  SCHEDULED TIME, \00:00:04\, FROM PREVIOUS START,
                  JRM SET PAR(92,8174)
            ),
         command(14,
                  SCHEDULED TIME, \00:00:04\, FROM PREVIOUS START,
                  JRM ERROR LOG()
            ),
             note(1,
                  SCHEDULED TIME, \00:00:04\, FROM PREVIOUS START,
                  TEXT, \"Radiation Sequence 20 015 Approach 2019-149T01:58:15.000"
              ),
 end;
request(JRM_046,
                  START_TIME, 2019-149T02:08:15.000,
                  TITLE, "jm0201 JRM Science",
                  REQUESTOR, "JRMTEAM",
PROCESSOR, "VC2",
                  KEY, "No_Key")
         command(1,
```

```
JIR-IAPS-SY-004-2020
                                                         BDS
                                                                                                     20/04/2020
                                                                                    Issue
                                                                                               1.0
 JUNC
                                                JUNO/JIRAM
                                                                                    Page
                                                                                               57
                                                                                                     of
                                                                                                            100
                  SCHEDULED_TIME, \00:00:00\, FROM_REQUEST_START,
                 JRM_SET_PAR(92,153)
            ),
         command(2,
                 SCHEDULED TIME, \00:00:04\, FROM PREVIOUS START,
JRM_SCI_PAR("SCI_I1_S1",1,1,0,"IDIS_SDIS","HSSL","ENABLE","RN","DISABLE",0,0,0,0,"LOW","LOW","POINT"
,28991,5000,5000,"LOW","LOW","POINT",-57025,"NO_SUMMED_SCI")
           ),
         command (3.
                 SCHEDULED_TIME,\00:00:04\,FROM_PREVIOUS_START,
                 JRM GET PAR(6000)
            ),
         command(4,
                 SCHEDULED_TIME, \00:00:04\, FROM_PREVIOUS_START,
                 JRM START HS REC()
            ),
         command(5,
                 SCHEDULED_TIME, \00:00:02\, FROM_PREVIOUS_START,
                 JRM_SCIENCE()
            ),
         command(6,
                 SCHEDULED_TIME, \00:01:12\, FROM_PREVIOUS_START,
JRM_SCI_PAR("SCI_I1_S1",1,1,0,"IDIS_SDIS","HSSL","ENABLE","RN","DISABLE",0,0,0,0,"LOW","LOW","POINT"
,28991,5000,5000,"LOW","LOW","POINT",-57025,"NO SUMMED SCI")
            ),
         command(7,
                 SCHEDULED TIME, \00:00:04\, FROM PREVIOUS START,
                 JRM GET PAR(6000)
            ),
         command (8,
                  SCHEDULED_TIME, \00:00:02\, FROM_PREVIOUS_START,
                 JRM SCIENCE()
            ),
         command(9,
                 SCHEDULED TIME, \00:01:12\, FROM PREVIOUS START,
JRM_SCI_PAR("SCI_I1_S1",1,1,0,"IDIS_SDIS","HSSL","ENABLE","RN","DISABLE",0,0,0,0,"LOW","LOW","POINT",28991,5000,5000,"LOW","LOW","POINT",-57025,"NO_SUMMED_SCI")
            ),
         command(10,
                 SCHEDULED TIME, \00:00:04\, FROM PREVIOUS START,
                 JRM GET PAR(6000)
            ),
         command (11,
                  SCHEDULED TIME, \00:00:02\, FROM PREVIOUS START,
                 JRM SCIENCE()
            ),
         command(12,
                  SCHEDULED TIME, \00:01:12\, FROM PREVIOUS START,
                  JRM STOP HS REC()
            ),
         command(13,
                  SCHEDULED TIME, \00:00:04\, FROM PREVIOUS START,
                  JRM SET PAR(92,8174)
            ).
         command(14,
                  SCHEDULED TIME, \00:00:04\, FROM PREVIOUS START,
                  JRM ERROR LOG()
            ),
              note(1,
                  SCHEDULED TIME, \00:00:04\, FROM PREVIOUS START,
                  TEXT, \"RAD+CAL"\
              ),
 end;
request(JRM 047,
                  START_TIME, 2019-149T02:28:15.000,
                  TITLE, "jm0201 JRM Science",
                  REQUESTOR, "JRMTEAM",
PROCESSOR, "VC2",
                  KEY, "No_Key")
```

```
JIR-IAPS-SY-004-2020
                                                        3ps
                                                                                                    20/04/2020
                                                                                   Issue
                                                                                              1.0
 JUNO
                                                JUNO/JIRAM
                                                                                   Page
                                                                                              58
                                                                                                    of
                                                                                                           100
         command (1,
                 SCHEDULED_TIME,\00:00:00\,FROM_REQUEST_START,
                 JRM SET PAR(92,153)
            ),
         command(2,
                 SCHEDULED TIME, \00:00:04\, FROM PREVIOUS START,
JRM_SCI_PAR("SCI_I1_S1",1,1,0,"IDIS_SDIS","HSSL","ENABLE","RN","DISABLE",0,0,0,0,"LOW","LOW","POINT"
,28991,5000,5000,"LOW","LOW","POINT",-57025,"NO_SUMMED_SCI")
            ),
         command(3,
                 SCHEDULED TIME, \00:00:04\, FROM PREVIOUS START,
                 JRM GET PAR(6000)
            ),
         command(4,
                 SCHEDULED TIME, \00:00:04\, FROM PREVIOUS START,
                 JRM START HS REC()
            ),
         command (5,
                 SCHEDULED TIME, \00:00:02\, FROM_PREVIOUS_START,
                 JRM_SCIENCE()
            ),
         command(6,
                 SCHEDULED_TIME, \00:01:12\, FROM_PREVIOUS_START,
JRM_SCI_PAR("SCI_I1_S1",1,1,0,"IDIS_SDIS","HSSL","ENABLE","RN","DISABLE",0,0,0,0,"LOW","LOW","POINT",28991,5000,5000,"LOW","LOW","POINT",-57025,"NO_SUMMED_SCI")
            ),
         command(7,
                 SCHEDULED TIME, \00:00:04\, FROM PREVIOUS START,
                 JRM GET PAR(6000)
            ),
         command(8,
                 SCHEDULED_TIME, \00:00:02\, FROM_PREVIOUS_START,
                 JRM SCIENCE()
            ),
         command (9,
                 SCHEDULED TIME, \00:01:12\, FROM PREVIOUS START,
JRM_SCI_PAR("SCI_I1_S1",1,1,0,"IDIS_SDIS","HSSL","ENABLE","RN","DISABLE",0,0,0,0,"LOW","LOW","POINT",28991,5000,5000,"LOW","LOW","POINT",-57025,"NO_SUMMED_SCI")
            ),
         command(10,
                 SCHEDULED TIME, \00:00:04\, FROM PREVIOUS START,
                 JRM GET PAR(6000)
            ),
         command(11,
                 SCHEDULED TIME, \00:00:02\, FROM PREVIOUS START,
                 JRM SCIENCE()
            ),
         command(12,
                 SCHEDULED TIME, \00:01:12\, FROM PREVIOUS START,
                 JRM STOP HS REC()
            ),
         command(13,
                 SCHEDULED TIME, \00:00:04\, FROM PREVIOUS START,
                 JRM SET PAR(92,8174)
            ).
         command(14,
                 SCHEDULED_TIME,\00:00:04\,FROM_PREVIOUS_START,
                 JRM ERROR LOG()
            ),
             note(1,
                  SCHEDULED TIME, \00:00:04\, FROM PREVIOUS START,
                  TEXT, \"RAD+CAL"\
             ),
 end:
request(JRM 048,
                  START TIME, 2019-149T02:48:15.000,
                  TITLE, "jm0201 JRM Science",
                  REQUESTOR, "JRMTEAM",
                  PROCESSOR, "VC2",
```

```
JIR-IAPS-SY-004-2020
                                                           JDS
                                                                                                       20/04/2020
                                                                                      Issue
                                                                                                  1.0
 JUNC
                                                  JUNO/JIRAM
                                                                                      Page
                                                                                                  59
                                                                                                       of
                                                                                                               100
                   KEY, "No Key")
         command(1,
                  SCHEDULED TIME, \00:00:00\, FROM REQUEST START,
                  JRM SET PAR(92,153)
             ),
         command(2,
                  SCHEDULED TIME, \00:00:04\, FROM PREVIOUS START,
JRM_SCI_PAR("SCI_I1_S1",1,1,0,"IDIS_SDIS","HSSL","ENABLE","RN","DISABLE",0,0,0,0,"LOW","LOW","POINT",28991,5000,5000,"LOW","LOW","POINT",-57025,"NO_SUMMED_SCI")
            ),
          command(3,
                  SCHEDULED_TIME, \00:00:04\, FROM_PREVIOUS_START,
                  JRM_GET_PAR(6000)
             ),
          command(4,
                  SCHEDULED TIME, \00:00:04\, FROM PREVIOUS START,
                  JRM START HS REC()
            ),
         command(5,
                  SCHEDULED TIME, \00:00:02\, FROM PREVIOUS START,
                  JRM SCIENCE()
            ),
         command(6,
                  SCHEDULED TIME, \00:01:12\, FROM PREVIOUS START,
JRM_SCI_PAR("SCI_I1_S1",1,1,0,"IDIS_SDIS","HSSL","ENABLE","RN","DISABLE",0,0,0,0,"LOW","LOW","POINT",28991,5000,5000,"LOW","LOW","POINT",-57025,"NO_SUMMED_SCI")
            ),
         command(7,
                  SCHEDULED TIME, \00:00:04\, FROM PREVIOUS START,
                  JRM_GET_PAR(6000)
             ),
         command(8,
                  SCHEDULED TIME, \00:00:02\, FROM PREVIOUS START,
                  JRM SCIENCE()
             ),
         command(9,
                  SCHEDULED TIME, \00:01:12\, FROM PREVIOUS START,
JRM_SCI_PAR("SCI_I1_S1",1,1,0,"IDIS_SDIS","HSSL","ENABLE","RN","DISABLE",0,0,0,0,"LOW","LOW","POINT"
,28991,5000,5000,"LOW","LOW","POINT",-57025,"NO_SUMMED_SCI")
            ),
         command (10,
                  SCHEDULED TIME, \00:00:04\, FROM PREVIOUS START,
                  JRM GET PAR(6000)
             ),
         command(11,
                  SCHEDULED TIME, \00:00:02\, FROM PREVIOUS START,
                  JRM_SCIENCE()
            ),
         command(12,
                  SCHEDULED TIME, \00:01:12\, FROM PREVIOUS START,
                  JRM_STOP_HS_REC()
            ),
         command(13,
                  SCHEDULED TIME, \00:00:04\, FROM PREVIOUS START,
                  JRM SET PAR(92,8174)
             ),
          command(14,
                  SCHEDULED_TIME, \00:00:04\, FROM_PREVIOUS_START,
                  JRM ERROR LOG()
             ),
              note(1,
                   SCHEDULED TIME, \00:00:04\, FROM PREVIOUS START,
                   TEXT, \"RAD+CAL" \
              ),
 end;
request(JRM 049,
                   START_TIME, 2019-149T02:58:15.000,
                   TITLE, "jm0201_JRM_Science",
                   REQUESTOR, "JRMTEAM",
```

```
JIR-IAPS-SY-004-2020
                                                        3ps
                                                                                                   20/04/2020
                                                                                   Issue
                                                                                              1.0
 JUNO
                                               JUNO/JIRAM
                                                                                   Page
                                                                                              60
                                                                                                   of
                                                                                                           100
                  PROCESSOR, "VC2",
                  KEY, "No_Key")
         command(1,
                 SCHEDULED TIME, \00:00\, FROM REQUEST START,
                 JRM SET PAR(92,153)
            ),
         command(2,
                 SCHEDULED TIME, \00:00:04\, FROM PREVIOUS START,
JRM_SCI_PAR("SCI_I1_S1",1,1,0,"IDIS_SDIS","HSSL","ENABLE","RN","DISABLE",0,0,0,0,"LOW","LOW","POINT",28991,5000,5000,"LOW","LOW","POINT",-57025,"NO_SUMMED_SCI")
            ),
         command(3,
                 SCHEDULED TIME, \00:00:04\, FROM PREVIOUS START,
                 JRM_GET_PAR(6000)
            ),
         command(4,
                 SCHEDULED TIME, \00:00:04\, FROM PREVIOUS START,
                 JRM_START_HS_REC()
            ),
         command(5,
                 SCHEDULED TIME, \00:00:02\, FROM PREVIOUS START,
                 JRM SCIENCE()
            ),
         command(6,
                 SCHEDULED TIME, \00:01:12\, FROM PREVIOUS START,
JRM_SCI_PAR("SCI_I1_S1",1,1,0,"IDIS_SDIS","HSSL","ENABLE","RN","DISABLE",0,0,0,0,"LOW","LOW","POINT",28991,5000,5000,"LOW","LOW","POINT",-57025,"NO_SUMMED_SCI")
           ),
         command(7,
                 SCHEDULED TIME, \00:00:04\, FROM_PREVIOUS_START,
                 JRM GET PAR(6000)
            ),
         command (8,
                 SCHEDULED TIME, \00:00:02\, FROM PREVIOUS START,
                 JRM SCIENCE()
            ),
         command(9,
                 SCHEDULED TIME, \00:01:12\, FROM PREVIOUS START,
JRM_SCI_PAR("SCI_I1_S1",1,1,0,"IDIS_SDIS","HSSL","ENABLE","RN","DISABLE",0,0,0,0,"LOW","LOW","POINT"
,28991,5000,5000,"LOW","LOW","POINT",-57025,"NO SUMMED_SCI")
            ),
         command(10.
                 SCHEDULED_TIME, \00:00:04\, FROM_PREVIOUS_START,
                 JRM GET PAR(6000)
            ),
         command(11,
                 SCHEDULED_TIME, \00:00:02\, FROM_PREVIOUS_START,
                 JRM SCIENCE()
            ),
         command(12,
                 SCHEDULED_TIME, \00:01:12\, FROM_PREVIOUS_START,
                 JRM STOP HS REC()
            ),
         command(13,
                 SCHEDULED TIME, \00:00:04\, FROM PREVIOUS START,
                 JRM SET PAR(92,8174)
            ),
         command(14,
                 SCHEDULED TIME, \00:00:04\, FROM PREVIOUS START,
                 JRM ERROR LOG()
            ),
             note(1,
                  SCHEDULED TIME, \00:00:04\, FROM PREVIOUS START,
                  TEXT, \"Radiation_Sequence_20_016_Approach_2019-149T02:58:15.000"\
              ),
 end;
request (JRM 050,
                  START_TIME,2019-149T03:08:15.000,
                  TITLE, "jm0201 JRM Science",
```

```
JIR-IAPS-SY-004-2020
                                                         JDS
                                                                                                     20/04/2020
                                                                                    Issue
                                                                                               1.0
 JUN
                                                JUNO/JIRAM
                                                                                    Page
                                                                                                     of
                                                                                                            100
                                                                                               61
                  REQUESTOR, "JRMTEAM",
PROCESSOR, "VC2",
                  KEY, "No Key")
         command(1,
                 SCHEDULED TIME, \00:00:00\, FROM REQUEST START,
                 JRM SET PAR(92,153)
            ),
         command(2,
                 SCHEDULED TIME, \00:00:04\, FROM PREVIOUS START,
JRM_SCI_PAR("SCI_I1_S1",1,1,0,"IDIS_SDIS","HSSL","ENABLE","RN","DISABLE",0,0,0,0,"LOW","LOW","POINT"
,28991,5000,5000,"LOW","LOW","POINT",-57025,"NO_SUMMED_SCI")
            ),
         command(3,
                 SCHEDULED TIME, \00:00:04\, FROM PREVIOUS START,
                 JRM_GET_PAR(6000)
            ),
         command(4,
                 SCHEDULED_TIME,\00:00:04\,FROM_PREVIOUS_START,
                 JRM_START_HS_REC()
            ),
         command(5,
                  SCHEDULED TIME, \00:00:02\, FROM PREVIOUS START,
                 JRM_SCIENCE()
            ),
         command(6,
                 SCHEDULED TIME, \00:01:12\, FROM PREVIOUS START,
JRM_SCI_PAR("SCI_I1_S1",1,1,0,"IDIS_SDIS","HSSL","ENABLE","RN","DISABLE",0,0,0,0,"LOW","LOW","POINT"
,28991,5000,5000,"LOW","LOW","POINT",-57025,"NO SUMMED SCI")
            ),
         command (7,
                 SCHEDULED TIME, \00:00:04\, FROM PREVIOUS START,
                 JRM GET PAR(6000)
            ),
         command(8,
                 SCHEDULED TIME, \00:00:02\, FROM_PREVIOUS_START,
                  JRM SCIENCE()
            ),
         command(9,
                 SCHEDULED TIME, \00:01:12\, FROM PREVIOUS START,
JRM_SCI_PAR("SCI_I1_S1",1,1,0,"IDIS_SDIS","HSSL","ENABLE","RN","DISABLE",0,0,0,0,"LOW","LOW","POINT",28991,5000,5000,"LOW","LOW","POINT",-57025,"NO_SUMMED_SCI")
            ),
         command(10,
                 SCHEDULED TIME, \00:00:04\, FROM PREVIOUS START,
                 JRM GET PAR(6000)
            ),
         command(11,
                 SCHEDULED TIME, \00:00:02\, FROM PREVIOUS START,
                 JRM SCIENCE()
            ),
         command(12,
                  SCHEDULED TIME, \00:01:12\, FROM PREVIOUS START,
                  JRM STOP HS REC()
            ),
         command(13,
                  SCHEDULED TIME, \00:00:04\, FROM PREVIOUS START,
                  JRM_SET_PAR(92,8174)
            ),
         command(14,
                  SCHEDULED_TIME, \00:00:04\, FROM_PREVIOUS_START,
                  JRM_ERROR_LOG()
            ),
             note(1,
                  SCHEDULED TIME, \00:00:04\, FROM PREVIOUS START,
                  TEXT, \"RAD+CAL" \
              ),
 end;
request(JRM_051,
                  START_TIME, 2019-149T03:28:15.000,
```

**JIR-IAPS-SY-004-2020 JDS** 20/04/2020 Issue 1.0 JUN JUNO/JIRAM Page 62 of 100 TITLE, "jm0201\_JRM\_Science", REQUESTOR, "JRMTEAM", PROCESSOR, "VC2", KEY, "No\_Key") command(1, SCHEDULED TIME, \00:00:00\, FROM\_REQUEST\_START, JRM SET PAR(92,153) ), command(2, SCHEDULED TIME, \00:00:04\, FROM PREVIOUS START, JRM\_SCI\_PAR("SCI\_I1\_S1",1,1,0,"IDIS\_SDIS","HSSL","ENABLE","RN","DISABLE",0,0,0,0,"LOW","LOW","POINT"
,28991,5000,5000,"LOW","LOW","POINT",-57025,"NO\_SUMMED\_SCI") ), command(3, SCHEDULED TIME, \00:00:04\, FROM PREVIOUS START, JRM GET PAR(6000) ), command(4, SCHEDULED\_TIME, \00:00:04\, FROM\_PREVIOUS\_START, JRM START HS REC() ), command (5. SCHEDULED\_TIME, \00:00:02\, FROM\_PREVIOUS\_START, JRM SCIENCE() ), command(6, SCHEDULED TIME, \00:01:12\, FROM PREVIOUS START, JRM SCI PAR("SCI I1 S1",1,1,0,"IDIS SDIS","HSSL","ENABLE","RN","DISABLE",0,0,0,0,"LOW","LOW","POINT" ,28991,5000,5000,"LOW","LOW","POINT",-57025,"NO SUMMED\_SCI") ), command(7, SCHEDULED\_TIME, \00:00:04\, FROM\_PREVIOUS\_START, JRM GET PAR(6000) ), command (8, SCHEDULED\_TIME, \00:00:02\, FROM\_PREVIOUS\_START, JRM SCIENCE() ), command(9, SCHEDULED TIME, \00:01:12\, FROM PREVIOUS START, JRM\_SCI\_PAR("SCI\_I1\_S1",1,1,0,"IDIS\_SDIS","HSSL","ENABLE","RN","DISABLE",0,0,0,0,"LOW","LOW","POINT",28991,5000,5000,"LOW","LOW","POINT",-57025,"NO\_SUMMED\_SCI") ), command (10, SCHEDULED TIME, \00:00:04\, FROM PREVIOUS START, JRM GET PAR(6000) ), command(11, SCHEDULED TIME, \00:00:02\, FROM PREVIOUS START, JRM SCIENCE() ), command(12, SCHEDULED TIME, \00:01:12\, FROM PREVIOUS START, JRM STOP HS REC() ). command (13, SCHEDULED\_TIME, \00:00:04\, FROM\_PREVIOUS\_START, JRM\_SET\_PAR(92,8174) ), command(14, SCHEDULED\_TIME, \00:00:04\, FROM\_PREVIOUS\_START, JRM ERROR LOG() ), note(1, SCHEDULED TIME, \00:00:04\, FROM PREVIOUS START, TEXT, \"RAD+CAL" \ ), end;

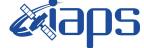

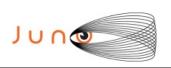

20/04/2020 1.0 Issue Page

of 100 63

```
START_TIME,2019-149T03:48:15.000,
                    TITLE, "jm0201_JRM_Science",
                    REQUESTOR, "JRMTEAM",
PROCESSOR, "VC2",
                    KEY, "No Key")
          command(1,
                   SCHEDULED_TIME, \00:00:00\, FROM_REQUEST_START,
                   JRM SET PAR(92,153)
             ),
          command(2,
                   SCHEDULED_TIME, \00:00:04\, FROM_PREVIOUS_START,
JRM_SCI_PAR("SCI_I1_S1",1,1,0,"IDIS_SDIS","HSSL","ENABLE","RN","DISABLE",0,0,0,0,"LOW","LOW","POINT",28991,5000,5000,"LOW","LOW","POINT",-57025,"NO_SUMMED_SCI")
             ),
          command(3,
                   SCHEDULED TIME, \00:00:04\, FROM PREVIOUS START,
                   JRM GET PAR(6000)
             ),
          command(4,
                   SCHEDULED TIME, \00:00:04\, FROM PREVIOUS START,
                   JRM START HS REC()
             ).
          command (5,
                   SCHEDULED_TIME, \00:00:02\, FROM_PREVIOUS_START,
                   JRM SCIENCE()
             ),
          command(6,
                   SCHEDULED TIME, \00:01:12\, FROM PREVIOUS START,
JRM_SCI_PAR("SCI_I1_S1",1,1,0,"IDIS_SDIS","HSSL","ENABLE","RN","DISABLE",0,0,0,0,"LOW","LOW","POINT"
,28991,5000,5000,"LOW","LOW","POINT",-57025,"NO_SUMMED_SCI")
             ),
          command (7,
                  SCHEDULED TIME, \00:00:04\, FROM PREVIOUS START,
                  JRM GET PAR(6000)
             ),
          command(8,
                   SCHEDULED TIME, \00:00:02\, FROM PREVIOUS START,
                   JRM_SCIENCE()
             ),
          command(9,
                   SCHEDULED TIME, \00:01:12\, FROM PREVIOUS START,
JRM_SCI_PAR("SCI_I1_S1",1,1,0,"IDIS_SDIS","HSSL","ENABLE","RN","DISABLE",0,0,0,0,"LOW","LOW","POINT",28991,5000,5000,"LOW","LOW","POINT",-57025,"NO_SUMMED_SCI")
             ),
          command(10,
                   SCHEDULED TIME, \00:00:04\, FROM PREVIOUS START,
                   JRM_GET_PAR(6000)
             ),
          command(11,
                   SCHEDULED TIME, \00:00:02\, FROM PREVIOUS START,
                   JRM_SCIENCE()
             ),
          command(12,
                   SCHEDULED TIME, \00:01:12\, FROM PREVIOUS START,
                   JRM STOP HS REC()
             ),
          command(13,
                   SCHEDULED TIME, \00:00:04\, FROM PREVIOUS START,
                   JRM_SET_PAR(92,8174)
             ),
          command(14,
                   SCHEDULED TIME, \00:00:04\, FROM PREVIOUS START,
                   JRM ERROR LOG()
             ),
              note(1,
                    SCHEDULED TIME, \00:00:04\, FROM PREVIOUS START,
                    TEXT, \"RAD+CAL" \
              ),
 end;
```

| J ں | <u>∩@</u> |  |
|-----|-----------|--|
|     |           |  |

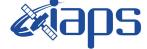

 Issue
 1.0
 20/04/2020

 Page
 64
 of
 100

request(JRM\_053, START\_TIME, 2019-149T04:08:15.000, TITLE, "jm0201\_JRM\_Science", REQUESTOR, "JRMTEAM", PROCESSOR, "VC2", KEY, "No Key") command(1, SCHEDULED\_TIME,\00:00\,FROM\_REQUEST\_START, JRM SET PAR(92,153) ), command(2, SCHEDULED TIME, \00:00:04\, FROM PREVIOUS START, JRM\_SCI\_PAR("SCI\_I1\_S1",1,1,0,"IDIS\_SDIS","HSSL","ENABLE","RN","DISABLE",0,0,0,0,"LOW","LOW","POINT",28991,5000,5000,"LOW","LOW","POINT",-57025,"NO\_SUMMED\_SCI") ), command(3, SCHEDULED TIME, \00:00:04\, FROM PREVIOUS START, JRM GET PAR(6000) ), command(4, SCHEDULED TIME, \00:00:04\, FROM PREVIOUS START, JRM START HS REC() ), command(5, SCHEDULED TIME, \00:00:02\, FROM PREVIOUS START, JRM SCIENCE() ), command(6, SCHEDULED TIME, \00:01:12\, FROM PREVIOUS START, JRM\_SCI\_PAR("SCI\_I1\_S1",1,1,0,"IDIS\_SDIS","HSSL","ENABLE","RN","DISABLE",0,0,0,0,"LOW","LOW","POINT",28991,5000,5000,"LOW","LOW","POINT",-57025,"NO\_SUMMED\_SCI") ), command (7, SCHEDULED TIME, \00:00:04 \, FROM PREVIOUS START, JRM\_GET\_PAR(6000) ), command(8, SCHEDULED\_TIME, \00:00:02\, FROM\_PREVIOUS\_START, JRM\_SCIENCE() ), command(9, SCHEDULED TIME, \00:01:12\, FROM PREVIOUS START, JRM\_SCI\_PAR("SCI\_I1\_S1",1,1,0,"IDIS\_SDIS","HSSL","ENABLE","RN","DISABLE",0,0,0,0,"LOW","LOW","POINT"
,28991,5000,5000,"LOW","LOW","POINT",-57025,"NO\_SUMMED\_SCI") ), command(10, SCHEDULED\_TIME,\00:00:04\,FROM\_PREVIOUS\_START, JRM GET PAR(6000) ), command(11, SCHEDULED\_TIME, \00:00:02\, FROM\_PREVIOUS\_START, JRM\_SCIENCE() ), command(12, SCHEDULED TIME, \00:01:12\, FROM PREVIOUS START, JRM STOP HS REC() ), command(13, SCHEDULED TIME, \00:00:04\, FROM PREVIOUS START, JRM SET PAR (92,8174) ), command(14, SCHEDULED TIME, \00:00:04\, FROM\_PREVIOUS\_START, JRM\_ERROR\_LOG() ), note(1, SCHEDULED TIME, \00:00:04\, FROM PREVIOUS START, TEXT, \"RAD+CAL"\ ), end;

| <b>e</b> aps |
|--------------|
| JUNO/JIRAM   |

**JIR-IAPS-SY-004-2020** 

20/04/2020 Issue 1.0 Page

of 10065

```
request(JRM_054,
                   START_TIME,2019-149T04:28:15.000,
                   TITLE, "jm0201 JRM Science",
                   REQUESTOR, "JRMTEAM",
PROCESSOR, "VC2",
                   KEY, "No Key")
          command(1,
                  SCHEDULED TIME, \00:00:00\, FROM REQUEST START,
                  JRM SET PAR(92,153)
             ),
          command(2,
                  SCHEDULED_TIME, \00:00:04\, FROM_PREVIOUS_START,
JRM_SCI_PAR("SCI_I1_S1",1,1,0,"IDIS_SDIS","HSSL","ENABLE","RN","DISABLE",0,0,0,0,"LOW","LOW","FOINT",28991,5000,5000,"LOW","LOW","FOINT",-57025,"NO_SUMMED_SCI")
            ),
          command(3,
                  SCHEDULED_TIME, \00:00:04\, FROM_PREVIOUS_START,
                  JRM_GET_PAR(6000)
             ),
          command(4,
                  SCHEDULED TIME, \00:00:04\, FROM PREVIOUS START,
                  JRM START HS REC()
             ),
          command(5,
                  SCHEDULED TIME, \00:00:02\, FROM PREVIOUS START,
                  JRM SCIENCE()
             ),
          command(6,
                  SCHEDULED TIME, \00:01:12\, FROM PREVIOUS START,
JRM_SCI_PAR("SCI_I1_S1",1,1,0,"IDIS_SDIS","HSSL","ENABLE","RN","DISABLE",0,0,0,0,"LOW","LOW","POINT"
,28991,5000,5000,"LOW","LOW","POINT",-57025,"NO_SUMMED_SCI")
            ),
          command(7,
                  SCHEDULED TIME, \00:00:04\, FROM_PREVIOUS_START,
                  JRM_GET_PAR(6000)
             ),
          command (8.
                  SCHEDULED TIME, \00:00:02\, FROM PREVIOUS START,
                  JRM SCIENCE()
             ),
         command(9,
                  SCHEDULED TIME, \00:01:12\, FROM PREVIOUS START,
JRM_SCI_PAR("SCI_I1_S1",1,1,0,"IDIS_SDIS","HSSL","ENABLE","RN","DISABLE",0,0,0,0,"LOW","LOW","POINT",28991,5000,5000,"LOW","LOW","POINT",-57025,"NO_SUMMED_SCI")
             ),
          command(10,
                  SCHEDULED TIME, \00:00:04\, FROM PREVIOUS START,
                  JRM GET PAR(6000)
             ),
          command(11,
                  SCHEDULED TIME, \00:00:02\, FROM PREVIOUS START,
                  JRM_SCIENCE()
             ).
          command(12,
                  SCHEDULED TIME, \00:01:12\, FROM PREVIOUS START,
                  JRM_STOP_HS_REC()
             ),
          command(13,
                  SCHEDULED_TIME, \00:00:04\, FROM_PREVIOUS_START,
                  JRM SET PAR(92,8174)
             ),
          command(14,
                  SCHEDULED_TIME, \00:00:04\, FROM_PREVIOUS_START,
                  JRM ERROR LOG()
             ),
              note(1,
                   SCHEDULED TIME, \00:00:04\, FROM PREVIOUS START,
                   TEXT, \"Radiation_Sequence_20_017_Approach_2019-149T04:28:15.000"\
              ),
```

| J | 0 1 | า@ |  |  |
|---|-----|----|--|--|

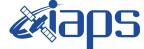

20/04/2020 Issue 1.0 Page

of 100 66

end;

```
request(JRM_055,
                    START TIME, 2019-149T04:48:15.000,
                    TITLE, "jm0201 JRM Science",
                   REQUESTOR, "JRMTEAM",
PROCESSOR, "VC2",
                    KEY, "No Key")
          command(1,
                   SCHEDULED TIME, \00:00:00\, FROM REQUEST START,
                   JRM SET PAR(92,153)
             ),
          command(2,
                  SCHEDULED TIME, \00:00:04\, FROM PREVIOUS START,
JRM_SCI_PAR("SCI_I1_S1",1,1,0,"IDIS_SDIS","HSSL","ENABLE","RN","DISABLE",0,0,0,0,"LOW","LOW","POINT"
,28991,5000,5000,"LOW","LOW","POINT",-57025,"NO_SUMMED_SCI")
             ),
          command(3,
                   SCHEDULED TIME, \00:00:04\, FROM PREVIOUS START,
                   JRM GET PAR(6000)
             ),
          command(4.
                   SCHEDULED_TIME, \00:00:04\, FROM_PREVIOUS_START,
                   JRM_START_HS_REC()
             ),
          command(5,
                   SCHEDULED TIME, \00:00:02\, FROM_PREVIOUS_START,
                   JRM SCIENCE()
             ),
          command(6,
                   SCHEDULED TIME, \00:01:12\, FROM PREVIOUS START,
JRM_SCI_PAR("SCI_I1_S1",1,1,0,"IDIS_SDIS","HSSL","ENABLE","RN","DISABLE",0,0,0,0,"LOW","LOW","POINT",28991,5000,5000,"LOW","LOW","POINT",-57025,"NO SUMMED SCI")
             ),
          command (7,
                   SCHEDULED TIME, \00:00:04\, FROM PREVIOUS START,
                   JRM GET PAR(6000)
             ),
          command(8,
                   SCHEDULED TIME, \00:00:02\, FROM PREVIOUS START,
                   JRM_SCIENCE()
             ),
          command(9,
                  SCHEDULED TIME, \00:01:12\, FROM PREVIOUS START,
JRM_SCI_PAR("SCI_I1_S1",1,1,0,"IDIS_SDIS","HSSL","ENABLE","RN","DISABLE",0,0,0,0,"LOW","LOW","POINT"
,28991,5000,5000,"LOW","LOW","POINT",-57025,"NO_SUMMED_SCI")
             ),
          command(10,
                   SCHEDULED TIME, \00:00:04\, FROM PREVIOUS START,
                   JRM GET PAR(6000)
             ),
          command(11,
                   SCHEDULED TIME, \00:00:02\, FROM PREVIOUS START,
                   JRM SCIENCE()
             ).
          command (12,
                   SCHEDULED_TIME, \00:01:12\, FROM_PREVIOUS_START,
                   JRM STOP HS REC()
             ),
          command(13,
                   SCHEDULED_TIME, \00:00:04\, FROM_PREVIOUS_START,
                   JRM SET PAR(92,8174)
             ),
          command(14,
                   SCHEDULED TIME, \00:00:04\, FROM PREVIOUS START,
                   JRM ERROR LOG()
             ),
              note(1,
                    SCHEDULED TIME, \00:00:04\, FROM_PREVIOUS_START,
                    TEXT, \"RAD+CAL" \
```

| J | <b>e</b> |  |
|---|----------|--|

),

**e** aps

JIR-IAPS-SY-004-2020

JUNO/JIRAM

 Page
 67
 of
 100

end;

```
request(JRM 056,
                    START TIME, 2019-149T05:08:15.000,
                    TITLE, "jm0201 JRM Science",
                    REQUESTOR, "JRMTEAM",
PROCESSOR, "VC2",
                    KEY, "No Key")
          command(1.
                   SCHEDULED_TIME, \00:00:00\, FROM_REQUEST_START,
                   JRM SET PAR(92,153)
             ),
          command(2,
                  SCHEDULED TIME, \00:00:04\, FROM PREVIOUS START,
JRM_SCI_PAR("SCI_I1_S1",1,1,0,"IDIS_SDIS","HSSL","ENABLE","RN","DISABLE",0,0,0,0,"LOW","LOW","POINT"
,28991,5000,5000,"LOW","LOW","POINT",-57025,"NO_SUMMED_SCI")
             ),
          command(3,
                   SCHEDULED TIME, \00:00:04\, FROM PREVIOUS START,
                  JRM GET PAR(6000)
             ).
          command(4,
                   SCHEDULED_TIME, \00:00:04\, FROM_PREVIOUS_START,
                   JRM START HS REC()
             ),
          command(5,
                   SCHEDULED TIME, \00:00:02\, FROM PREVIOUS START,
                   JRM SCIENCE()
             ),
          command(6,
                   SCHEDULED TIME, \00:01:12\, FROM PREVIOUS START,
JRM_SCI_PAR("SCI_I1_S1",1,1,0,"IDIS_SDIS","HSSL","ENABLE","RN","DISABLE",0,0,0,0,"LOW","LOW","POINT",28991,5000,5000,"LOW","LOW","POINT",-57025,"NO_SUMMED_SCI")
             ),
          command(7,
                   SCHEDULED TIME, \00:00:04\, FROM PREVIOUS START,
                   JRM GET PAR(6000)
             ),
          command(8,
                   SCHEDULED_TIME, \00:00:02\, FROM_PREVIOUS_START,
                   JRM SCIENCE()
             ),
          command (9,
                   SCHEDULED TIME, \00:01:12\, FROM PREVIOUS START,
JRM_SCI_PAR("SCI_I1_S1",1,1,0,"IDIS_SDIS","HSSL","ENABLE","RN","DISABLE",0,0,0,0,"LOW","LOW","POINT"
,28991,5000,5000,"LOW","LOW","POINT",-57025,"NO_SUMMED_SCI")
             ),
          command(10,
                   SCHEDULED TIME, \00:00:04\, FROM PREVIOUS START,
                   JRM_GET_PAR(6000)
             ),
          command(11,
                   SCHEDULED TIME, \00:00:02\, FROM PREVIOUS START,
                   JRM SCIENCE()
             ),
          command(12,
                   SCHEDULED_TIME, \00:01:12\, FROM_PREVIOUS_START,
                   JRM_STOP_HS_REC()
             ),
          command(13,
                   SCHEDULED TIME, \00:00:04\, FROM PREVIOUS START,
                   JRM_SET_PAR(92,8174)
             ),
          command(14,
                   SCHEDULED TIME, \00:00:04\, FROM PREVIOUS START,
                   JRM ERROR LOG()
             ),
              note(1,
                    SCHEDULED TIME, \00:00:04\, FROM PREVIOUS START,
```

|      | <b>exiaps</b> | JIR-IAPS-SY-004-2020 |     |    |          |  |
|------|---------------|----------------------|-----|----|----------|--|
| JUNO |               | Issue                | 1.0 | 20 | /04/2020 |  |
|      | JUNO/JIRAM    | Page                 | 68  | of | 100      |  |

```
TEXT, \ \ RAD+CAL''
```

```
end;
```

),

```
request(JRM 057,
                   START TIME, 2019-149T05:28:15.000,
                   TITLE, "jm0201 JRM Science",
                   REQUESTOR, "JRMTEAM",
                   PROCESSOR, "VC2",
                   KEY, "No_Key")
          command(1,
                   SCHEDULED TIME, \00:00:00\, FROM REQUEST START,
                  JRM SET PAR(92,153)
             ),
          command(2,
                  SCHEDULED TIME, \00:00:04\, FROM PREVIOUS START,
JRM_SCI_PAR("SCI_I1_S1",1,1,0,"IDIS_SDIS","HSSL","ENABLE","RN","DISABLE",0,0,0,0,"LOW","LOW","POINT",28991,5000,5000,"LOW","LOW","POINT",-57025,"NO_SUMMED_SCI")
             ),
          command(3,
                  SCHEDULED TIME, \00:00:04\, FROM PREVIOUS START,
                  JRM_GET_PAR(6000)
             ),
          command(4,
                  SCHEDULED TIME, \00:00:04\, FROM PREVIOUS START,
                  JRM START HS REC()
             ),
          command(5,
                  SCHEDULED TIME, \00:00:02\, FROM PREVIOUS START,
                  JRM SCIENCE()
             ),
          command(6,
                  SCHEDULED_TIME, \00:01:12\, FROM_PREVIOUS_START,
JRM_SCI_PAR("SCI_I1_S1",1,1,0,"IDIS_SDIS","HSSL","ENABLE","RN","DISABLE",0,0,0,0,"LOW","LOW","POINT",28991,5000,5000,"LOW","LOW","POINT",-57025,"NO_SUMMED_SCI")
             ),
          command(7,
                  SCHEDULED TIME, \00:00:04\, FROM PREVIOUS START,
                  JRM GET PAR(6000)
             ),
          command(8,
                  SCHEDULED_TIME, \00:00:02\, FROM_PREVIOUS_START,
                  JRM SCIENCE()
             ),
          command (9,
                  SCHEDULED TIME, \00:01:12\, FROM PREVIOUS START,
JRM_SCI_PAR("SCI_I1_S1",1,1,0,"IDIS_SDIS","HSSL","ENABLE","RN","DISABLE",0,0,0,0,"LOW","LOW","POINT"
,28991,5000,5000,"LOW","LOW","POINT",-57025,"NO_SUMMED_SCI")
             ),
          command(10,
                  SCHEDULED_TIME, \00:00:04\, FROM_PREVIOUS_START,
                  JRM GET PAR(6000)
             ),
          command(11,
                  SCHEDULED TIME, \00:00:02\, FROM_PREVIOUS_START,
                  JRM SCIENCE()
             ),
         command(12,
                   SCHEDULED TIME, \00:01:12\, FROM PREVIOUS START,
                   JRM STOP HS REC()
             ),
          command(13,
                   SCHEDULED_TIME, \00:00:04\, FROM_PREVIOUS_START,
                   JRM_SET_PAR(92,8174)
             ),
          command(14,
                  SCHEDULED TIME, \00:00:04\, FROM_PREVIOUS_START,
                  JRM ERROR LOG()
             ),
              note(1,
```

|     | <b>exiaps</b> | JIR-IAPS-SY-004-2020 |     |    |          |  |
|-----|---------------|----------------------|-----|----|----------|--|
| JUN |               | Issue                | 1.0 | 20 | /04/2020 |  |
|     | JUNO/JIRAM    | Page                 | 69  | of | 100      |  |

SCHEDULED TIME, \00:00:04\, FROM PREVIOUS START,

TEXT, \"RAD+CAL"\

),

end;

```
request(JRM 058,
                   START_TIME,2019-149T05:38:15.000,
                   TITLE, "jm0201_JRM_Science",
                   REQUESTOR, "JRMTEAM",
PROCESSOR, "VC2",
                   KEY, "No_Key")
          command(1,
                  SCHEDULED TIME, \00:00:00\, FROM REQUEST START,
                  JRM_SET_PAR(92,153)
             ),
          command(2,
                  SCHEDULED TIME, \00:00:04\, FROM PREVIOUS START,
JRM_SCI_PAR("SCI_I1_S1",1,1,0,"IDIS_SDIS","HSSL","ENABLE","RN","DISABLE",0,0,0,0,"LOW","LOW","POINT"
,28991,5000,5000,"LOW","LOW","POINT",-57025,"NO_SUMMED_SCI")
            ),
         command(3,
                  SCHEDULED TIME, \00:00:04\, FROM PREVIOUS START,
                  JRM GET PAR(6000)
             ),
         command(4,
                  SCHEDULED TIME, \00:00:04\, FROM PREVIOUS START,
                  JRM_START_HS_REC()
            ),
         command(5,
                  SCHEDULED_TIME, \00:00:02\, FROM_PREVIOUS_START,
                  JRM_SCIENCE()
            ),
         command(6,
                  SCHEDULED TIME, \00:01:12\, FROM PREVIOUS START,
JRM_SCI_PAR("SCI_I1_S1",1,1,0,"IDIS_SDIS","HSSL","ENABLE","RN","DISABLE",0,0,0,0,"LOW","LOW","POINT"
,28991,5000,5000,"LOW","LOW","POINT",-57025,"NO_SUMMED_SCI")
            ),
         command (7.
                  SCHEDULED TIME, \00:00:04\, FROM_PREVIOUS_START,
                  JRM GET PAR(6000)
             ),
         command(8,
                  SCHEDULED_TIME, \00:00:02\, FROM_PREVIOUS_START,
                  JRM SCIENCE()
             ),
         command(9,
                 SCHEDULED TIME, \00:01:12\, FROM_PREVIOUS_START,
JRM_SCI_PAR("SCI_I1_S1",1,1,0,"IDIS_SDIS","HSSL","ENABLE","RN","DISABLE",0,0,0,0,"LOW","LOW","POINT"
,28991,5000,5000,"LOW","LOW","POINT",-57025,"NO SUMMED SCI")
            ),
         command(10,
                  SCHEDULED TIME, \00:00:04\, FROM PREVIOUS START,
                  JRM GET PAR(6000)
             ),
         command(11,
                  SCHEDULED TIME, \00:00:02\, FROM PREVIOUS START,
                  JRM_SCIENCE()
            ),
         command(12,
                  SCHEDULED_TIME, \00:01:12\, FROM_PREVIOUS_START,
                  JRM STOP HS REC()
             ),
         command(13,
                  SCHEDULED TIME, \00:00:04\, FROM PREVIOUS START,
                  JRM_SET_PAR(92,8174)
             ),
         command(14,
                  SCHEDULED TIME, \00:00:04\, FROM PREVIOUS START,
                  JRM_ERROR_LOG()
             ),
```

```
JIR-IAPS-SY-004-2020
                                                         3DS
                                                                                                    20/04/2020
                                                                                    Issue
                                                                                               1.0
 JUNC
                                                JUNO/JIRAM
                                                                                    Page
                                                                                               70
                                                                                                    of
                                                                                                            100
             note(1,
                  SCHEDULED_TIME, \00:00:04\, FROM_PREVIOUS_START,
                  TEXT, \"Radiation_Sequence_20_018_Approach_2019-149T05:38:15.000"\
             ),
 end;
request(JRM 059,
                  START_TIME, 2019-149T05:48:15.000,
                  TITLE, "jm0201 JRM Science",
                  REQUESTOR, "JRMTEAM",
PROCESSOR, "VC2",
                  KEY, "No Key")
         command(1,
                 SCHEDULED TIME, \00:00:00\, FROM REQUEST START,
                 JRM_SET_PAR(92,153)
            ),
         command (2,
                 SCHEDULED TIME, \00:00:04\, FROM PREVIOUS START,
JRM_SCI_PAR("SCI_I1_S1",1,1,0,"IDIS_SDIS","HSSL","ENABLE","RN","DISABLE",0,0,0,0,"LOW","LOW","POINT"
,28991,5000,5000,"LOW","LOW","POINT",-57025,"NO_SUMMED_SCI")
            ),
         command (3.
                 SCHEDULED TIME, \00:00:04\, FROM PREVIOUS START,
                 JRM_GET_PAR(6000)
            ),
         command(4,
                 SCHEDULED_TIME,\00:00:04\,FROM PREVIOUS START,
                 JRM START HS REC()
            ),
         command(5,
                 SCHEDULED_TIME, \00:00:02\, FROM_PREVIOUS_START,
                 JRM_SCIENCE()
            ),
         command(6,
                 SCHEDULED TIME, \00:01:12\, FROM PREVIOUS START,
JRM_SCI_PAR("SCI_I1_S1",1,1,0,"IDIS_SDIS","HSSL","ENABLE","RN","DISABLE",0,0,0,0,"LOW","LOW","POINT",28991,5000,5000,"LOW","LOW","POINT",-57025,"NO_SUMMED_SCI")
            ),
         command(7,
                 SCHEDULED TIME, \00:00:04\, FROM PREVIOUS START,
                 JRM GET PAR(6000)
            ),
         command (8.
                 SCHEDULED_TIME, \00:00:02\, FROM_PREVIOUS_START,
                 JRM SCIENCE()
            ),
         command(9,
                 SCHEDULED_TIME, \00:01:12\, FROM_PREVIOUS_START,
JRM_SCI_PAR("SCI_I1_S1",1,1,0,"IDIS_SDIS","HSSL","ENABLE","RN","DISABLE",0,0,0,0,"LOW","LOW","POINT",28991,5000,5000,"LOW","LOW","POINT",-57025,"NO SUMMED SCI")
            ),
         command(10,
                 SCHEDULED TIME, \00:00:04\, FROM PREVIOUS START,
                 JRM GET PAR(6000)
            ),
         command (11,
                 SCHEDULED_TIME, \00:00:02\, FROM_PREVIOUS_START,
                 JRM_SCIENCE()
            ),
         command(12,
                 SCHEDULED_TIME, \00:01:12\, FROM_PREVIOUS_START,
                 JRM STOP HS REC()
            ),
         command(13,
                 SCHEDULED TIME, \00:00:04\, FROM PREVIOUS START,
                 JRM SET PAR(92,8174)
            ),
         command(14.
                 SCHEDULED_TIME,\00:00:04\,FROM_PREVIOUS_START,
```

JRM ERROR LOG()

```
JIR-IAPS-SY-004-2020
                                                         3ps
                                                                                                     20/04/2020
                                                                                    Issue
                                                                                               1.0
 JUNG
                                                JUNO/JIRAM
                                                                                    Page
                                                                                               71
                                                                                                     of
                                                                                                            100
            ),
             note(1,
                   SCHEDULED TIME, \00:00:04\, FROM PREVIOUS START,
                   TEXT, \"RAD+CAL" \
              ),
 end;
request(JRM_060,
                   START_TIME,2019-149T06:08:15.000,
                   TITLE, "jm0201_JRM_Science",
                  REQUESTOR, "JRMTEAM",
PROCESSOR, "VC2",
                   KEY, "No_Key")
         command(1,
                 SCHEDULED_TIME, \00:00:00\, FROM_REQUEST_START,
                 JRM SET PAR(92,153)
            ),
         command(2,
                 SCHEDULED TIME, \00:00:04\, FROM PREVIOUS START,
JRM_SCI_PAR("SCI_I1_S1",1,1,0,"IDIS_SDIS","HSSL","ENABLE","RN","DISABLE",0,0,0,0,"LOW","LOW","POINT",28991,5000,5000,"LOW","LOW","POINT",-57025,"NO SUMMED SCI")
            ),
         command(3,
                 SCHEDULED TIME, \00:00:04\, FROM PREVIOUS START,
                 JRM GET PAR(6000)
            ),
         command(4,
                 SCHEDULED TIME, \00:00:04\, FROM PREVIOUS START,
                 JRM START HS REC()
            ),
         command (5,
                  SCHEDULED_TIME, \00:00:02\, FROM_PREVIOUS_START,
                 JRM_SCIENCE()
            ),
         command(6,
                  SCHEDULED TIME, \00:01:12\, FROM PREVIOUS START,
JRM_SCI_PAR("SCI_I1_S1",1,1,0,"IDIS_SDIS","HSSL","ENABLE","RN","DISABLE",0,0,0,0,"LOW","LOW","POINT",28991,5000,5000,"LOW","LOW","POINT",-57025,"NO_SUMMED_SCI")
            ),
         command(7,
                 SCHEDULED_TIME, \00:00:04\, FROM_PREVIOUS_START,
                 JRM GET PAR(6000)
            ),
         command (8,
                  SCHEDULED TIME, \00:00:02\, FROM PREVIOUS START,
                 JRM SCIENCE()
            ),
         command(9,
                 SCHEDULED TIME, \00:01:12\, FROM PREVIOUS START,
JRM SCI PAR("SCI I1 S1",1,1,0,"IDIS SDIS","HSSL","ENABLE","RN","DISABLE",0,0,0,0,"LOW","LOW","POINT"
,28991,5000,5000,"LOW","LOW","POINT",-57025,"NO_SUMMED_SCI")
            ),
         command(10,
                 SCHEDULED TIME, \00:00:04\, FROM PREVIOUS START,
                 JRM GET PAR(6000)
            ),
         command(11,
                 SCHEDULED TIME, \00:00:02\, FROM PREVIOUS START,
                 JRM SCIENCE()
            ),
         command(12,
                  SCHEDULED TIME, \00:01:12\, FROM PREVIOUS START,
                  JRM STOP HS REC()
            ),
         command(13,
                  SCHEDULED TIME, \00:00:04\, FROM PREVIOUS START,
                  JRM SET PAR(92,8174)
            ),
         command(14,
                  SCHEDULED TIME, \00:00:04\, FROM PREVIOUS START,
```

```
JIR-IAPS-SY-004-2020
                                                            3DS
                                                                                                          20/04/2020
                                                                                         Issue
                                                                                                     1.0
 JUNC
                                                   JUNO/JIRAM
                                                                                         Page
                                                                                                     72
                                                                                                          of
                                                                                                                  100
                  JRM ERROR LOG()
             ),
              note(1,
                    SCHEDULED TIME, \00:00:04\, FROM PREVIOUS START,
                    TEXT, \"Radiation Sequence 20 019 Approach 2019-149T06:08:15.000"\
              ),
 end;
request(JRM 061,
                    START_TIME,2019-149T06:28:28.000,
TITLE, "jm0201_JRM_Science",
                    REQUESTOR, "JRMTEAM",
PROCESSOR, "VC2",
                    KEY, "No Key")
          command(1,
                   SCHEDULED TIME, \00:00:00\, FROM REQUEST START,
                   JRM SET PAR(92,153)
             ),
          command(2,
                  SCHEDULED_TIME, \00:00:04\, FROM_PREVIOUS_START,
JRM_SCI_PAR("SCI_I1_S1",1,1,0,"IDIS_SDIS","HSSL","ENABLE","RN","DISABLE",0,0,0,0,"LOW","LOW","POINT",28991,5000,5000,"LOW","LOW","POINT",-57025,"NO_SUMMED_SCI")
             ),
          command(3,
                  SCHEDULED TIME, \00:00:04\, FROM PREVIOUS START,
                  JRM GET PAR(6000)
             ),
          command(4,
                  SCHEDULED TIME, \00:00:04\, FROM PREVIOUS START,
                  JRM START HS REC()
             ),
          command(5,
                   SCHEDULED TIME, \00:00:02\, FROM PREVIOUS START,
                  JRM SCIENCE()
             ),
          command(6,
                  SCHEDULED TIME, \00:01:12\, FROM PREVIOUS START,
JRM_SCI_PAR("SCI_I1_S1",1,1,0,"IDIS_SDIS","HSSL","ENABLE","RN","DISABLE",0,0,0,0,"LOW","LOW","POINT",28991,5000,5000,"LOW","LOW","POINT",-57025,"NO_SUMMED_SCI")
             ),
          command(7,
                   SCHEDULED TIME, \00:00:04\, FROM PREVIOUS START,
                   JRM GET PAR(6000)
             ),
          command (8,
                  SCHEDULED TIME, \00:00:02\, FROM PREVIOUS START,
                  JRM SCIENCE()
             ),
          command(9,
                  SCHEDULED TIME, \00:01:12\, FROM PREVIOUS START,
JRM_SCI_PAR("SCI_I1_S1",1,1,0,"IDIS_SDIS","HSSL","ENABLE","RN","DISABLE",0,0,0,0,"LOW","LOW","POINT"
,28991,5000,5000,"LOW","LOW","POINT",-57025,"NO_SUMMED_SCI")
             ),
          command(10,
                  SCHEDULED TIME, \00:00:04\, FROM_PREVIOUS_START,
                  JRM GET PAR(6000)
             ),
          command(11,
                   SCHEDULED TIME, \00:00:02\, FROM PREVIOUS START,
                   JRM_SCIENCE()
             ),
          command(12,
                   SCHEDULED_TIME, \00:01:12\, FROM_PREVIOUS_START,
                   JRM_STOP_HS_REC()
             ),
          command(13,
                   SCHEDULED TIME, \00:00:04\, FROM PREVIOUS START,
                   JRM SET PAR(92,8174)
             ),
          command(14,
```

```
JIR-IAPS-SY-004-2020
                                                        JDS
                                                                                                   20/04/2020
                                                                                   Issue
                                                                                              1.0
 JUN
                                               JUNO/JIRAM
                                                                                   Page
                                                                                              73
                                                                                                   of
                                                                                                          100
                 SCHEDULED_TIME, \00:00:04\, FROM_PREVIOUS_START,
                 JRM_ERROR_LOG()
            ),
             note(1,
                  SCHEDULED TIME, \00:00:04\, FROM PREVIOUS START,
                  TEXT, \"Radiation Sequence 20 020 ApprchAmalthea 2019-149T06:28:28.000"
             ),
 end;
request(JRM_062,
                  START_TIME,2019-149T06:48:26.000,
                  TITLE, "jm0201 JRM Science",
                  REQUESTOR, "JRMTEAM",
                  PROCESSOR, "VC2",
                  KEY, "No_Key")
         command(1,
                 SCHEDULED TIME, \00:00\, FROM REQUEST START,
                 JRM SET PAR(92,153)
            ),
         command(2,
                 SCHEDULED TIME, \00:00:04\, FROM PREVIOUS START,
JRM_SCI_PAR("SCI_I1_S1",1,1,0,"IDIS_SDIS","HSSL","ENABLE","RN","DISABLE",0,0,0,0,"LOW","LOW","POINT",28991,5000,5000,"LOW","LOW","POINT",-57025,"NO_SUMMED_SCI")
            ),
         command(3,
                 SCHEDULED TIME, \00:00:04\, FROM PREVIOUS START,
                 JRM_GET_PAR(6000)
            ),
         command(4,
                 SCHEDULED_TIME, \00:00:04\, FROM_PREVIOUS_START,
                 JRM_START_HS_REC()
            ),
         command(5,
                 SCHEDULED TIME, \00:00:02\, FROM PREVIOUS START,
                 JRM SCIENCE()
            ),
         command(6,
                 SCHEDULED TIME, \00:01:12\, FROM PREVIOUS START,
JRM_SCI_PAR("SCI_I1_S1",1,1,0,"IDIS_SDIS","HSSL","ENABLE","RN","DISABLE",0,0,0,0,"LOW","LOW","POINT"
,28991,5000,5000,"LOW","LOW","POINT",-57025,"NO_SUMMED_SCI")
            ),
         command (7,
                 SCHEDULED TIME, \00:00:04\, FROM PREVIOUS START,
                 JRM GET PAR(6000)
            ),
         command(8,
                 SCHEDULED TIME, \00:00:02\, FROM PREVIOUS START,
                 JRM_SCIENCE()
            ),
         command(9,
                 SCHEDULED TIME, \00:01:12\, FROM PREVIOUS START,
JRM_SCI_PAR("SCI_I1_S1",1,1,0,"IDIS_SDIS","HSSL","ENABLE","RN","DISABLE",0,0,0,0,"LOW","LOW","POINT"
,28991,5000,5000,"LOW","LOW","POINT",-57025,"NO_SUMMED_SCI")
            ),
         command(10,
                 SCHEDULED TIME, \00:00:04\, FROM PREVIOUS START,
                 JRM_GET_PAR(6000)
            ),
         command(11,
                 SCHEDULED_TIME, \00:00:02\, FROM_PREVIOUS_START,
                 JRM_SCIENCE()
            ),
         command(12,
                 SCHEDULED TIME, \00:01:12\, FROM PREVIOUS START,
                 JRM_STOP_HS_REC()
            ),
         command(13,
                 SCHEDULED TIME, \00:00:04\, FROM PREVIOUS START,
                 JRM_SET_PAR(92,8174)
            ),
```

```
JIR-IAPS-SY-004-2020
                                                           DS
                                                                                                  20/04/2020
                                                                                 Issue
                                                                                            1.0
 JUNC
                                               JUNO/JIRAM
                                                                                 Page
                                                                                            74
                                                                                                  of
                                                                                                         100
         command(14,
                 SCHEDULED_TIME, \00:00:04\, FROM_PREVIOUS_START,
                 JRM_ERROR_LOG()
            ),
             note(1,
                  SCHEDULED TIME, \00:00:04 \, FROM PREVIOUS START,
                  TEXT, \"Radiation_Sequence_20_021_ApprchHalo_2019-149T06:48:26.000"\
             ),
 end;
request(JRM_063,
                  START_TIME,2019-149T06:55:54.000,
                  TITLE, "jm0201_JRM_Science",
                  REQUESTOR, "JRMTEAM",
PROCESSOR, "VC2",
                  KEY, "No Key")
         command(1,
                 SCHEDULED TIME, \00:00\, FROM REQUEST START,
                 JRM SET PAR(74,2000)
            ),
         command(2,
                 SCHEDULED TIME, \00:00:04\, FROM PREVIOUS START,
JRM_SCI_PAR("SCI_I2_S1",35,1,0,"IDIS_SDIS","HSSL","ENABLE","DARK","DISABLE",0,83,1000,5000,"LOW","LO
W", "POINT", -57343, 1000, 5000, "LOW", "LOW", "SPIN", 19075, "NO_SUMMED_SCI")
            ),
         command(3,
                 SCHEDULED_TIME,\00:00:04\,FROM_PREVIOUS_START,
JRM_START_HS_REC()
            ),
         command(4,
                 SCHEDULED_TIME, \00:00:04\, FROM_PREVIOUS_START,
                 JRM_SCIENCE()
            ),
         command(5,
                 SCHEDULED TIME, \00:18:45\, FROM_PREVIOUS_START,
                 JRM_ERROR_LOG()
            ),
         command(6,
                 SCHEDULED TIME, \00:00:04\, FROM PREVIOUS START,
                 JRM STOP HS REC()
            ),
             note(1,
                  SCHEDULED TIME, \00:00:04\, FROM PREVIOUS START,
                  TEXT, \"IO"\
             ),
 end;
request(JRM 064,
                  START_TIME, 2019-149T07:14:59.000,
                  TITLE, "jm0201_Technical_Block",
                  REQUESTOR, "JRMTEAM",
PROCESSOR, "VC2",
                  KEY, "No_Key")
         command(1,
                 SCHEDULED_TIME, \00:00:00\, FROM_REQUEST_START,
                 JRM SET PAR(74,0)
            ),
             note(1,
                  SCHEDULED_TIME, \00:00:04\, FROM_PREVIOUS_START,
                  TEXT, \"Imager Delay Set to Zero"\
             ),
 end;
request(JRM 065,
                  START_TIME,2019-149T07:15:24.000,
                  TITLE, "jm0201_JRM_Science",
                  REQUESTOR, "JRMTEAM",
PROCESSOR, "VC2",
                  KEY, "No Key")
         command(1,
                 SCHEDULED_TIME, \00:00:00\, FROM_REQUEST_START,
                 JRM SET PAR(92,153)
```

```
JIR-IAPS-SY-004-2020
                                                           PS
                                                                                                   20/04/2020
                                                                                  Issue
                                                                                             1.0
                                               JUNO/JIRAM
                                                                                  Page
                                                                                             75
                                                                                                   of
                                                                                                          100
            ),
         command(2,
                 SCHEDULED TIME, \00:00:04\, FROM PREVIOUS START,
JRM_SCI_PAR("SCI_I1_S1",1,1,0,"IDIS_SDIS","HSSL","ENABLE","RN","DISABLE",0,0,0,0,"LOW","LOW","POINT"
,28991,5000,5000,"LOW","LOW","POINT",-57025,"NO_SUMMED_SCI")
            ),
         command(3,
                 SCHEDULED TIME, \00:00:04\, FROM PREVIOUS START,
                 JRM GET PAR(6000)
            ),
         command(4,
                 SCHEDULED_TIME, \00:00:04\, FROM_PREVIOUS_START,
                 JRM_START_HS_REC()
            ),
         command(5,
                 SCHEDULED TIME, \00:00:02\, FROM PREVIOUS START,
                 JRM SCIENCE()
            ),
         command(6,
                 SCHEDULED TIME, \00:01:12\, FROM PREVIOUS START,
                 JRM STOP HS REC()
            ),
         command(7,
                 SCHEDULED_TIME, \00:00:04\, FROM_PREVIOUS_START,
                 JRM SET PAR(92,8174)
            ),
         command(8,
                 SCHEDULED TIME, \00:00:04\, FROM PREVIOUS START,
                 JRM ERROR LOG()
            ),
             note(1,
                  SCHEDULED_TIME, \00:00:04\, FROM_PREVIOUS_START,
                  TEXT, \"Radiation Sequence 20 022 EFPandAFP 2019-149T07:15:24.000"
             ),
 end;
request(JRM 066,
                  START TIME, 2019-149T07:18:23.000,
                  TITLE, "jm0201_JRM_Science",
                  REQUESTOR, "JRMTEAM",
PROCESSOR, "VC2",
                  KEY, "No Key")
         command(1,
                 SCHEDULED_TIME, \00:00:00\, FROM_REQUEST_START,
                 JRM SET PAR(74,0)
            ),
         command(2,
                 SCHEDULED TIME, \00:00:04\, FROM PREVIOUS START,
JRM_SCI_PAR("SCI_I3_S1",6,1,0,"IDIS_SDIS","HSSL","ENABLE","DARK","DISABLE",0,478,5000,5000,"LOW","LO
W", "POINT", -57343, 5000, 5000, "LOW", "LOW", "SPIN", -1278, "NO SUMMED SCI")
            ),
         command(3,
                 SCHEDULED_TIME, \00:00:04\, FROM_PREVIOUS_START,
                 JRM_START HS_REC()
            ),
         command(4,
                 SCHEDULED TIME, \00:00:04\, FROM PREVIOUS START,
                 JRM_SCIENCE()
            ),
         command(5,
                 SCHEDULED TIME, \00:03:46\, FROM PREVIOUS START,
                 JRM_ERROR_LOG()
            ),
         command(6,
                 SCHEDULED TIME, \00:00:04\, FROM PREVIOUS START,
                 JRM_STOP_HS_REC()
            ),
             note(1,
                  SCHEDULED TIME, \00:00:04\, FROM_PREVIOUS_START,
                  TEXT, \"Europa FP North"\
             ),
```

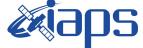

JUNO/JIRAM

**JIR-IAPS-SY-004-2020** 

20/04/2020 Issue 1.0 Page

76 of 100

```
end;
```

```
request(JRM_067,
                  START TIME, 2019-149T07:22:52.000,
                  TITLE, "jm0201 JRM Science",
                  REQUESTOR, "JRMTEAM",
PROCESSOR, "VC2",
                  KEY, "No Key")
         command(1,
                 SCHEDULED TIME, \00:00\, FROM REQUEST START,
                 JRM SET PAR(74,0)
            ),
         command(2,
                 SCHEDULED TIME, \00:00:04\, FROM PREVIOUS START,
JRM SCI PAR("SCI I3 S1",12,1,0,"IDIS SDIS","HSSL","ENABLE","DARK","DISABLE",0,29,5000,5000,"LOW","LO
W", "POINT", -57343, 5000, 5000, "LOW", "LOW", "SPIN", 2583, "NO SUMMED SCI")
            ),
         command(3,
                  SCHEDULED_TIME, \00:00:04\, FROM_PREVIOUS_START,
                 JRM START HS REC()
            ),
         command(4.
                 SCHEDULED_TIME, \00:00:04\, FROM_PREVIOUS_START,
                 JRM SCIENCE()
            ),
         command(5,
                 SCHEDULED_TIME, \00:06:52\, FROM_PREVIOUS_START,
                 JRM ERROR LOG()
            ),
         command(6,
                 SCHEDULED TIME, \00:00:04\, FROM PREVIOUS START,
                  JRM STOP HS REC()
            ),
             note(1,
                  SCHEDULED TIME, \00:00:04\, FROM PREVIOUS START,
                  TEXT, \"IO FP North"\
             ),
 end;
request(JRM 068,
                  START_TIME,2019-149T07:30:51.000,
                  TITLE, "jm0201_JRM_Science",
                  REQUESTOR, "JRMTEAM",
PROCESSOR, "VC2",
                  KEY, "No_Key")
         command(1,
                 SCHEDULED TIME, \00:00:00\, FROM REQUEST START,
                 JRM SET PAR(74,0)
            ),
         command(2,
                 SCHEDULED TIME, \00:00:04\, FROM PREVIOUS START,
JRM_SCI_PAR("SCI_I3_S1",14,1,0,"IDIS_SDIS","HSSL","ENABLE","DARK","DISABLE",0,0,5000,5000,"LOW","LOW
","POINT",-57343,5000,5000,"LOW","LOW","SPIN",-234,"NO_SUMMED_SCI")
            ),
         command(3,
                 SCHEDULED TIME, \00:00:04\, FROM PREVIOUS START,
                 JRM START HS REC()
            ),
         command(4,
                 SCHEDULED TIME, \00:00:04\, FROM PREVIOUS START,
                  JRM_SCIENCE()
            ),
         command(5,
                 SCHEDULED TIME, \00:07:53\, FROM PREVIOUS START,
                 JRM_ERROR_LOG()
            ),
         command(6,
                  SCHEDULED TIME, \00:00:04\, FROM PREVIOUS START,
                 JRM STOP HS REC()
            ),
             note(1,
```

| <b>M</b> ians | JIR-L | APS-S | 5Y- | 004-2020 |
|---------------|-------|-------|-----|----------|
|               | Issue | 1.0   | 20/ | /04/2020 |
| JUNO/JIRAM    | Page  | 77    | of  | 100      |

SCHEDULED TIME, \00:00:04\, FROM PREVIOUS START,

```
TEXT, \"Ganymede FP North" \
              ),
 end;
request(JRM 069,
                   START_TIME,2019-149T07:40:37.000,
                   TITLE, "jm0201_JRM_Science",
                   REQUESTOR, "JRMTEAM",
PROCESSOR, "VC2",
                   KEY, "No_Key")
          command(1,
                  SCHEDULED TIME, \00:00:00\, FROM REQUEST START,
                  JRM_SET_PAR(92,153)
             ),
          command(2,
                  SCHEDULED TIME, \00:00:04\, FROM PREVIOUS START,
JRM_SCI_PAR("SCI_I1_S1",1,1,0,"IDIS_SDIS","HSSL","ENABLE","RN","DISABLE",0,0,0,0,"LOW","LOW","POINT"
,28991,5000,5000,"LOW","LOW","POINT",-57025,"NO_SUMMED_SCI")
            ),
         command(3,
                  SCHEDULED TIME, \00:00:04\, FROM PREVIOUS START,
                  JRM GET PAR(6000)
             ),
         command(4,
                  SCHEDULED TIME, \00:00:04\, FROM PREVIOUS START,
                  JRM_START_HS_REC()
            ),
         command(5,
                  SCHEDULED_TIME, \00:00:02\, FROM_PREVIOUS_START,
                  JRM_SCIENCE()
            ),
         command(6,
                  SCHEDULED TIME, \00:01:12\, FROM PREVIOUS START,
JRM_SCI_PAR("SCI_I1_S1",1,1,0,"IDIS_SDIS","HSSL","ENABLE","RN","DISABLE",0,0,0,0,"LOW","LOW","POINT"
,28991,5000,5000,"LOW","LOW","POINT",-57025,"NO_SUMMED_SCI")
            ),
         command (7.
                  SCHEDULED TIME, \00:00:04\, FROM_PREVIOUS_START,
                  JRM GET PAR(6000)
             ),
         command(8,
                  SCHEDULED_TIME, \00:00:02\, FROM_PREVIOUS_START,
                  JRM SCIENCE()
             ),
         command(9,
                  SCHEDULED_TIME, \00:01:12\, FROM_PREVIOUS_START,
JRM_SCI_PAR("SCI_I1_S1",1,1,0,"IDIS_SDIS","HSSL","ENABLE","RN","DISABLE",0,0,0,0,"LOW","LOW","POINT"
,28991,5000,5000,"LOW","LOW","POINT",-57025,"NO SUMMED SCI")
            ),
         command(10,
                  SCHEDULED_TIME, \00:00:04\, FROM_PREVIOUS_START,
                  JRM GET PAR(6000)
             ),
         command(11,
                  SCHEDULED TIME, \00:00:02\, FROM PREVIOUS START,
                  JRM_SCIENCE()
            ),
         command(12,
                  SCHEDULED_TIME, \00:01:12\, FROM_PREVIOUS_START,
                  JRM STOP HS REC()
             ),
         command(13,
                  SCHEDULED TIME, \00:00:04\, FROM PREVIOUS START,
                  JRM_SET_PAR(92,8174)
             ),
         command(14,
                  SCHEDULED TIME, \00:00:04\, FROM PREVIOUS START,
                  JRM_ERROR_LOG()
             ),
```

|                                                                                        |                                                                                                    | JIR-LA          | JIR-IAPS-SY-004-202 |               |         |  |  |  |
|----------------------------------------------------------------------------------------|----------------------------------------------------------------------------------------------------|-----------------|---------------------|---------------|---------|--|--|--|
|                                                                                        |                                                                                                    |                 | 1.0                 | 1.0 20/04/202 |         |  |  |  |
|                                                                                        | JUNO/JIRAM                                                                                                    | Page            | 78                  | of            | 100     |  |  |  |
|                                                                                        | E,\00:00:04FROM_PREVIOUS_START,<br>ion_Sequence_20_023_InbndtoSync_2019-14                                                   | 9T07:40:37.000' | "\                  |               |         |  |  |  |
|                                                                                        | C2",                                                                                                    |                 |                     |               |         |  |  |  |
| command(1,                                                                             | ,\00:00FROM_REQUEST_START,                                                                                                   |                 |                     |               |         |  |  |  |
| command(2,                                                                             | ,\00:00:04FROM_PREVIOUS_START,                                                                                               |                 |                     |               |         |  |  |  |
| OW","POINT",-28672,5000,5000,"<br>),<br>command(3,<br>SCHEDULED_TIME<br>JRM_START_HS_R | ,"IDIS_SDIS","HSSL","ENABLE","DARK","DI<br>LOW","LOW","SPIN",14898,"NO_SUMMED_SCI"<br>,\00:00:04FROM_PREVIOUS_START,<br>EC() | SABLE",0,113,5) | 000,50              | 00,"I         | LOW","L |  |  |  |
| ),<br>command(4,<br>SCHEDULED_TIME<br>JRM_SCIENCE()<br>),                              | ,\00:00:04FROM_PREVIOUS_START,                                                                                               |                 |                     |               |         |  |  |  |
| command(5,                                                                             | ,\00:05:50FROM_PREVIOUS_START, )                                                                                             |                 |                     |               |         |  |  |  |
| command(6,<br>SCHEDULED_TIME<br>JRM_STOP_HS_RE<br>),                                   | <pre>,\00:00:04FROM_PREVIOUS_START,<br/>C()</pre>                                                                            |                 |                     |               |         |  |  |  |
| note(1,                                                                                | E,\00:00:04FROM_PREVIOUS_START,<br>p 1s"\                                                                                    |                 |                     |               |         |  |  |  |

```
end;
request(JRM_071,
                     START_TIME,2019-149T07:51:49.000,
TITLE, "jm0201_JRM_Science",
                    REQUESTOR, "JRMTEAM",
PROCESSOR, "VC2",
                    KEY, "No_Key")
          command(1,
                    SCHEDULED TIME, \00:00:00\, FROM REQUEST START,
                   JRM SET PAR(74,0)
              ),
          command(2,
                   SCHEDULED TIME, \00:00:04\, FROM PREVIOUS START,
JRM_SCI_PAR("SCI_I1_S1",7,1,0,"IDIS_SDIS","HSSL","ENABLE","DARK","DISABLE",0,162,5000,5000,"LOW","LO
W","POINT",-28672,5000,5000,"LOW","LOW","SPIN",15988,"NO_SUMMED_SCI")
             ),
          command(3,
                   SCHEDULED_TIME, \00:00:04\, FROM_PREVIOUS_START,
                   JRM_START_HS_REC()
              ),
          command(4,
                   SCHEDULED_TIME, \00:00:04\, FROM_PREVIOUS_START,
                   JRM_SCIENCE()
              ),
          command(5,
                   SCHEDULED_TIME, \00:04:17\, FROM_PREVIOUS_START,
                   JRM_ERROR_LOG()
              ),
          command(6,
```

),

```
JIR-IAPS-SY-004-2020
                                                              DS
                                                                                                        20/04/2020
                                                                                       Issue
                                                                                                  1.0
 JUN
                                                  JUNO/JIRAM
                                                                                       Page
                                                                                                  79
                                                                                                        of
                                                                                                               100
                  SCHEDULED_TIME, \00:00:04\, FROM_PREVIOUS_START,
                  JRM_STOP_HS_REC()
             ),
              note(1,
                   SCHEDULED TIME, \00:00:04 \, FROM PREVIOUS START,
                   TEXT, \"Limb Up 1s"\
              ),
 end;
request(JRM_072,
                   START_TIME,2019-149T07:56:48.000,
                   TITLE, "jm0201 JRM Science",
                   REQUESTOR, "JRMTEAM",
PROCESSOR, "VC2",
                   KEY, "No_Key")
          command(1,
                  SCHEDULED TIME, \00:00\, FROM REQUEST START,
                  JRM SET PAR(74,0)
             ),
          command(2,
                  SCHEDULED TIME, \00:00:04\, FROM PREVIOUS START,
JRM_SCI_PAR("SCI_I1_S1",7,1,0,"IDIS_SDIS","HSSL","ENABLE","DARK","DISABLE",0,127,5000,5000,"LOW","LO
W","POINT",-28672,5000,5000,"LOW","LOW","SPIN",17046,"NO_SUMMED_SCI")
             ),
          command(3,
                  SCHEDULED TIME, \00:00:04\, FROM PREVIOUS START,
                  JRM_START_HS_REC()
             ),
          command(4,
                  SCHEDULED_TIME, \00:00:04\, FROM_PREVIOUS_START,
                  JRM_SCIENCE()
             ),
          command(5,
                  SCHEDULED TIME, \00:04:17\, FROM PREVIOUS START,
                  JRM ERROR LOG()
             ),
          command(6,
                  SCHEDULED TIME, \00:00:04\, FROM PREVIOUS START,
                  JRM STOP HS REC()
             ),
              note(1,
                   SCHEDULED TIME, \00:00:04\, FROM PREVIOUS START,
                   TEXT, \"Limb Up 1s"\
              ),
 end:
request(JRM 073,
                   START_TIME, 2019-149T08:01:47.000,
                   TITLE, "jm0201_JRM_Science",
                   REQUESTOR, "JRMTEAM",
PROCESSOR, "VC2",
                   KEY, "No Key")
          command(1,
                  SCHEDULED TIME, \00:00:00\, FROM REQUEST START,
                  JRM SET PAR(74,0)
             ),
          command(2,
                  SCHEDULED TIME, \00:00:04\, FROM PREVIOUS START,
JRM_SCI_PAR("SCI_I1_S1",7,1,0,"IDIS_SDIS","HSSL","ENABLE","DARK","DISABLE",0,27,5000,5000,"LOW","LOW
","POINT",-28672,5000,5000,"LOW","LOW","SPIN",17892,"NO_SUMMED_SCI")
             ),
          command(3,
                  SCHEDULED TIME, \00:00:04\, FROM PREVIOUS START,
                  JRM_START_HS_REC()
             ),
          command(4,
                  SCHEDULED TIME, \00:00:04\, FROM PREVIOUS START,
                  JRM SCIENCE()
             ),
          command(5,
                  SCHEDULED TIME, \00:04:17\, FROM PREVIOUS START,
```

|         |               |                                  | Miar                                | ר        | JIR-I      | JIR-IAPS-SY-004-20 |       |       |  |  |
|---------|---------------|----------------------------------|-------------------------------------|----------|------------|--------------------|-------|-------|--|--|
| Ju      |               |                                  | e opo                               |          | Issue      | 1.0                | 20/04 | /2020 |  |  |
|         |               |                                  | JUNO/JI                             | RAM      | Page       | 80                 | of    | 100   |  |  |
|         |               | JRM_ERROR_LOG (                  | ()                                  |          |            |                    |       |       |  |  |
|         | ),<br>commanc | 1(6,                             |                                     |          |            |                    |       |       |  |  |
|         |               | SCHEDULED_TIME<br>JRM STOP HS RE | <pre>c,\00:00:04FROM_PREVIOUS</pre> | _START,  |            |                    |       |       |  |  |
|         | ),            |                                  |                                     |          |            |                    |       |       |  |  |
|         | not           | ce(1,<br>SCHEDULED TIM           | ME,\00:00:04FROM PREVIOU            | S START, |            |                    |       |       |  |  |
|         | ,             | TEXT,\"Limb U                    |                                     | _ /      |            |                    |       |       |  |  |
| end;    | ),            |                                  |                                     |          |            |                    |       |       |  |  |
| request | (JRM 074      | ,                                |                                     |          |            |                    |       |       |  |  |
| -       | _             | START_TIME,20                    | 19-149T08:08:43.000,                |          |            |                    |       |       |  |  |
|         |               | REQUESTOR, "J                    | )1_JRM_Science",<br>JRMTEAM",       |          |            |                    |       |       |  |  |
|         |               | PROCESSOR, "V<br>KEY, "No_Key"   | 7C2",                               |          |            |                    |       |       |  |  |
|         | command       | d(1,                             |                                     |          |            |                    |       |       |  |  |
|         |               | SCHEDULED_TIME<br>JRM SET PAR(92 | C,\00:00:00FROM_REQUEST_<br>2.153)  | START,   |            |                    |       |       |  |  |
|         | ),            |                                  | , 200)                              |          |            |                    |       |       |  |  |
|         | command       |                                  | C,\00:00:04FROM_PREVIOUS            | START,   |            |                    |       |       |  |  |
| TDM OCT |               |                                  | ,"IDIS_SDIS","HSSL","ENABL          |          | 0 0 0 0 "  |                    | OW! " |       |  |  |
| ,28991, | 5000,500      | 0,"LOW","LOW","                  | "POINT",-57025,"NO_SUMMED_          | SCI")    | 0,0,0,0,0, | 1011,1             | JOW , |       |  |  |
|         | ),<br>commanc | 1(3.                             |                                     |          |            |                    |       |       |  |  |
|         |               | SCHEDULED_TIME                   | c,\00:00:04FROM_PREVIOUS            | START,   |            |                    |       |       |  |  |
|         | ),            | JRM_GET_PAR(60                   | 000)                                |          |            |                    |       |       |  |  |
|         | command       |                                  |                                     |          |            |                    |       |       |  |  |
|         |               | JRM START HS F                   | C,\00:00:04FROM_PREVIOUS            | _START,  |            |                    |       |       |  |  |
|         | ),<br>commanc | 1 ( 5                            |                                     |          |            |                    |       |       |  |  |
|         | Commarie      | SCHEDULED_TIME                   | c,\00:00:02FROM_PREVIOUS            | _START,  |            |                    |       |       |  |  |
|         | ),            | JRM_SCIENCE()                    |                                     |          |            |                    |       |       |  |  |
|         | command       |                                  |                                     |          |            |                    |       |       |  |  |
|         |               | JRM STOP HS RE                   | C,\00:01:12FROM_PREVIOUS            | _START,  |            |                    |       |       |  |  |
|         | ),<br>commanc |                                  |                                     |          |            |                    |       |       |  |  |
|         | Command       |                                  | c,\00:00:04FROM_PREVIOUS            | _START,  |            |                    |       |       |  |  |
|         | ),            | JRM_SET_PAR(92                   | 2,8174)                             |          |            |                    |       |       |  |  |
|         | command       |                                  |                                     |          |            |                    |       |       |  |  |
|         |               | SCHEDULED_TIME<br>JRM ERROR LOG( | C,\00:00:04FROM_PREVIOUS            | _START,  |            |                    |       |       |  |  |
|         | ),            |                                  |                                     |          |            |                    |       |       |  |  |
|         | not           | ce(1,<br>SCHEDULED_TIM           | 1E,\00:00:04FROM_PREVIOU            | S_START, |            |                    |       |       |  |  |
|         | ),            |                                  | ion_Sequence_20_024_DarkF           |          | 8:43.000"\ |                    |       |       |  |  |
| end;    | //            |                                  |                                     |          |            |                    |       |       |  |  |
| request | (JRM 075      | ,                                |                                     |          |            |                    |       |       |  |  |
| -       |               | START_TIME,20                    | )19-149T08:10:37.000,               |          |            |                    |       |       |  |  |
|         |               | REQUESTOR, "J                    | )1_JRM_Science",<br>JRMTEAM",       |          |            |                    |       |       |  |  |
|         |               | PROCESSOR, "V                    | 7C2",                               |          |            |                    |       |       |  |  |
|         | command       | KEY, "No_Key"<br>1(1,            | /                                   |          |            |                    |       |       |  |  |
|         |               | SCHEDULED_TIME<br>JRM SET PAR(92 | C,\00:00:00FROM_REQUEST_            | START,   |            |                    |       |       |  |  |
|         | ),            |                                  | ., = = = ;                          |          |            |                    |       |       |  |  |
|         | command       |                                  | ,\00:00:04FROM PREVIOUS             | START.   |            |                    |       |       |  |  |
|         |               |                                  | -,                                  | /        |            |                    |       |       |  |  |

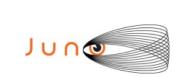

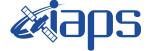

 Issue
 1.0
 20/04/2020

 Page
 81
 of
 100

```
),
         command (3,
                  SCHEDULED TIME, \00:00:04\, FROM PREVIOUS START,
                  JRM GET PAR(6000)
             ),
         command(4,
                  SCHEDULED_TIME, \00:00:04\, FROM_PREVIOUS_START,
                  JRM_START_HS_REC()
            ),
         command (5,
                  SCHEDULED_TIME,\00:00:02\,FROM_PREVIOUS_START,
                  JRM SCIENCE()
             ),
         command(6,
                  SCHEDULED TIME, \00:01:12\, FROM PREVIOUS START,
JRM_SCI_PAR("SCI_I1_S1",1,1,0,"IDIS_SDIS","HSSL","ENABLE","RN","DISABLE",0,0,0,0,"LOW","LOW","POINT"
,28991,5000,5000,"LOW","LOW","POINT",-57025,"NO_SUMMED_SCI")
            ),
         command(7,
                  SCHEDULED TIME, \00:00:04\, FROM PREVIOUS START,
                  JRM GET PAR(6000)
             ).
         command(8,
                  SCHEDULED_TIME, \00:00:02\, FROM_PREVIOUS_START,
                  JRM_SCIENCE()
            ),
         command(9,
                  SCHEDULED TIME, \00:01:12\, FROM PREVIOUS START,
JRM_SCI_PAR("SCI_I1_S1",1,1,0,"IDIS_SDIS","HSSL","ENABLE","RN","DISABLE",0,0,0,0,"LOW","LOW","POINT"
,28991,5000,5000,"LOW","LOW","POINT",-57025,"NO_SUMMED_SCI")
            ),
         command(10,
                  SCHEDULED TIME, \00:00:04\, FROM PREVIOUS START,
                  JRM_GET_PAR(6000)
             ),
         command(11,
                  SCHEDULED TIME, \00:00:02\, FROM PREVIOUS START,
                  JRM_SCIENCE()
             ),
         command(12,
                  SCHEDULED TIME, \00:01:12\, FROM PREVIOUS START,
                  JRM STOP HS REC()
            ),
         command(13,
                  SCHEDULED TIME, \00:00:04\, FROM PREVIOUS START,
                  JRM SET PAR(92,8174)
             ),
         command(14,
                  SCHEDULED_TIME, \00:00:04\, FROM_PREVIOUS_START,
                  JRM ERROR LOG()
             ),
              note(1,
                   SCHEDULED TIME, \00:00:04\, FROM PREVIOUS START,
                   TEXT, \"Radiation Sequence 20 025 NearMagEq 2019-149T08:10:37.000"\
              ),
 end:
request(JRM 076,
                   START_TIME,2019-149T08:15:13.000,
                   TITLE, "jm0201_JRM_Science",
                   REQUESTOR, "JRMTEAM",
PROCESSOR, "VC2",
                   KEY, "No Key")
         command(1,
                  SCHEDULED_TIME, \00:00:00\, FROM_REQUEST_START,
                  JRM_SET_PAR(74,0)
             ),
         command(2,
                  SCHEDULED TIME, \00:00:04\, FROM PREVIOUS START,
```

|        | <b>E</b> iads | JIR-I | JIR-IAPS-SY-004-202 |     |          |  |  |  |  |
|--------|---------------|-------|---------------------|-----|----------|--|--|--|--|
|        | eopo          | Issue | 1.0                 | 20/ | /04/2020 |  |  |  |  |
| J 0 11 | JUNO/JIRAM    | Page  | 82                  | of  | 100      |  |  |  |  |
|        |               |       |                     |     |          |  |  |  |  |

```
JRM_SCI_PAR("SCI_I1_S1",10,1,0,"IDIS_SDIS","HSSL","ENABLE","DARK","DISABLE",0,250,5000,5000,"LOW","LOW","POINT",-43327,5000,5000,"LOW","LOW","SPIN",-14919,"NO_SUMMED_SCI")
             ),
          command(3,
                   SCHEDULED TIME, \00:00:04\, FROM PREVIOUS START,
                   JRM START HS REC()
             ),
          command(4,
                   SCHEDULED_TIME, \00:00:04\, FROM_PREVIOUS_START,
                   JRM SCIENCE()
             ),
          command(5,
                   SCHEDULED TIME, \00:05:50\, FROM PREVIOUS START,
                   JRM_ERROR_LOG()
             ),
          command(6,
                   SCHEDULED TIME, \00:00:04\, FROM PREVIOUS START,
                   JRM STOP HS REC()
             ),
               note(1,
                    SCHEDULED TIME, \00:00:04\, FROM PREVIOUS START,
                    TEXT, \"Limb Down 1s"\
               ),
 end;
request(JRM 077,
                    START_TIME,2019-149T08:21:41.000,
TITLE, "jm0201_JRM_Science",
                    REQUESTOR, "JRMTEAM",
PROCESSOR, "VC2",
                    KEY, "No_Key")
          command(1,
                   SCHEDULED_TIME, \00:00:00\, FROM_REQUEST_START,
                   JRM SET PAR(74,0)
             ),
          command(2,
                   SCHEDULED_TIME, \00:00:04\, FROM_PREVIOUS_START,
JRM_SCI_PAR("SCI_I1_S1",7,1,0,"IDIS_SDIS","HSSL","ENABLE","DARK","DISABLE",0,342,5000,5000,"LOW","LOW","POINT",-28672,5000,5000,"LOW","LOW","SPIN",-12337,"NO_SUMMED_SCI")
             ),
          command(3,
                   SCHEDULED_TIME, \00:00:04\, FROM_PREVIOUS_START,
                   JRM_START_HS_REC()
             ),
          command(4,
                   SCHEDULED TIME, \00:00:04\, FROM PREVIOUS START,
                   JRM SCIENCE()
             ),
          command(5,
                   SCHEDULED TIME, \00:04:17\, FROM PREVIOUS START,
                   JRM ERROR LOG()
             ),
          command(6,
                   SCHEDULED TIME, \00:00:04\, FROM PREVIOUS START,
                   JRM STOP HS REC()
             ),
               note(1,
                    SCHEDULED_TIME, \00:00:04\, FROM_PREVIOUS_START,
                    TEXT, \"Limb Down 1s"\
               ),
 end;
request(JRM 078,
                    START_TIME,2019-149T08:26:40.000,
                    TITLE, "jm0201_JRM_Science",
                    REQUESTOR, "JRMTEAM",
PROCESSOR, "VC2",
                    KEY, "No Key")
          command(1,
                   SCHEDULED_TIME, \00:00:00\, FROM_REQUEST_START,
                   JRM SET PAR(74,0)
```

|                                          |                                | \$                                 | <b>fianc</b>      |   | JIR-IAPS-SY-004-20 |         |       |        |  |  |
|------------------------------------------|--------------------------------|------------------------------------|-------------------|---|--------------------|---------|-------|--------|--|--|
|                                          |                                |                                    | e opo             |   | Issue              |         | 20/04 | /2020  |  |  |
|                                          |                                | J                                  | UNO/JIRAM         |   | Page               | 83      | of    | 100    |  |  |
| ),<br>command(2,                         |                                |                                    |                   |   |                    |         |       |        |  |  |
| SCH                                      | HEDULED_TIME,                  | \00:00:04FRO                       | M_PREVIOUS_START, |   |                    |         |       |        |  |  |
| JRM_SCI_PAR("SCI_I<br>W","POINT",-28672, |                                |                                    |                   |   | ,0,235,5           | 000,500 | 0,"LO | W","LO |  |  |
| ),<br>command(3,                         |                                |                                    |                   |   |                    |         |       |        |  |  |
|                                          | HEDULED_TIME,<br>1_START_HS_RH |                                    | M_PREVIOUS_START, |   |                    |         |       |        |  |  |
| command(4,<br>SCH                        | HEDULED_TIME,<br>1 SCIENCE()   | \00:00:04FRO                       | M_PREVIOUS_START, |   |                    |         |       |        |  |  |
| ),                                       |                                |                                    |                   |   |                    |         |       |        |  |  |
|                                          | HEDULED_TIME,<br>M_ERROR_LOG() |                                    | M_PREVIOUS_START, |   |                    |         |       |        |  |  |
| ),<br>command(6,                         |                                |                                    |                   |   |                    |         |       |        |  |  |
| SCI<br>JRN                               | HEDULED_TIME,<br>1_STOP_HS_RE( |                                    | M_PREVIOUS_START, |   |                    |         |       |        |  |  |
|                                          | CHEDULED_TIM                   |                                    | OM_PREVIOUS_START | , |                    |         |       |        |  |  |
| TE ), end;                               | XT,\"Limb Do                   | own 1s"\                           |                   |   |                    |         |       |        |  |  |
| request(JRM 079,                         |                                |                                    |                   |   |                    |         |       |        |  |  |
|                                          |                                | 19-149T08:31:39<br>L_JRM_Science", | .000,             |   |                    |         |       |        |  |  |
| PI                                       | CESSOR, "VO<br>Y, "No_Key"     | 22",                               |                   |   |                    |         |       |        |  |  |
| JRM                                      | HEDULED_TIME,<br>1_SET_PAR(74, |                                    | M_REQUEST_START,  |   |                    |         |       |        |  |  |
| ),<br>command(2,                         |                                |                                    |                   |   |                    |         |       |        |  |  |
| SCH                                      | HEDULED_TIME                   | ,\00:00:04FRO                      | M_PREVIOUS_START, |   |                    |         |       |        |  |  |
| JRM_SCI_PAR("SCI_I<br>W","POINT",-28672, |                                |                                    |                   |   | ,0,134,5           | 000,500 | 0,"LO | W","LO |  |  |
| ),<br>command(3,<br>SCF                  | HEDULED TIME,                  | ,\00:00:04FRO                      | M PREVIOUS START, |   |                    |         |       |        |  |  |
| ),                                       | 1_START_HS_RI                  | EC ()                              |                   |   |                    |         |       |        |  |  |
|                                          | HEDULED_TIME,<br>1_SCIENCE()   | ,\00:00:04FRO                      | M_PREVIOUS_START, |   |                    |         |       |        |  |  |
| ),<br>command(5,                         | _                              |                                    |                   |   |                    |         |       |        |  |  |
| SCH<br>JRN                               | HEDULED_TIME                   |                                    | M_PREVIOUS_START, |   |                    |         |       |        |  |  |
| ),<br>command(6,                         |                                |                                    |                   |   |                    |         |       |        |  |  |
| JRM                                      | HEDULED_TIME,<br>1_STOP_HS_RE( |                                    | M_PREVIOUS_START, |   |                    |         |       |        |  |  |
| ),<br>note(1<br>S0                       |                                | E,\00:00:04\.FR                    | OM PREVIOUS START | , |                    |         |       |        |  |  |
|                                          | XT,\"Limb Do                   |                                    |                   | , |                    |         |       |        |  |  |
| end;                                     |                                |                                    |                   |   |                    |         |       |        |  |  |
| request(JRM_080,                         |                                |                                    |                   |   |                    |         |       |        |  |  |
|                                          |                                | 19-149T08:36:38<br>1 JRM Science", | .000,             |   |                    |         |       |        |  |  |

START\_TIME,2019-149T08:36:38.00 TITLE, "jm0201\_JRM\_Science", REQUESTOR, "JRMTEAM", PROCESSOR, "VC2", KEY, "No\_Key")

```
JIR-IAPS-SY-004-2020
                                                     3PS
                                                                                              20/04/2020
                                                                              Issue
                                                                                         1.0
JUNO
                                             JUNO/JIRAM
                                                                              Page
                                                                                         84
                                                                                              of
                                                                                                     100
        command (1,
                SCHEDULED_TIME,\00:00\,FROM_REQUEST_START,
                JRM SET PAR(74,0)
           ),
        command(2,
                SCHEDULED TIME, \00:00:04\, FROM PREVIOUS START,
JRM_SCI_PAR("SCI_I1_S1",7,1,0,"IDIS_SDIS","HSSL","ENABLE","DARK","DISABLE",0,64,5000,5000,"LOW","LOW
", "POINT", -28672, 5000, 5000, "LOW", "LOW", "SPIN", -7596, "NO SUMMED_SCI")
           ),
        command(3,
                SCHEDULED_TIME, \00:00:04\, FROM_PREVIOUS_START,
                JRM START HS REC()
           ),
        command(4,
                SCHEDULED TIME, \00:00:04\, FROM PREVIOUS START,
                JRM SCIENCE()
           ),
        command (5,
                SCHEDULED_TIME, \00:04:17\, FROM_PREVIOUS_START,
                JRM ERROR LOG()
           ),
        command(6,
                SCHEDULED_TIME, \00:00:04\, FROM_PREVIOUS_START,
                JRM_STOP_HS_REC()
           ),
            note(1,
                 SCHEDULED TIME, \00:00:04\, FROM_PREVIOUS_START,
                 TEXT, \"Limb Down 1s"\
            ),
end;
request(JRM_081,
                 START_TIME, 2019-149T08:41:37.000,
                 TITLE, "jm0201 JRM Science",
                 REQUESTOR, "JRMTEAM",
PROCESSOR, "VC2",
                 KEY, "No Key")
        command(1,
                SCHEDULED_TIME, \00:00:00\, FROM_REQUEST_START,
                JRM_SET_PAR(74,0)
           ),
        command(2,
                SCHEDULED TIME, \00:00:04\, FROM PREVIOUS START,
JRM_SCI_PAR("SCI_I1_S1",7,1,0,"IDIS_SDIS","HSSL","ENABLE","DARK","DISABLE",0,29,5000,5000,"LOW","LOW
","POINT",-28672,5000,5000,"LOW","LOW","SPIN",-7159,"NO SUMMED SCI")
           ),
        command(3,
                SCHEDULED_TIME, \00:00:04\, FROM_PREVIOUS_START,
                JRM START HS REC()
           ),
        command(4,
                SCHEDULED_TIME, \00:00:04\, FROM_PREVIOUS_START,
                JRM_SCIENCE()
           ),
        command(5,
                SCHEDULED TIME, \00:04:17\, FROM PREVIOUS START,
                JRM ERROR LOG()
           ),
        command(6,
                SCHEDULED TIME, \00:00:04\, FROM PREVIOUS START,
                JRM STOP HS REC()
           ),
            note(1,
                 SCHEDULED TIME, \00:00:04\, FROM PREVIOUS START,
                 TEXT, \"Limb Down 1s"\
             ),
end;
request(JRM 082,
                 START_TIME,2019-149T08:46:37.000,
                 TITLE, "jm0201_JRM_Science",
```

```
JIR-IAPS-SY-004-2020
                                                         3PS
                                                                                                    20/04/2020
                                                                                   Issue
                                                                                               1.0
 JUN
                                                JUNO/JIRAM
                                                                                   Page
                                                                                               85
                                                                                                    of
                                                                                                           100
                  REQUESTOR, "JRMTEAM",
PROCESSOR, "VC2",
                  KEY, "No Key")
         command(1,
                 SCHEDULED TIME, \00:00:00\, FROM REQUEST START,
                 JRM SET PAR(74,0)
            ),
         command(2,
                 SCHEDULED TIME, \00:00:04\, FROM PREVIOUS START,
JRM SCI PAR("SCI I1 S1",7,1,0,"IDIS SDIS","HSSL","ENABLE","DARK","DISABLE",0,12,5000,5000,"LOW","LOW
","POINT",-28672,5000,5000,"LOW","LOW","SPIN",-6952,"NO_SUMMED SCI")
            ),
         command(3,
                 SCHEDULED_TIME, \00:00:04\, FROM_PREVIOUS_START,
                 JRM START HS REC()
            ),
         command(4,
                 SCHEDULED_TIME, \00:00:04\, FROM_PREVIOUS_START,
                 JRM_SCIENCE()
            ),
         command(5,
                 SCHEDULED_TIME,\00:04:17\,FROM_PREVIOUS_START,
JRM_ERROR_LOG()
            ),
         command(6,
                 SCHEDULED TIME, \00:00:04\, FROM_PREVIOUS_START,
                 JRM_STOP_HS_REC()
            ),
             note(1,
                  SCHEDULED TIME, \00:00:04\, FROM PREVIOUS START,
                  TEXT, \"Limb Down 1s"\
             ),
 end;
request(JRM 083,
                  START_TIME,2019-149T08:51:36.000,
                  TITLE, "jm0201_JRM_Science",
                  REQUESTOR, "JRMTEAM",
PROCESSOR, "VC2",
                  KEY, "No_Key")
         command(1,
                 SCHEDULED TIME, \00:00:00\, FROM REQUEST START,
                 JRM SET PAR(74,0)
            ),
         command (2,
                 SCHEDULED TIME, \00:00:04\, FROM PREVIOUS START,
JRM_SCI_PAR("SCI_I1_S1",7,1,0,"IDIS_SDIS","HSSL","ENABLE","DARK","DISABLE",0,8,5000,5000,"LOW","LOW","POINT",-28672,5000,5000,"LOW","LOW","SPIN",-6856,"NO_SUMMED_SCI")
            ),
         command(3,
                 SCHEDULED TIME, \00:00:04\, FROM PREVIOUS START,
                 JRM_START_HS_REC()
            ),
         command(4,
                 SCHEDULED TIME, \00:00:04\, FROM PREVIOUS START,
                 JRM SCIENCE()
            ),
         command(5,
                 SCHEDULED_TIME, \00:04:17\, FROM_PREVIOUS_START,
                 JRM ERROR LOG()
            ),
         command(6,
                 SCHEDULED TIME, \00:00:04\, FROM PREVIOUS START,
                 JRM_STOP_HS_REC()
            ),
             note(1,
                  SCHEDULED TIME, \00:00:04\, FROM PREVIOUS START,
                  TEXT, \"Limb Down 1s"\
             ),
 end;
```

| JUN  |  |
|------|--|
| 1011 |  |

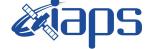

JUNO/JIRAM

 Issue
 1.0
 20/04/2020

 Page
 86
 of
 100

request(JRM\_084, START\_TIME,2019-149T08:56:36.000, TITLE, "jm0201\_JRM\_Science", REQUESTOR, "JRMTEAM", PROCESSOR, "VC2", KEY, "No Key") command(1, SCHEDULED\_TIME,\00:00\,FROM\_REQUEST\_START, JRM SET PAR(74,0) ), command(2, SCHEDULED TIME, \00:00:04\, FROM PREVIOUS START, JRM SCI PAR("SCI I1 S1",17,1,0,"IDIS SDIS","HSSL","ENABLE","DARK","DISABLE",0,5,5000,5000,"LOW","LOW ", "POINT", -28672, 5000, 5000, "LOW", "LOW", "SPIN", -6787, "NO\_SUMMED\_SCI") ), command(3, SCHEDULED TIME, \00:00:04\, FROM PREVIOUS START, JRM\_START\_HS\_REC() ), command(4, SCHEDULED TIME, \00:00:04\, FROM PREVIOUS START, JRM\_SCIENCE() ), command(5, SCHEDULED TIME, \00:09:27\, FROM PREVIOUS START, JRM ERROR LOG() ), command(6, SCHEDULED TIME, \00:00:04\, FROM PREVIOUS START, JRM\_STOP\_HS\_REC() ), note(1, SCHEDULED\_TIME, \00:00:04\, FROM\_PREVIOUS\_START, TEXT, \"Limb Down 1s"\ ), end; request(JRM\_085, START\_TIME,2019-149T09:06:35.000, TITLE, "jm0201 JRM Science", REQUESTOR, "JRMTEAM", PROCESSOR, "VC2", KEY, "No Key") command(1. SCHEDULED\_TIME,\00:00.00\, FROM\_REQUEST\_START, JRM SET PAR(74,0) ), command(2, SCHEDULED TIME, \00:00:04\, FROM PREVIOUS START, JRM\_SCI\_PAR("SCI\_I1\_S1",7,1,0,"IDIS\_SDIS","HSSL","ENABLE","DARK","DISABLE",0,9,5000,5000,"LOW","LOW","POINT",-28672,5000,5000,"LOW","LOW","SPIN",-6687,"NO\_SUMMED\_SCI") ), command(3, SCHEDULED TIME, \00:00:04\, FROM PREVIOUS START, JRM START HS REC() ), command(4, SCHEDULED\_TIME, \00:00:04\, FROM\_PREVIOUS\_START, JRM\_SCIENCE() ), command(5, SCHEDULED TIME, \00:04:17\, FROM PREVIOUS START, JRM ERROR LOG() ), command(6, SCHEDULED TIME, \00:00:04\, FROM PREVIOUS START, JRM STOP HS REC() ), note(1, SCHEDULED TIME, \00:00:04\, FROM\_PREVIOUS\_START, TEXT, \"Limb Down 1s" \

| ͿυηΦ |  |
|------|--|

),

*k***iaps** 

Issue 1.0 20/04/2020

**JIR-IAPS-SY-004-2020** 

JUNO/JIRAM

Page 87 of 100

end;

```
request(JRM 086,
                  START TIME, 2019-149T09:11:34.000,
                  TITLE, "jm0201 JRM Science",
                  REQUESTOR, "JRMTEAM",
PROCESSOR, "VC2",
                  KEY, "No Key")
         command(1.
                 SCHEDULED_TIME, \00:00:00\, FROM_REQUEST_START,
                 JRM SET PAR(74,0)
            ),
         command(2,
                 SCHEDULED TIME, \00:00:04\, FROM PREVIOUS START,
JRM SCI PAR("SCI I1 S1",7,1,0,"IDIS SDIS","HSSL","ENABLE","DARK","DISABLE",0,9,5000,5000,"LOW","LOW"
,"POINT",-28672,5000,5000,"LOW","LOW","SPIN",-6617,"NO SUMMED SCI")
           ),
         command(3,
                 SCHEDULED TIME, \00:00:04\, FROM PREVIOUS START,
                 JRM START HS REC()
            ).
         command(4,
                 SCHEDULED_TIME, \00:00:04\, FROM_PREVIOUS_START,
                 JRM SCIENCE()
            ),
         command(5,
                 SCHEDULED TIME, \00:04:17\, FROM PREVIOUS START,
                 JRM ERROR LOG()
            ),
         command (6,
                 SCHEDULED_TIME, \00:00:04\, FROM_PREVIOUS_START,
                 JRM STOP HS REC()
            ),
             note(1,
                  SCHEDULED_TIME, \00:00:04\, FROM_PREVIOUS_START,
                  TEXT, \"Limb Down 1s"\
             ),
 end:
request(JRM 087,
                  START_TIME,2019-149T09:16:34.000,
                 TITLE, "jm0201_JRM_Science",
REQUESTOR, "JRMTEAM",
PROCESSOR, "VC2",
                  KEY, "No Key")
         command(1,
                 SCHEDULED TIME, \00:00:00\, FROM REQUEST START,
                 JRM_SET_PAR(74,0)
            ),
         command(2,
                 SCHEDULED TIME, \00:00:04\, FROM PREVIOUS START,
JRM_SCI_PAR("SCI_I1_S1",7,1,0,"IDIS_SDIS","HSSL","ENABLE","DARK","DISABLE",0,12,5000,5000,"LOW","LOW
","POINT",-28672,5000,5000,"LOW","LOW","SPIN",-6545,"NO_SUMMED_SCI")
           ),
         command(3,
                 SCHEDULED TIME, \00:00:04\, FROM PREVIOUS START,
                 JRM_START_HS_REC()
            ),
         command (4,
                 SCHEDULED_TIME,\00:00:04\,FROM_PREVIOUS_START,
                 JRM_SCIENCE()
            ),
         command(5,
                 SCHEDULED_TIME, \00:04:17\, FROM_PREVIOUS_START,
                 JRM ERROR LOG()
            ),
         command(6,
                 SCHEDULED TIME, \00:00:04\, FROM PREVIOUS START,
                 JRM_STOP_HS_REC()
            ),
```

|                                                 | i i i i i i i i i i i i i i i i i i i       |       | APS-S | 6Y-( | 04-2020 |
|-------------------------------------------------|---------------------------------------------|-------|-------|------|---------|
|                                                 | e opo                                       | Issue | 1.0   | 20/  | 04/2020 |
|                                                 | JUNO/JIRAM                                  | Page  | 88    | of   | 100     |
| note(1,<br>SCHEDULED_TIM<br>TEXT,\"Limb D<br>), | E,\00:00:04FROM_PREVIOUS_START,<br>own 1s"\ |       |       |      |         |

```
request(JRM 088,
                  START_TIME, 2019-149T09:21:34.000,
                  TITLE, "jm0201 JRM Science",
                  REQUESTOR, "JRMTEAM",
PROCESSOR, "VC2",
                  KEY, "No_Key")
         command(1,
                 SCHEDULED TIME, \00:00:00\, FROM REQUEST START,
                 JRM_SET_PAR(74,0)
            ),
         command(2,
                 SCHEDULED TIME, \00:00:04\, FROM PREVIOUS START,
JRM_SCI_PAR("SCI_I1_S1",7,1,0,"IDIS_SDIS","HSSL","ENABLE","DARK","DISABLE",0,14,5000,5000,"LOW","LOW
","POINT",-28672,5000,5000,"LOW","LOW","SPIN",-6461,"NO SUMMED SCI")
           ),
         command (3.
                 SCHEDULED TIME, \00:00:04\, FROM PREVIOUS START,
                 JRM_START_HS_REC()
            ),
         command(4,
                 SCHEDULED_TIME, \00:00:04\, FROM_PREVIOUS_START,
                 JRM SCIENCE()
            ),
         command(5,
                 SCHEDULED_TIME, \00:04:17\, FROM_PREVIOUS_START,
                 JRM ERROR LOG()
            ),
         command(6,
                 SCHEDULED TIME, \00:00:04\, FROM_PREVIOUS_START,
                 JRM_STOP_HS_REC()
            ),
             note(1,
                  SCHEDULED_TIME, \00:00:04\, FROM_PREVIOUS_START,
                  TEXT, \"Limb Down 1s"\
             ),
 end;
request(JRM_089,
                  START_TIME, 2019-149T09:27:42.000,
                  TITLE, "jm0201 JRM Science",
                  REQUESTOR, "JRMTEAM",
PROCESSOR, "VC2",
                  KEY, "No_Key")
         command(1,
                 SCHEDULED TIME, \00:00\, FROM REQUEST START,
                 JRM SET PAR(92,153)
            ),
         command(2,
                 SCHEDULED TIME, \00:00:04\, FROM PREVIOUS START,
JRM_SCI_PAR("SCI_I1_S1",1,1,0,"IDIS_SDIS","HSSL","ENABLE","RN","DISABLE",0,0,0,0,"LOW","LOW","POINT",28991,5000,5000,"LOW","LOW","POINT",-57025,"NO_SUMMED_SCI")
            ),
         command (3,
                 SCHEDULED TIME, \00:00:04\, FROM PREVIOUS START,
                 JRM_GET_PAR(6000)
            ),
         command(4,
                 SCHEDULED TIME, \00:00:04\, FROM PREVIOUS START,
                 JRM_START_HS_REC()
            ),
         command(5,
                 SCHEDULED TIME, \00:00:02\, FROM_PREVIOUS_START,
                 JRM_SCIENCE()
            ),
         command(6,
```

|            | JIR-L | APS-S | SY-004-2020   |
|------------|-------|-------|---------------|
|            | Issue | 1.0   | 20/04/2020    |
| JUNO/JIRAM | Page  | 89    | of <b>100</b> |

```
SCHEDULED_TIME, \00:01:12\, FROM_PREVIOUS_START,
```

```
JRM_SCI_PAR("SCI_I1_S1",1,1,0,"IDIS_SDIS","HSSL","ENABLE","RN","DISABLE",0,0,0,0,"LOW","LOW","POINT"
,28991,5000,5000,"LOW","LOW","POINT",-57025,"NO_SUMMED_SCI")
             ),
          command(7,
                  SCHEDULED TIME, \00:00:04\, FROM PREVIOUS START,
                  JRM_GET_PAR(6000)
             ),
          command(8.
                  SCHEDULED_TIME, \00:00:02\, FROM_PREVIOUS_START,
                  JRM_SCIENCE()
             ),
         command(9,
                  SCHEDULED_TIME, \00:01:12\, FROM_PREVIOUS_START,
                  JRM_STOP_HS_REC()
             ),
         command(10,
                  SCHEDULED_TIME, \00:00:04\, FROM_PREVIOUS_START,
                  JRM_SET_PAR(92,8174)
             ),
          command(11,
                  SCHEDULED_TIME,\00:00:04\,FROM_PREVIOUS_START,
JRM_ERROR_LOG()
             ),
              note(1,
                   SCHEDULED TIME, \00:00:04\, FROM PREVIOUS START,
                   TEXT, \"Radiation_Sequence_20_026_SPolarRegion_2019-149T09:27:42.000"\
              ),
 end;
request(JRM_090,
                   START_TIME, 2019-149T09:31:57.000,
                   TITLE, "jm0201 JRM Science",
                   REQUESTOR, "JRMTEAM",
PROCESSOR, "VC2",
                   KEY, "No_Key")
          command(1,
                  SCHEDULED TIME, \00:00\, FROM REQUEST START,
                  JRM SET PAR(92,153)
             ),
          command(2,
                  SCHEDULED TIME, \00:00:04\, FROM PREVIOUS START,
JRM_SCI_PAR("SCI_I1_S1",1,1,0,"IDIS_SDIS","HSSL","ENABLE","RN","DISABLE",0,0,0,0,"LOW","LOW","POINT",28991,5000,5000,"LOW","LOW","POINT",-57025,"NO_SUMMED_SCI")
             ),
          command(3,
                  SCHEDULED_TIME, \00:00:04\, FROM_PREVIOUS_START,
                  JRM_GET_PAR(6000)
             ),
         command(4,
                  SCHEDULED TIME, \00:00:04\, FROM PREVIOUS START,
                  JRM START HS REC()
             ),
          command(5,
                  SCHEDULED TIME, \00:00:02\, FROM PREVIOUS START,
                  JRM SCIENCE()
             ),
          command(6,
                  SCHEDULED TIME, \00:01:12\, FROM PREVIOUS START,
JRM_SCI_PAR("SCI_I1_S1",1,1,0,"IDIS_SDIS","HSSL","ENABLE","RN","DISABLE",0,0,0,0,"LOW","LOW","POINT",28991,5000,5000,"LOW","LOW","POINT",-57025,"NO_SUMMED_SCI")
             ),
          command(7,
                  SCHEDULED TIME, \00:00:04\, FROM PREVIOUS START,
                   JRM_GET_PAR(6000)
             ),
          command(8,
                  SCHEDULED TIME, \00:00:02\, FROM_PREVIOUS_START,
                  JRM_SCIENCE()
             ),
```

|            |                               | JIR-I | APS-S | 5Y-(     | 04-2020 |
|------------|-------------------------------|-------|-------|----------|---------|
|            | e «opo                        | Issue | 1.0   | 20/      | 04/2020 |
|            | JUNO/JIRAM                    | Page  | 90    | of       | 100     |
| command(9, | \00:01:12FROM PREVIOUS START, |       |       | <u> </u> |         |

```
JRM SCI PAR("SCI I1 S1",1,1,0,"IDIS SDIS","HSSL","ENABLE","RN","DISABLE",0,0,0,0,"LOW","LOW","POINT"
,28991,5000,5000,"LOW","LOW","POINT",-57025,"NO SUMMED SCI")
            ),
         command(10,
                 SCHEDULED_TIME, \00:00:04\, FROM_PREVIOUS_START,
                 JRM GET PAR(6000)
            ),
         command(11,
                 SCHEDULED_TIME, \00:00:02\, FROM_PREVIOUS_START,
                  JRM_SCIENCE()
            ),
         command(12,
                 SCHEDULED_TIME, \00:01:12\, FROM_PREVIOUS_START,
                 JRM STOP HS REC()
            ),
         command(13,
                  SCHEDULED_TIME,\00:00:04\,FROM_PREVIOUS_START,
                 JRM SET_PAR(92,8174)
            ),
         command (14.
                 SCHEDULED TIME, \00:00:04\, FROM PREVIOUS START,
                 JRM_ERROR_LOG()
            ),
              note(1,
                   SCHEDULED_TIME, \00:00:04\, FROM_PREVIOUS_START,
                   TEXT, \"Radiation Sequence 20 027 SPolarRegion 2019-149T09:31:57.000"
              ),
 end;
request(JRM_091,
                   START_TIME,2019-149T09:36:27.000,
                   TITLE, "jm0201 JRM Science",
                  REQUESTOR, "JRMTEAM",
PROCESSOR, "VC2",
                   KEY, "No_Key")
         command(1,
                 SCHEDULED_TIME, \00:00:00\, FROM_REQUEST_START,
                 JRM SET PAR(92,153)
            ),
         command(2,
                 SCHEDULED TIME, \00:00:04\, FROM PREVIOUS START,
JRM_SCI_PAR("SCI_I1_S1",1,1,0,"IDIS_SDIS","HSSL","ENABLE","RN","DISABLE",0,0,0,0,"LOW","LOW","POINT"
,28991,5000,5000,"LOW","LOW","POINT",-57025,"NO_SUMMED_SCI")
            ),
         command(3,
                 SCHEDULED_TIME, \00:00:04\, FROM_PREVIOUS_START,
                 JRM_GET_PAR(6000)
            ),
         command(4,
                  SCHEDULED_TIME, \00:00:04\, FROM_PREVIOUS_START,
                 JRM_START_HS_REC()
            ),
         command(5,
                 SCHEDULED_TIME, \00:00:02\, FROM_PREVIOUS_START,
                  JRM SCIENCE()
            ),
         command(6,
                 SCHEDULED TIME, \00:01:12\, FROM PREVIOUS START,
JRM_SCI_PAR("SCI_I1_S1",1,1,0,"IDIS_SDIS","HSSL","ENABLE","RN","DISABLE",0,0,0,0,"LOW","LOW","POINT"
,28991,5000,5000,"LOW","LOW","POINT",-57025,"NO_SUMMED_SCI")
            ),
         command(7,
                  SCHEDULED_TIME, \00:00:04\, FROM_PREVIOUS_START,
                 JRM GET PAR(6000)
            ),
         command(8,
                  SCHEDULED_TIME,\00:00:02\,FROM_PREVIOUS_START,
                  JRM_SCIENCE()
```

```
JIR-IAPS-SY-004-2020
                                                              PS
                                                                                                      20/04/2020
                                                                                     Issue
                                                                                                 1.0
                                                 JUNO/JIRAM
                                                                                     Page
                                                                                                 91
                                                                                                      of
                                                                                                              100
             ),
         command(9,
                  SCHEDULED TIME, \00:01:12\, FROM PREVIOUS START,
JRM_SCI_PAR("SCI_I1_S1",1,1,0,"IDIS_SDIS","HSSL","ENABLE","RN","DISABLE",0,0,0,0,"LOW","LOW","POINT"
,28991,5000,5000,"LOW","LOW","POINT",-57025,"NO_SUMMED_SCI")
             ),
         command(10,
                  SCHEDULED TIME, \00:00:04\, FROM PREVIOUS START,
                  JRM GET PAR(6000)
             ),
          command(11,
                  SCHEDULED_TIME, \00:00:02\, FROM_PREVIOUS_START,
                  JRM SCIENCE()
             ),
          command(12,
                  SCHEDULED TIME, \00:01:12\, FROM PREVIOUS START,
                  JRM STOP HS REC()
            ),
         command(13,
                  SCHEDULED TIME, \00:00:04\, FROM PREVIOUS START,
                  JRM_SET_PAR(92,8174)
            ),
         command(14,
                  SCHEDULED_TIME, \00:00:04\, FROM_PREVIOUS_START,
                  JRM ERROR LOG()
            ),
              note(1,
                   SCHEDULED TIME, \00:00:04\, FROM PREVIOUS START,
                   TEXT, \"Radiation Sequence 20 028 SPolarRegion 2019-149T09:36:27.000"
              ),
 end:
request(JRM_092,
                   START_TIME,2019-149T09:41:03.000,
                   TITLE, "jm0201_JRM Science",
                   REQUESTOR, "JRMTEAM",
PROCESSOR, "VC2",
                   KEY, "No Key")
         command(1,
                  SCHEDULED TIME, \00:00:00\, FROM REQUEST START,
                  JRM SET PAR(74,2465)
             ),
         command(2,
                  SCHEDULED TIME, \00:00:04\, FROM PREVIOUS START,
JRM_SCI_PAR("SCI_I2_S1",7,1,0,"IDIS_SDIS","HSSL","ENABLE","DARK","DISABLE",0,391,75,5000,"LOW","LOW"
,"POINT",-57343,75,5000,"LOW","LOW","SPIN",-1128,"NO_SUMMED_SCI")
            ),
         command(3,
                  SCHEDULED_TIME, \00:00:04\, FROM_PREVIOUS_START,
                  JRM START HS REC()
             ),
         command(4,
                  SCHEDULED TIME, \00:00:04\, FROM PREVIOUS START,
                  JRM_SCIENCE()
             ).
         command(5,
                  SCHEDULED TIME, \00:04:17\, FROM PREVIOUS START,
                  JRM_ERROR_LOG()
            ),
         command(6,
                  SCHEDULED_TIME, \00:00:04\, FROM_PREVIOUS_START,
                  JRM STOP HS REC()
             ),
              note(1,
                   SCHEDULED TIME, \00:00:04\, FROM PREVIOUS START,
                   TEXT, \"South Pole" \
              ),
 end;
request(JRM_093,
                   START_TIME,2019-149T09:46:02.000,
```

```
JIR-IAPS-SY-004-2020
                                                           ρs
                                                                                                   20/04/2020
                                                                                   Issue
                                                                                              1.0
 JUN
                                               JUNO/JIRAM
                                                                                   Page
                                                                                              92
                                                                                                   of
                                                                                                          100
                  TITLE, "jm0201_JRM_Science",
                  REQUESTOR, "JRMTEAM",
PROCESSOR, "VC2",
                  KEY, "No Key")
         command(1,
                 SCHEDULED TIME, \00:00:00\, FROM_REQUEST_START,
                 JRM SET PAR(74,0)
            ),
         command(2,
                 SCHEDULED TIME, \00:00:04\, FROM PREVIOUS START,
JRM SCI PAR("SCI I3 S1",23,1,0,"IDIS SDIS","HSSL","ENABLE","DARK","DISABLE",0,215,5000,5000,"LOW","L
OW", "POINT", -57343, 5000, 5000, "LOW", "LOW", "SPIN", -4554, "NO SUMMED SCI")
            ),
         command(3,
                 SCHEDULED TIME, \00:00:04\, FROM PREVIOUS START,
                 JRM START HS REC()
            ),
         command(4,
                 SCHEDULED_TIME, \00:00:04\, FROM_PREVIOUS_START,
                 JRM_SCIENCE()
            ),
         command(5,
                 SCHEDULED_TIME,\00:12:34\,FROM_PREVIOUS_START,
                 JRM_ERROR_LOG()
            ),
         command(6,
                 SCHEDULED TIME, \00:00:04\, FROM PREVIOUS START,
                 JRM STOP HS REC()
            ),
             note(1,
                  SCHEDULED TIME, \00:00:04\, FROM PREVIOUS START,
                  TEXT, \"South Aurora" \
             ),
 end;
request(JRM_094,
                  START_TIME, 2019-149T09:59:02.000,
                  TITLE, "jm0201 JRM Science",
                  REQUESTOR, "JRMTEAM",
PROCESSOR, "VC2",
                  KEY, "No Key")
         command(1,
                 SCHEDULED TIME, \00:00:00\, FROM REQUEST START,
                 JRM_SET_PAR(74,2465)
            ),
         command (2,
                 SCHEDULED TIME, \00:00:04\, FROM PREVIOUS START,
JRM_SCI_PAR("SCI_I2_S1",15,1,0,"IDIS_SDIS","HSSL","ENABLE","DARK","DISABLE",0,398,75,5000,"LOW","LOW
","POINT",-57343,75,5000,"LOW","LOW","SPIN",-3334,"NO_SUMMED_SCI")
            ),
         command(3,
                 SCHEDULED TIME, \00:00:04\, FROM PREVIOUS START,
                 JRM_START_HS_REC()
            ),
         command(4,
                 SCHEDULED TIME, \00:00:04\, FROM PREVIOUS START,
                 JRM SCIENCE()
            ),
         command(5,
                 SCHEDULED TIME, \00:08:26\, FROM PREVIOUS START,
                 JRM ERROR LOG()
            ),
         command(6,
                 SCHEDULED TIME, \00:00:04\, FROM PREVIOUS START,
                 JRM_STOP_HS_REC()
            ),
             note(1,
                  SCHEDULED TIME, \00:00:04\, FROM PREVIOUS START,
                  TEXT, \"South Pole"\
             ),
 end;
```

|     | solo<br>Maria | Issue | 1.0 | 20/0 | 04/2020 |
|-----|---------------|-------|-----|------|---------|
| JUN | NO/JIRAM      | Page  | 93  | of   | 100     |

request(JRM 095,

```
START_TIME,2019-149T10:08:01.000,
                   TITLE, "jm0201 JRM Science",
                  REQUESTOR, "JRMTEAM",
PROCESSOR, "VC2",
                   KEY, "No Key")
         command(1,
                 SCHEDULED TIME, \00:00\, FROM REQUEST START,
                  JRM SET PAR(74,0)
            ),
         command(2,
                 SCHEDULED TIME, \00:00:04\, FROM PREVIOUS START,
JRM_SCI_PAR("SCI_I3_S1",23,1,0,"IDIS_SDIS","HSSL","ENABLE","DARK","DISABLE",0,219,5000,5000,"LOW","L
OW","POINT",-57343,5000,5000,"LOW","LOW","SPIN",-4677,"NO_SUMMED_SCI")
            ),
         command(3,
                  SCHEDULED_TIME, \00:00:04\, FROM_PREVIOUS_START,
                 JRM_START_HS_REC()
            ),
         command(4,
                  SCHEDULED_TIME, \00:00:04 \, FROM_PREVIOUS_START,
                  JRM_SCIENCE()
            ),
         command(5,
                  SCHEDULED TIME, \00:12:34\, FROM PREVIOUS START,
                  JRM ERROR LOG()
            ),
         command(6,
                  SCHEDULED TIME, \00:00:04\, FROM PREVIOUS START,
                 JRM_STOP_HS_REC()
            ),
              note(1,
                   SCHEDULED TIME, \00:00:04\, FROM PREVIOUS START,
                   TEXT, \"South Aurora" \
              ),
 end;
request(JRM_096,
                   START_TIME, 2019-149T10:21:01.000,
                   TITLE, "jm0201_JRM_Science",
                  REQUESTOR, "JRMTEAM",
PROCESSOR, "VC2",
                   KEY, "No_Key")
         command(1,
                  SCHEDULED TIME, \00:00:00\, FROM REQUEST START,
                  JRM SET PAR(74,2465)
            ),
         command(2,
                 SCHEDULED TIME, \00:00:04\, FROM PREVIOUS START,
JRM SCI PAR("SCI 12 S1",15,1,0,"IDIS SDIS","HSSL","ENABLE","DARK","DISABLE",0,400,75,5000,"LOW","LOW
", "POINT", -57343, 75, 5000, "LOW", "LOW", "SPIN", -3483, "NO SUMMED SCI")
            ),
         command (3,
                  SCHEDULED TIME, \00:00:04\, FROM PREVIOUS START,
                  JRM_START_HS_REC()
            ),
         command(4,
                  SCHEDULED TIME, \00:00:04\, FROM PREVIOUS START,
                  JRM SCIENCE()
            ),
         command(5,
                  SCHEDULED TIME, \00:08:26\, FROM PREVIOUS START,
                  JRM ERROR LOG()
            ),
         command(6,
                  SCHEDULED TIME, \00:00:04\, FROM PREVIOUS START,
                  JRM STOP HS REC()
            ),
              note(1,
                   SCHEDULED TIME, \00:00:04\, FROM PREVIOUS START,
```

|  | <b><i>e</i></b> aps | JIR-IAPS-SY-004-2020 |     |     |          |
|--|---------------------|----------------------|-----|-----|----------|
|  |                     | Issue                | 1.0 | 20/ | /04/2020 |
|  | JUNO/JIRAM          | Page                 | 94  | of  | 100      |

TEXT, \"South Pole"\

```
),
 end;
request(JRM 097,
                  START TIME, 2019-149T10:30:00.000,
                  TITLE, "jm0201 JRM Science",
                  REQUESTOR, "JRMTEAM",
                  PROCESSOR, "VC2",
                  KEY, "No_Key")
         command(1,
                 SCHEDULED TIME, \00:00:00\, FROM REQUEST START,
                 JRM SET PAR(74,0)
           ),
         command(2,
                 SCHEDULED TIME, \00:00:04\, FROM PREVIOUS START,
JRM_SCI_PAR("SCI_I3_S1",19,1,0,"IDIS_SDIS","HSSL","ENABLE","DARK","DISABLE",0,218,5000,5000,"LOW","L
OW", "POINT", -57343, 5000, 5000, "LOW", "LOW", "SPIN", -4117, "NO SUMMED SCI")
           ),
         command(3,
                 SCHEDULED TIME, \00:00:04\, FROM PREVIOUS START,
                 JRM START HS REC()
           ),
         command(4,
                 SCHEDULED TIME, \00:00:04\, FROM PREVIOUS START,
                 JRM SCIENCE()
            ),
         command(5,
                 SCHEDULED TIME, \00:10:30\, FROM PREVIOUS START,
                 JRM ERROR LOG()
            ),
         command(6,
                 SCHEDULED TIME, \00:00:04\, FROM PREVIOUS START,
                 JRM STOP HS REC()
            ),
             note(1,
                  SCHEDULED_TIME, \00:00:04\, FROM_PREVIOUS_START,
                  TEXT, \"South Aurora"\
             ),
 end;
request(JRM_098,
                  START_TIME,2019-149T10:41:00.000,
                  TITLE, "jm0201_JRM_Science",
                  REQUESTOR, "JRMTEAM",
PROCESSOR, "VC2",
                  KEY, "No Key")
         command(1,
                 SCHEDULED_TIME, \00:00:00\, FROM_REQUEST_START,
                 JRM_SET_PAR(74,2465)
            ),
         command (2,
                 SCHEDULED TIME, \00:00:04\, FROM PREVIOUS START,
JRM SCI PAR("SCI 12 S1",13,1,0,"IDIS SDIS","HSSL","ENABLE","DARK","DISABLE",0,398,75,5000,"LOW","LOW
", "POINT", -57343, 75, 5000, "LOW", "LOW", "SPIN", -3100, "NO SUMMED SCI")
           ),
         command (3,
                 SCHEDULED_TIME, \00:00:04\, FROM_PREVIOUS_START,
                 JRM_START_HS_REC()
            ),
         command(4,
```

SCHEDULED TIME, \00:00:04\, FROM PREVIOUS START,

SCHEDULED\_TIME, \00:07:24\, FROM\_PREVIOUS\_START,

SCHEDULED\_TIME, \00:00:04\, FROM\_PREVIOUS\_START,

JRM SCIENCE()

JRM ERROR LOG()

JRM STOP HS REC()

), command(5,

), command(6,

```
JIR-IAPS-SY-004-2020
                                                            DS
                                                                                                    20/04/2020
                                                                                   Issue
                                                                                              1.0
 JUNG
                                                JUNO/JIRAM
                                                                                   Page
                                                                                              95
                                                                                                    of
                                                                                                           100
            ),
             note(1,
                  SCHEDULED TIME, \00:00:04\, FROM PREVIOUS START,
                  TEXT, \"South Pole"\
             ),
 end;
request(JRM_099,
                  START_TIME,2019-149T10:49:00.000,
                  TITLE, "jm0201_JRM_Science",
                  REQUESTOR, "JRMTEAM",
PROCESSOR, "VC2",
                  KEY, "No_Key")
         command(1,
                 SCHEDULED TIME, \00:00\, FROM REQUEST START,
                 JRM SET PAR(74,0)
            ),
         command(2,
                 SCHEDULED TIME, \00:00:04\, FROM PREVIOUS START,
JRM SCI PAR("SCI I3 S1",19,1,0,"IDIS SDIS","HSSL","ENABLE","DARK","DISABLE",0,215,5000,5000,"LOW","L
OW", "POINT", -57343, 5000, 5000, "LOW", "LOW", "SPIN", -3950, "NO SUMMED SCI")
            ),
         command(3,
                 SCHEDULED_TIME, \00:00:04\, FROM_PREVIOUS_START,
                 JRM START HS REC()
            ),
         command(4,
                 SCHEDULED TIME, \00:00:04\, FROM PREVIOUS START,
                 JRM SCIENCE()
            ),
         command (5,
                 SCHEDULED_TIME, \00:10:30\, FROM_PREVIOUS_START,
                 JRM_ERROR_LOG()
            ),
         command(6,
                 SCHEDULED_TIME, \00:00:04\, FROM_PREVIOUS_START,
                 JRM_STOP_HS_REC()
            ),
             note(1,
                  SCHEDULED TIME, \00:00:04\, FROM PREVIOUS START,
                  TEXT, \"South Aurora" \
             ),
 end;
request(JRM_100,
                  START TIME, 2019-149T10:59:59.000,
                  TITLE, "jm0201 JRM Science",
                  REQUESTOR, "JRMTEAM",
PROCESSOR, "VC2",
                  KEY, "No Key")
         command(1,
                 SCHEDULED TIME, \00:00:00\, FROM REQUEST START,
                 JRM_SET_PAR(74,2465)
            ),
         command(2,
                 SCHEDULED TIME, \00:00:04\, FROM PREVIOUS START,
JRM_SCI_PAR("SCI_I2_S1",9,1,0,"IDIS_SDIS","HSSL","ENABLE","DARK","DISABLE",0,393,75,5000,"LOW","LOW"
,"POINT",-57343,75,5000,"LOW","LOW","SPIN",-2414,"NO_SUMMED_SCI")
            ),
         command(3,
                 SCHEDULED_TIME, \00:00:04\, FROM_PREVIOUS_START,
                 JRM_START HS_REC()
            ),
         command (4,
                 SCHEDULED TIME, \00:00:04\, FROM PREVIOUS START,
                 JRM SCIENCE()
            ),
         command (5,
                 SCHEDULED TIME, \00:05:19\, FROM PREVIOUS START,
                 JRM_ERROR_LOG()
            ),
```

```
JIR-IAPS-SY-004-2020
                                                          PS
                                                                                                20/04/2020
                                                                                Issue
                                                                                           1.0
 JUNQ
                                              JUNO/JIRAM
                                                                                Page
                                                                                           96
                                                                                                of
                                                                                                       100
         command (6,
                SCHEDULED_TIME, \00:00:04\, FROM_PREVIOUS_START,
                JRM STOP HS REC()
            ),
             note(1,
                 SCHEDULED TIME, \00:00:04 \, FROM PREVIOUS START,
                 TEXT, \"South Pole" \
             ),
 end;
request(JRM_101,
                 START_TIME,2019-149T11:05:59.000,
                 TITLE, "jm0201_JRM_Science",
                 REQUESTOR, "JRMTEAM",
PROCESSOR, "VC2",
                 KEY, "No Key")
         command(1,
                SCHEDULED TIME, \00:00\, FROM REQUEST START,
                JRM SET PAR(74,0)
            ),
         command(2,
                SCHEDULED TIME, \00:00:04\, FROM PREVIOUS START,
JRM SCI PAR("SCI I3 S1",17,1,0,"IDIS SDIS","HSSL","ENABLE","DARK","DISABLE",0,210,5000,5000,"LOW","L
OW", "POINT", -57343, 5000, 5000, "LOW", "LOW", "SPIN", -3663, "NO_SUMMED_SCI")
            ),
         command(3,
                SCHEDULED_TIME,\00:00:04\,FROM_PREVIOUS START,
                JRM START HS REC()
            ),
         command(4,
                SCHEDULED_TIME, \00:00:04\, FROM_PREVIOUS_START,
                JRM SCIENCE()
            ),
         command(5,
                SCHEDULED TIME, \00:09:27\, FROM_PREVIOUS_START,
                JRM_ERROR_LOG()
           ),
         command(6,
                SCHEDULED TIME, \00:00:04\, FROM PREVIOUS START,
                JRM STOP HS REC()
            ),
             note(1,
                 SCHEDULED TIME, \00:00:04\, FROM PREVIOUS START,
                 TEXT, \"South Aurora" \
             ),
 end;
request(JRM 102,
                 START_TIME, 2019-149T11:15:59.000,
                 TITLE, "jm0201_JRM_Science",
                 REQUESTOR, "JRMTEAM",
PROCESSOR, "VC2",
                 KEY, "No_Key")
         command(1,
                 SCHEDULED_TIME, \00:00:00\, FROM_REQUEST_START,
                JRM SET PAR(74,0)
            ),
         command (2,
                SCHEDULED TIME, \00:00:04\, FROM PREVIOUS START,
JRM_SCI_PAR("SCI_I3_S1",4,1,0,"IDIS_SDIS","HSSL","ENABLE","DARK","DISABLE",0,212,5000,5000,"LOW","LO
W", "POINT", -57343, 5000, 5000, "LOW", "LOW", "SPIN", -3333, "NO_SUMMED_SCI")
           ),
         command(3,
                SCHEDULED TIME, \00:00:04\, FROM PREVIOUS START,
                JRM_START_HS_REC()
            ),
         command(4,
                 SCHEDULED TIME, \00:00:04\, FROM PREVIOUS START,
                JRM SCIENCE()
            ),
         command(5,
```

```
JIR-IAPS-SY-004-2020
                                                                                                    20/04/2020
                                                                                   Issue
                                                                                               1.0
 JUNC
                                                JUNO/JIRAM
                                                                                   Page
                                                                                               97
                                                                                                    of
                                                                                                           100
                 SCHEDULED TIME, \00:02:44\, FROM PREVIOUS START,
                 JRM_ERROR_LOG()
            ),
         command(6,
                 SCHEDULED TIME, \00:00:04\, FROM PREVIOUS START,
                 JRM_STOP_HS_REC()
            ),
             note(1,
                  SCHEDULED TIME, \00:00:04\, FROM PREVIOUS START,
                  TEXT, \"South Aurora" \
             ),
 end;
request(JRM 103,
                  START_TIME,2019-149T11:20:58.000,
                  TITLE, "jm0201 JRM Science",
                  REQUESTOR, "JRMTEAM",
PROCESSOR, "VC2",
                  KEY, "No_Key")
         command(1,
                 SCHEDULED_TIME, \00:00:00\, FROM_REQUEST_START,
                 JRM SET PAR(74,0)
            ).
         command(2,
                 SCHEDULED TIME, \00:00:04\, FROM PREVIOUS START,
JRM_SCI_PAR("SCI_I1_S1",40,1,0,"IDIS_SDIS","HSSL","ENABLE","DARK","DISABLE",0,22,5000,5000,"LOW","LO
W","POINT",-57343,5000,5000,"LOW","LOW","SPIN",-2977,"NO_SUMMED_SCI")
            ),
         command(3,
                 SCHEDULED TIME, \00:00:04\, FROM PREVIOUS START,
                 JRM_START_HS_REC()
            ),
         command(4,
                 SCHEDULED TIME, \00:00:04\, FROM PREVIOUS START,
                 JRM SCIENCE()
            ),
         command(5,
                 SCHEDULED TIME, \00:21:20\, FROM PREVIOUS START,
                 JRM ERROR LOG()
            ),
         command(6,
                 SCHEDULED_TIME, \00:00:04\, FROM_PREVIOUS_START,
                 JRM STOP HS REC()
            ),
             note(1,
                  SCHEDULED TIME, \00:00:04\, FROM PREVIOUS START,
                  TEXT, \"Limb Dark South"\
             ),
 end:
request(JRM 104,
                  START TIME, 2019-149T11:42:58.000,
                  TITLE, "jm0201_JRM_Science",
                  REQUESTOR, "JRMTEAM",
PROCESSOR, "VC2",
                  KEY, "No Key")
         command(1,
                 SCHEDULED TIME, \00:00\, FROM REQUEST START,
                 JRM_SET_PAR(74,0)
            ),
         command (2,
                 SCHEDULED TIME, \00:00:04\, FROM PREVIOUS START,
JRM SCI PAR("SCI I1 S1",36,1,0,"IDIS SDIS","HSSL","ENABLE","DARK","DISABLE",0,45,5000,5000,"LOW","LO
W", "POINT", -57343, 5000, 5000, "LOW", "LOW", "SPIN", -2235, "NO_SUMMED SCI")
            ),
         command(3,
                 SCHEDULED TIME, \00:00:04\, FROM PREVIOUS START,
                 JRM START HS REC()
            ),
         command(4,
                 SCHEDULED TIME, \00:00:04\, FROM PREVIOUS START,
```

```
JIR-IAPS-SY-004-2020
                                                         ρs
                                                                                                20/04/2020
                                                                                Issue
                                                                                          1.0
 JUNC
                                              JUNO/JIRAM
                                                                                Page
                                                                                          98
                                                                                                of
                                                                                                      100
                JRM_SCIENCE()
            ),
         command(5,
                SCHEDULED TIME, \00:19:16\, FROM PREVIOUS START,
                JRM ERROR LOG()
            ),
         command(6,
                SCHEDULED_TIME, \00:00:04\, FROM_PREVIOUS_START,
                JRM STOP HS REC()
            ),
             note(1,
                 SCHEDULED TIME, \00:00:04\, FROM PREVIOUS START,
                 TEXT, \"Limb Dark South"\
             ),
 end:
request(JRM 105,
                 START TIME, 2019-149T12:02:57.000,
                 TITLE, "jm0201_JRM_Science",
                 REQUESTOR, "JRMTEAM",
PROCESSOR, "VC2",
                 KEY, "No Key")
         command(1.
                SCHEDULED TIME, \00:00:00\, FROM REQUEST START,
                JRM_SET_PAR(74,0)
            ),
         command(2,
                SCHEDULED TIME, \00:00:04\, FROM PREVIOUS START,
JRM SCI PAR("SCI I1 S1",36,1,0,"IDIS SDIS","HSSL","ENABLE","DARK","DISABLE",0,11,5000,5000,"LOW","LO
W", "POINT", -57343, 5000, 5000, "LOW", "LOW", "SPIN", -245, "NO_SUMMED_SCI")
           ),
         command(3,
                 SCHEDULED TIME, \00:00:04\, FROM PREVIOUS START,
                JRM START HS REC()
            ),
         command (4,
                SCHEDULED_TIME, \00:00:04\, FROM_PREVIOUS_START,
                JRM SCIENCE()
           ),
         command(5,
                 SCHEDULED TIME, \00:19:16\, FROM PREVIOUS START,
                JRM ERROR LOG()
            ),
         command (6,
                SCHEDULED_TIME, \00:00:04\, FROM_PREVIOUS_START,
                JRM STOP HS REC()
            ),
             note(1,
                 SCHEDULED TIME, \00:00:04\, FROM_PREVIOUS_START,
                 TEXT, \"Limb Dark South" \
             ),
 end;
request(JRM_106,
                 START_TIME,2019-149T12:22:56.000,
                 TITLE, "jm0201 JRM Science",
                 REQUESTOR, "JRMTEAM",
PROCESSOR, "VC2",
                 KEY, "No Key")
         command(1,
                 SCHEDULED TIME, \00:00:00\, FROM REQUEST START,
                 JRM SET PAR(74,0)
            ),
         command(2,
                SCHEDULED TIME, \00:00:04\, FROM PREVIOUS START,
JRM_SCI_PAR("SCI_I1_S1",30,1,0,"IDIS_SDIS","HSSL","ENABLE","DARK","DISABLE",0,0,5000,5000,"LOW","LOW
","POINT",-57343,5000,5000,"LOW","LOW","SPIN",-34,"NO SUMMED SCI")
           ),
         command(3,
                 SCHEDULED_TIME, \00:00:04\, FROM_PREVIOUS_START,
                 JRM START HS REC()
```

| J | v∩@ |  |
|---|-----|--|
|   |     |  |

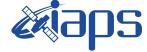

**JUNO/JIRAM** 

20/04/2020 Issue 1.0 Page 99 of 100

```
),
         command(4,
                 SCHEDULED TIME, \00:00:04\, FROM PREVIOUS START,
                 JRM SCIENCE()
            ),
         command(5,
                 SCHEDULED_TIME, \00:16:09\, FROM_PREVIOUS_START,
                 JRM ERROR LOG()
            ),
         command(6,
                 SCHEDULED TIME, \00:00:04\, FROM PREVIOUS START,
                 JRM_STOP_HS_REC()
            ),
             note(1,
                  SCHEDULED_TIME, \00:00:04\, FROM_PREVIOUS_START,
                  TEXT, \"Limb Dark South" \
             ),
 end;
request(JRM_107,
                  START_TIME,2019-149T12:39:25.000,
                  TITLE, "jm0201 JRM Calibration",
                  REQUESTOR, "JRMTEAM",
PROCESSOR, "VC2",
                  KEY, "No Key")
         command(1,
                 SCHEDULED_TIME,\00:00\,FROM_REQUEST_START,
JRM_CAL_PAR(8,14,8,14,30,700,30,700,30,700,30,700,30,700,200,200,153,153)
            ),
         command(2,
                 SCHEDULED_TIME, \00:00:04\, FROM_PREVIOUS_START,
                 JRM_GET_PAR(6000)
            ),
         command(3,
                 SCHEDULED TIME, \00:00:04\, FROM PREVIOUS START,
                 JRM START HS REC()
            ),
         command(4,
                 SCHEDULED TIME, \00:00:04\, FROM PREVIOUS START,
                 JRM CALIBRATION ("CAL I1 S1", "IDIS SDIS", "DISABLE", 1, "LAMP 1")
            ),
         command(5,
                 SCHEDULED_TIME, \00:04:00\, FROM_PREVIOUS_START,
                 JRM STOP HS REC()
            ),
         command (6,
                 SCHEDULED TIME, \00:00:04\, FROM PREVIOUS START,
                 JRM ERROR LOG()
            ),
             note(1,
                  SCHEDULED TIME, \00:00:04\, FROM PREVIOUS START,
                  TEXT, \"NaN"\
             ),
 end;
request(JRM_108,
                  START_TIME, 2019-149T12:43:45.000,
                  TITLE, "jm0201_JRM-POWER_OFF",
                  REQUESTOR, "JRMTEAM",
PROCESSOR, "VC2",
                  KEY, "No Key")
     command(1,
                  SCHEDULED TIME, \00:00\, FROM REQUEST START,
                  VM LOAD(21,"d:/seq/hlfp spm safe jiram.mod")
             ),
             note(1,
                  SCHEDULED TIME, \00:00:04\, FROM PREVIOUS START,
                  TEXT, \"NaN"\
             ),
 end;
request(JRM_109,
                  START_TIME,2019-149T12:44:01.000,
```

| 1  |            |  |
|----|------------|--|
| 10 | $\square $ |  |

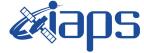

**JIR-IAPS-SY-004-2020** 

**JUNO/JIRAM** 

20/04/2020 1.0 Issue Page

of 100 100

TITLE, "jm0201\_JRM\_Heater\_Op", REQUESTOR, "JRMTEAM", PROCESSOR, "VC2", KEY, "No\_Key") command(1, SCHEDULED\_TIME,\00:00:00\,FROM\_REQUEST\_START, THRM\_SET\_PT\_SEL("JIRAM\_OH","NON\_OPERATIONAL") ), command(2, SCHEDULED\_TIME,\00:00:01\,FROM\_PREVIOUS\_START, THRM\_SET\_PT\_SEL("JIRAM\_DECON","NON\_OPERATIONAL") ), command(3, SCHEDULED\_TIME,\00:00:02\,FROM\_PREVIOUS\_START, THRM\_SET\_PT\_SEL("JIRAM\_ELECT\_BF","NON\_OPERATIONAL") ),

end;

\$\$EOF